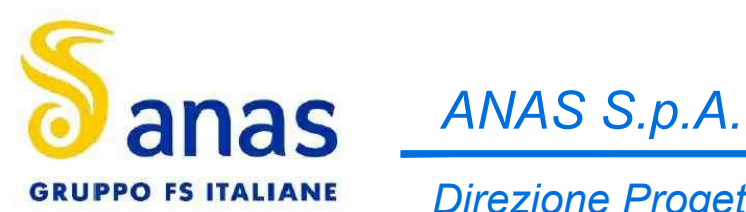

Direzione Progettazione e Realizzazione Lavori

# S.S.45 DELLA VAL DI TREBBIA

## AMMODERNAMENTO DELLA STRADA STATALE N. 45 DELLA VAL TREBBIA NEL TRATTO CERNUSCA-RIVERGARO

# PROGETTO DEFINITIVO

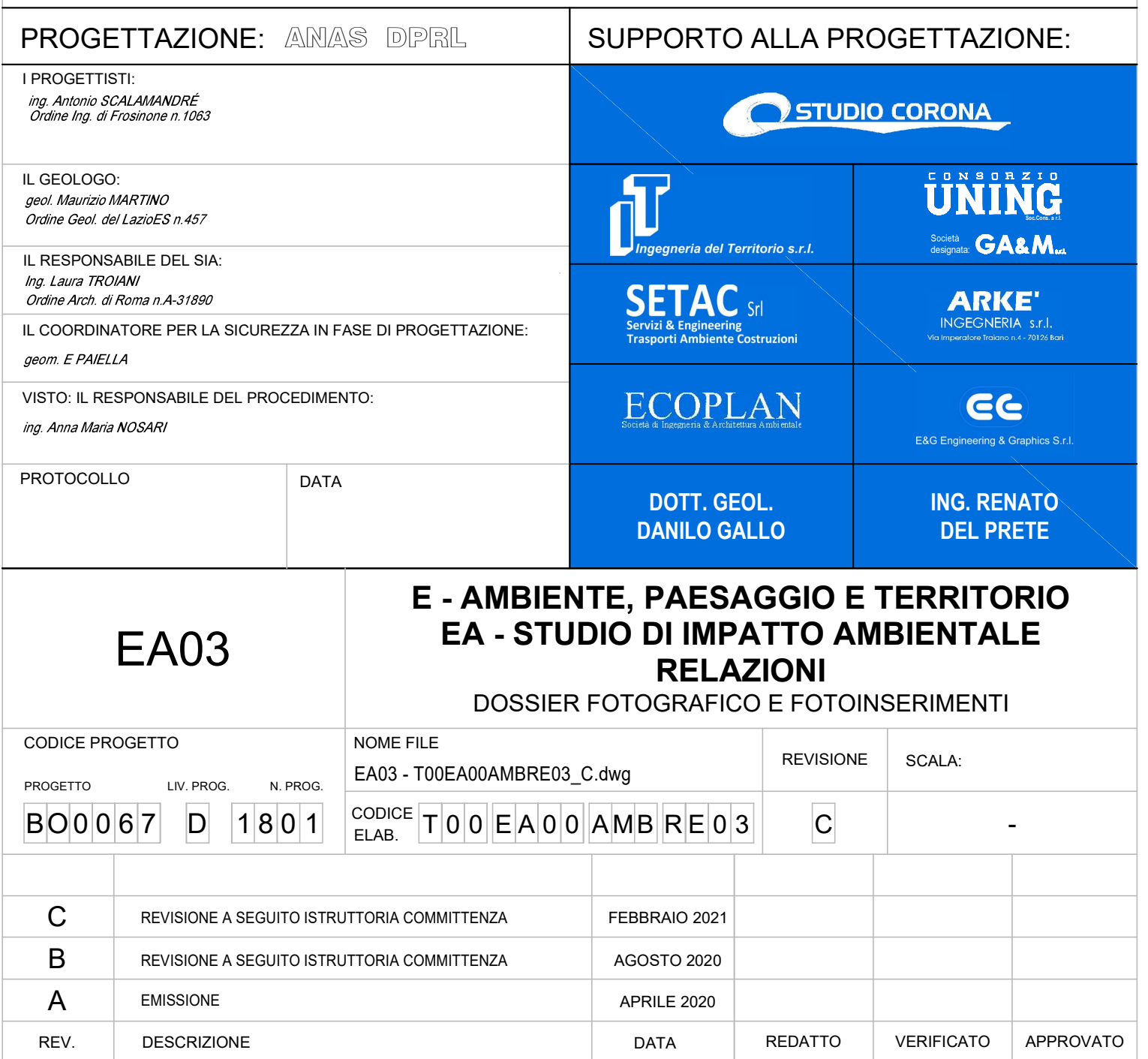

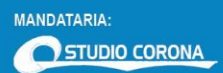

MANDANTI:

ING. RENATO ECOPLAN

**UNING SETAC** GG

DOTT. GEOL.<br>DANILO GALLO **ARKE** 

 **PAGINA N. i DI N. 58**

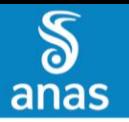

S.S. N.45 "DELLA VAL TREBBIA"<br>AMMODERNAMENTO DELLA STRADA STATALE N.45 DELLA VAL TREBBIA NEL TRATTO CERNUSCA - RIVERGARO<br>**STUDIO DI IMPATTO AMBIENTALE – DOSSIER FOTOGRAFICO E FOTOINSERIMENTI** 

#### SOMMARIO

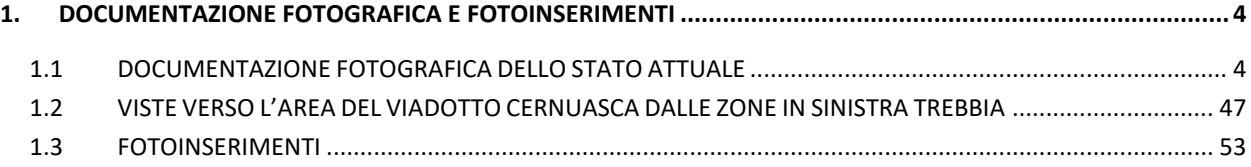

MANDANTI:

ING RENATO ECOPLAN

MANDATARIA:

STUDIO CORONA

 $\sum_{\text{anas}}$ 

DOTT. GEOL.<br>DANILO GALLO

**ARKE** 

**UNING SETAC** s

GG

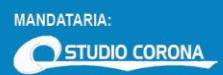

MANDANTI:

ING. RENATO ECOPLAN

GG

**UNING SETAC** 

DOTT. GEOL.<br>DANILO GALLO **ARKE** 

 **PAGINA N. iii DI N. 58**

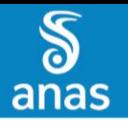

S.S. N.45 "DELLA VAL TREBBIA"<br>AMMODERNAMENTO DELLA STRADA STATALE N.45 DELLA VAL TREBBIA NEL TRATTO CERNUSCA - RIVERGARO<br>**STUDIO DI IMPATTO AMBIENTALE – DOSSIER FOTOGRAFICO E FOTOINSERIMENTI** 

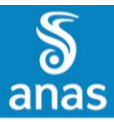

<span id="page-4-1"></span><span id="page-4-0"></span>**1. DOCUMENTAZIONE FOTOGRAFICA E FOTOINSERIMENTI 1.1 DOCUMENTAZIONE FOTOGRAFICA DELLO STATO ATTUALE**

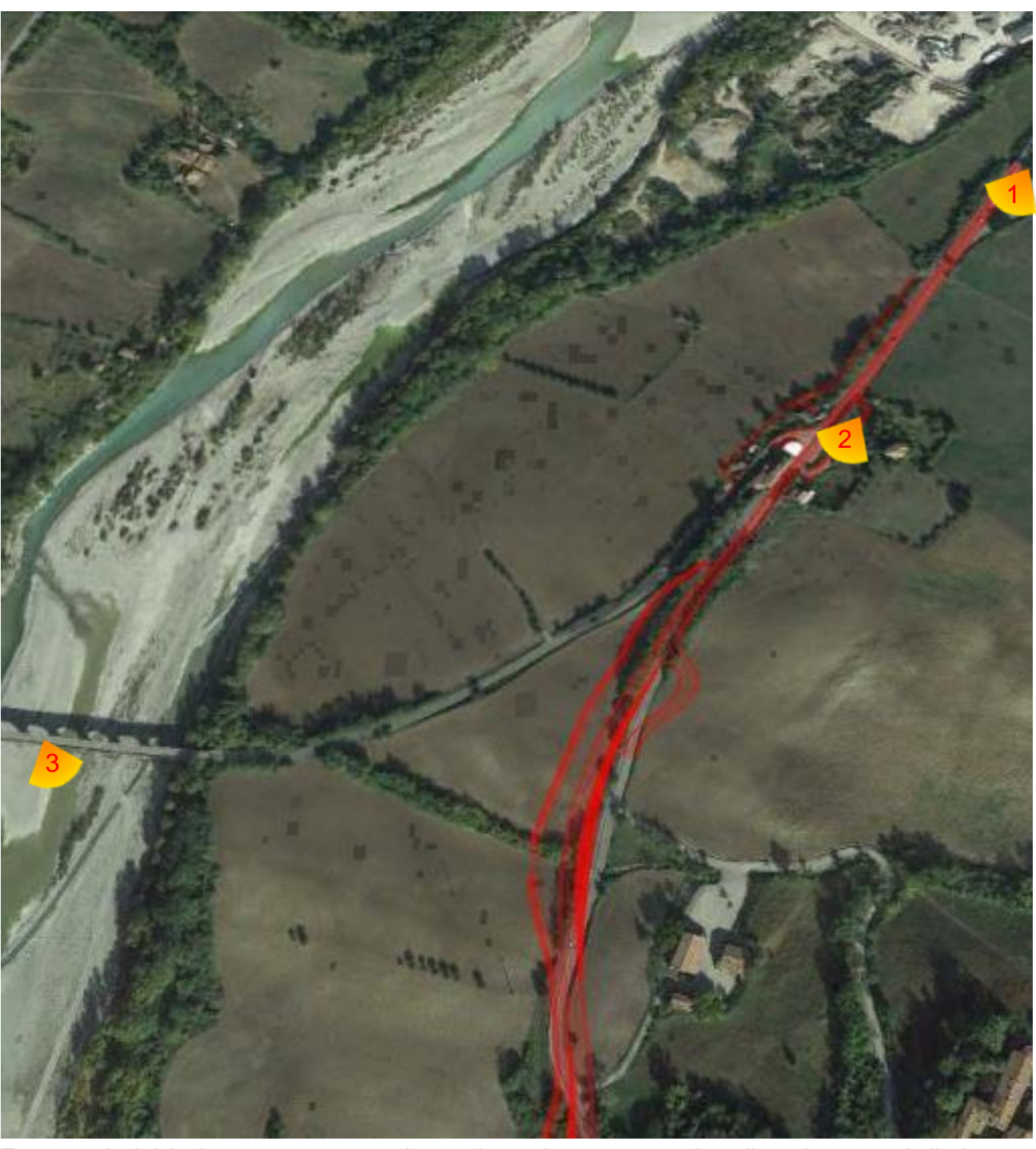

Tratto 1 da inizio intervento a rotatoria 1 - Inquadramento 1 – Localizzazione punti di vista fotografici

**SETAC** 

**ARKE** 

DOTT, GEOL.<br>DANILO GALLO

ECOPLAN CE

 **PAGINA N. 4 DI N. 58**

MANDANTI:

ING. RENATO

J

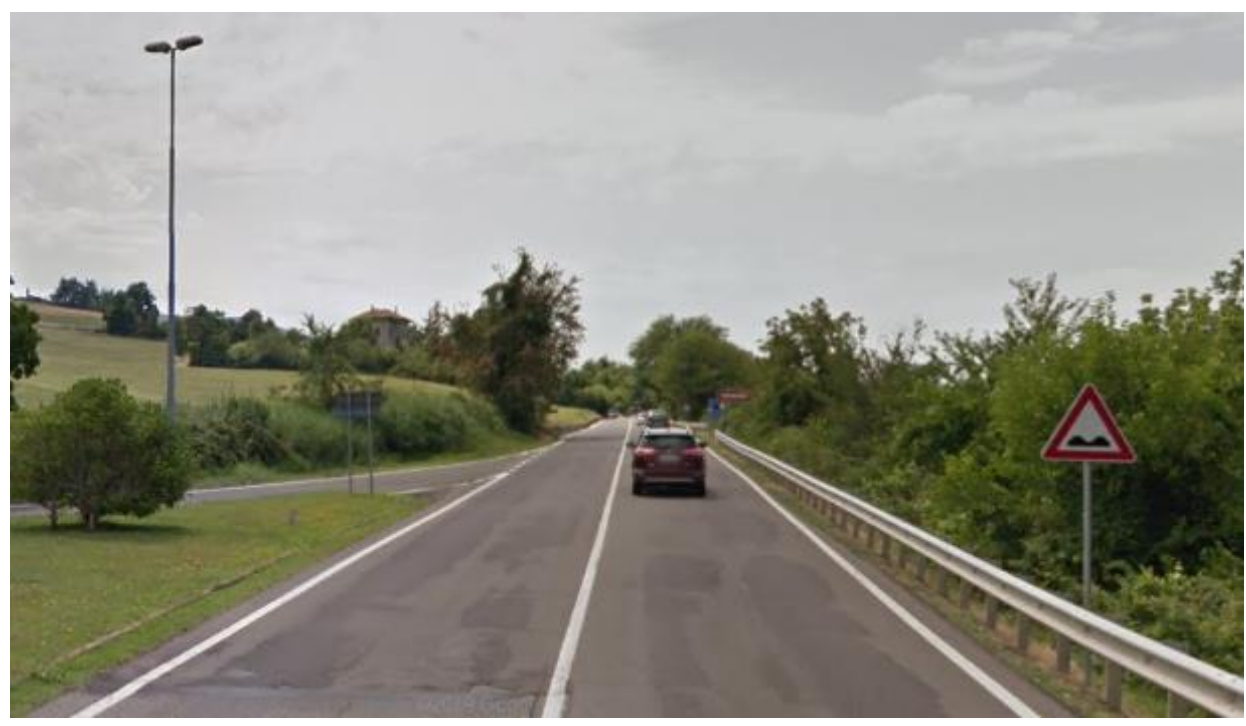

Tratto 1 - Foto 1 – Inizio intervento di ammodernamento della SS.45 corrispondente al chilometro121,500 (progressiva di progetto 00,00) all'innesto di Via Genova del Comune di Rivergaro

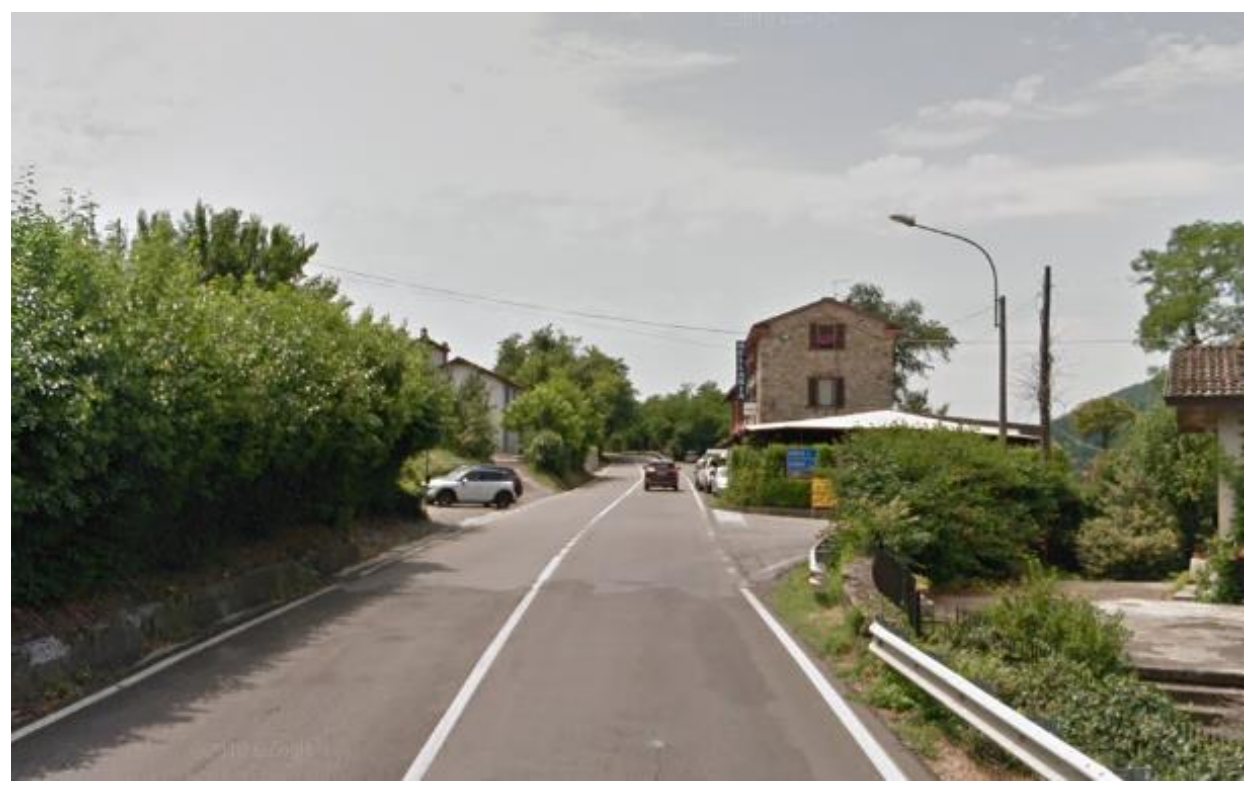

Tratto 1 - Foto 2 – Bivio per Frazione Marchesi - S.P.40

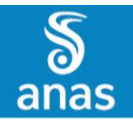

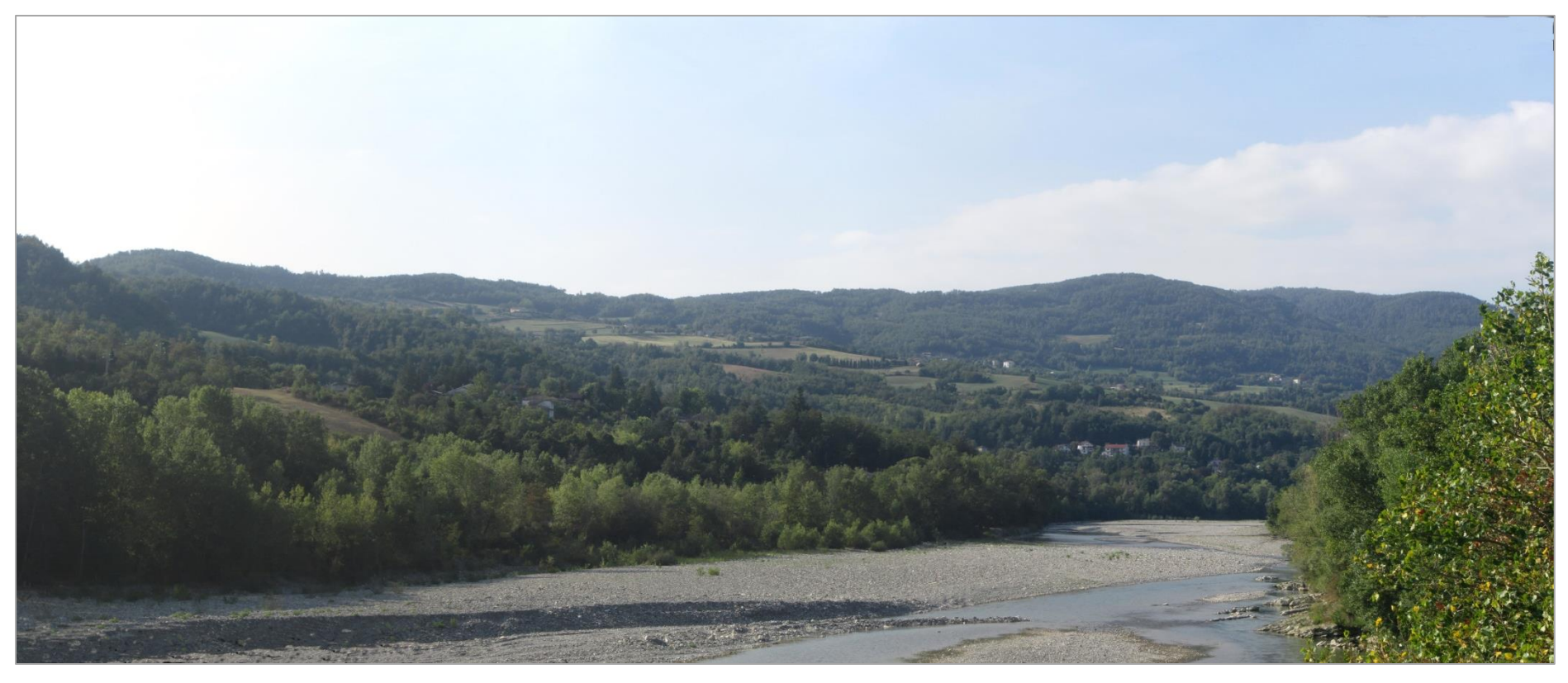

Tratto 1 - Foto 3 – Panoramica verso Sud dal ponte sul fiume Trebbia - S.P.40

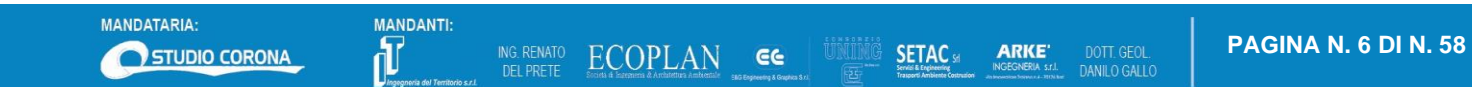

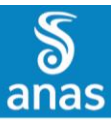

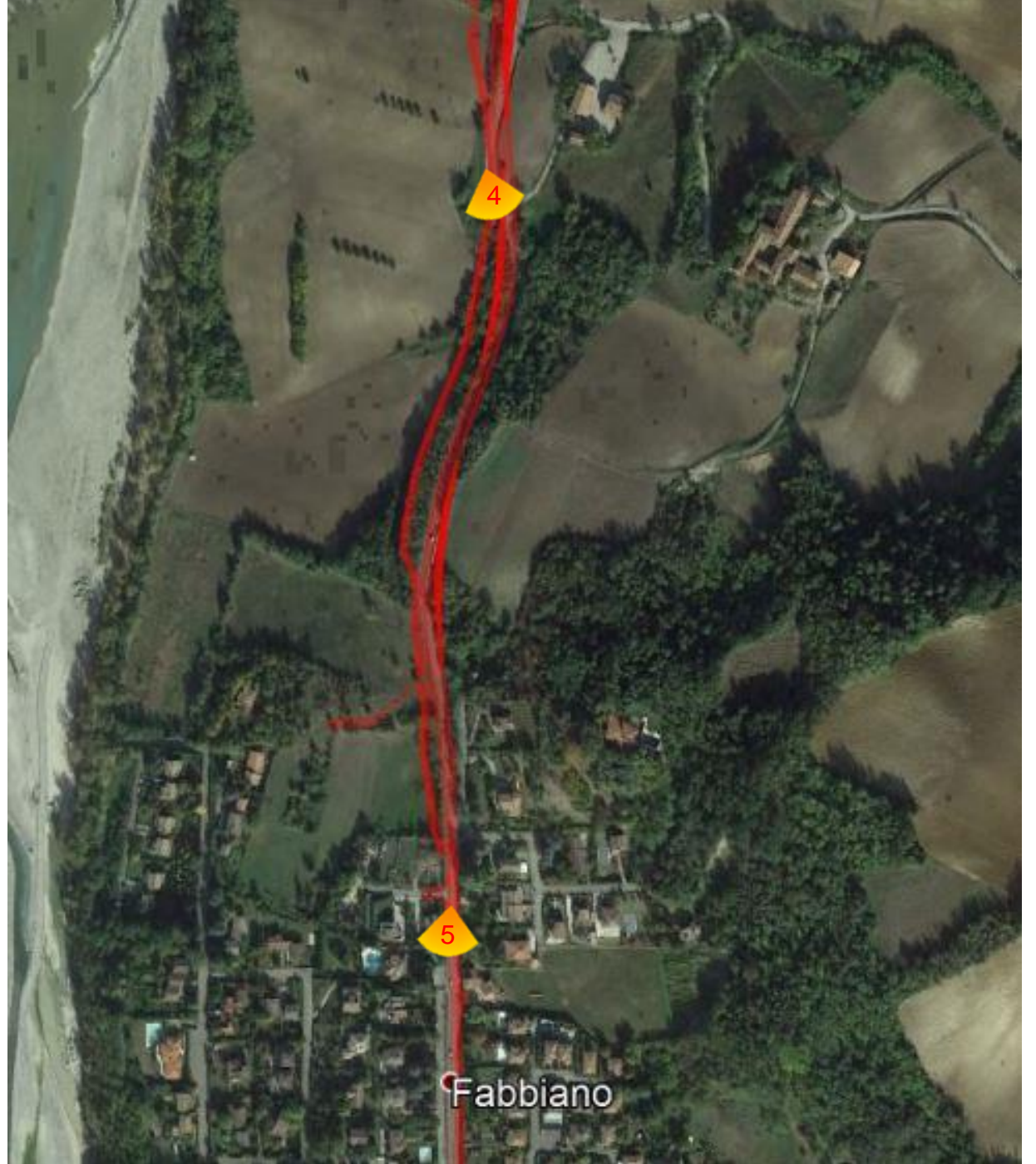

Tratto 1 da inizio intervento a rotatoria 1 - Inquadramento2 – Localizzazione punti di vista fotografici

MANDANTI:

ING. RENATO ECOPLAN GE

**SETAC** 

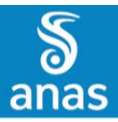

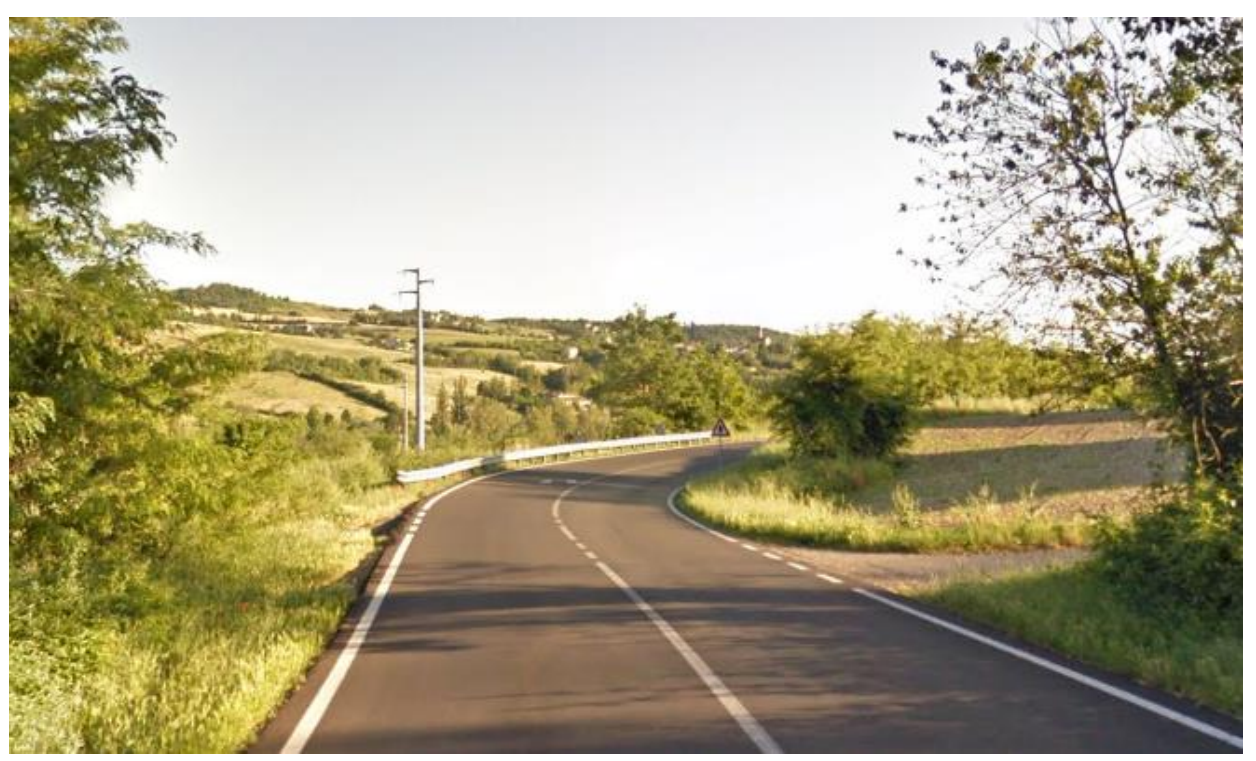

Tratto 1 - Foto 4– Progressiva all'altezza della Cascina Savigliano

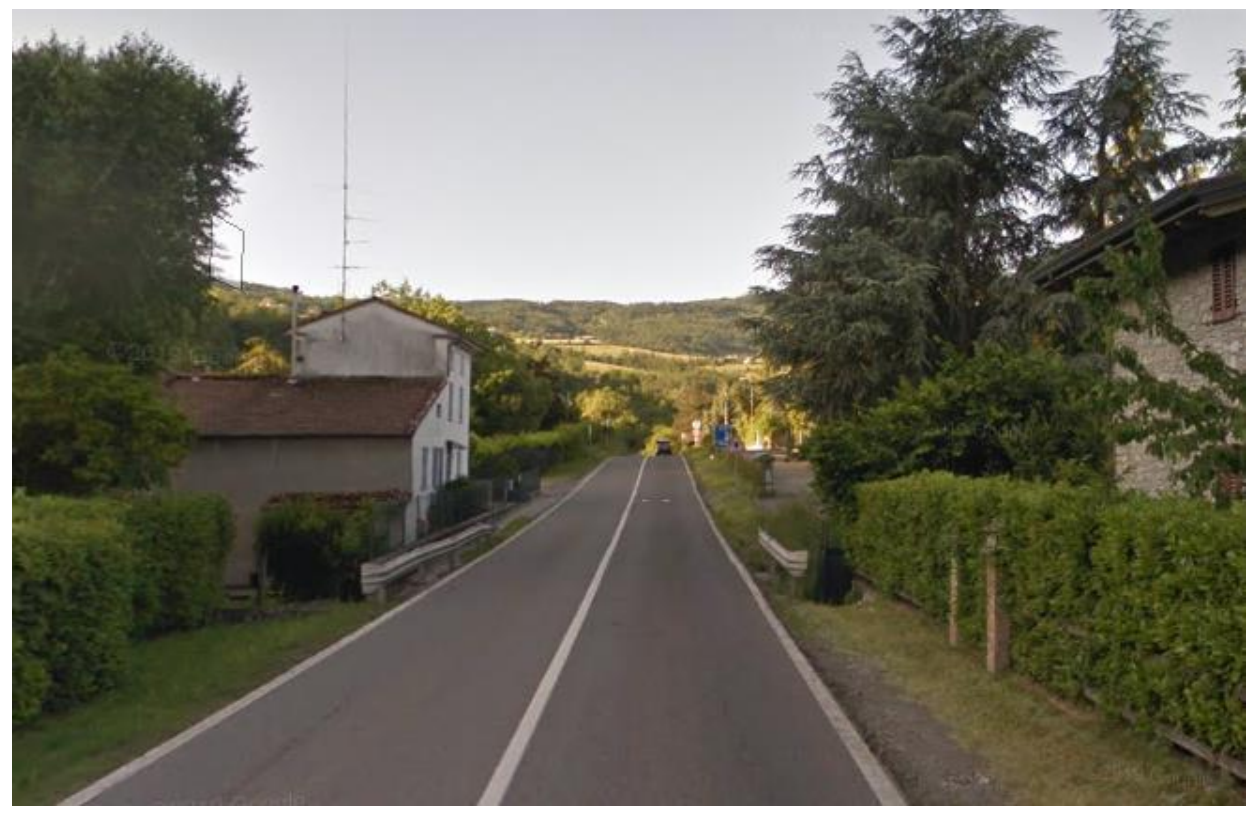

Tratto 1 - Foto 5– Attraversamento dell'abitato di Fabiano

MANDANTI:<br> *I Magagnesia del Territori* 

DOTT. GEOL.<br>DANILO GALLO

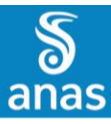

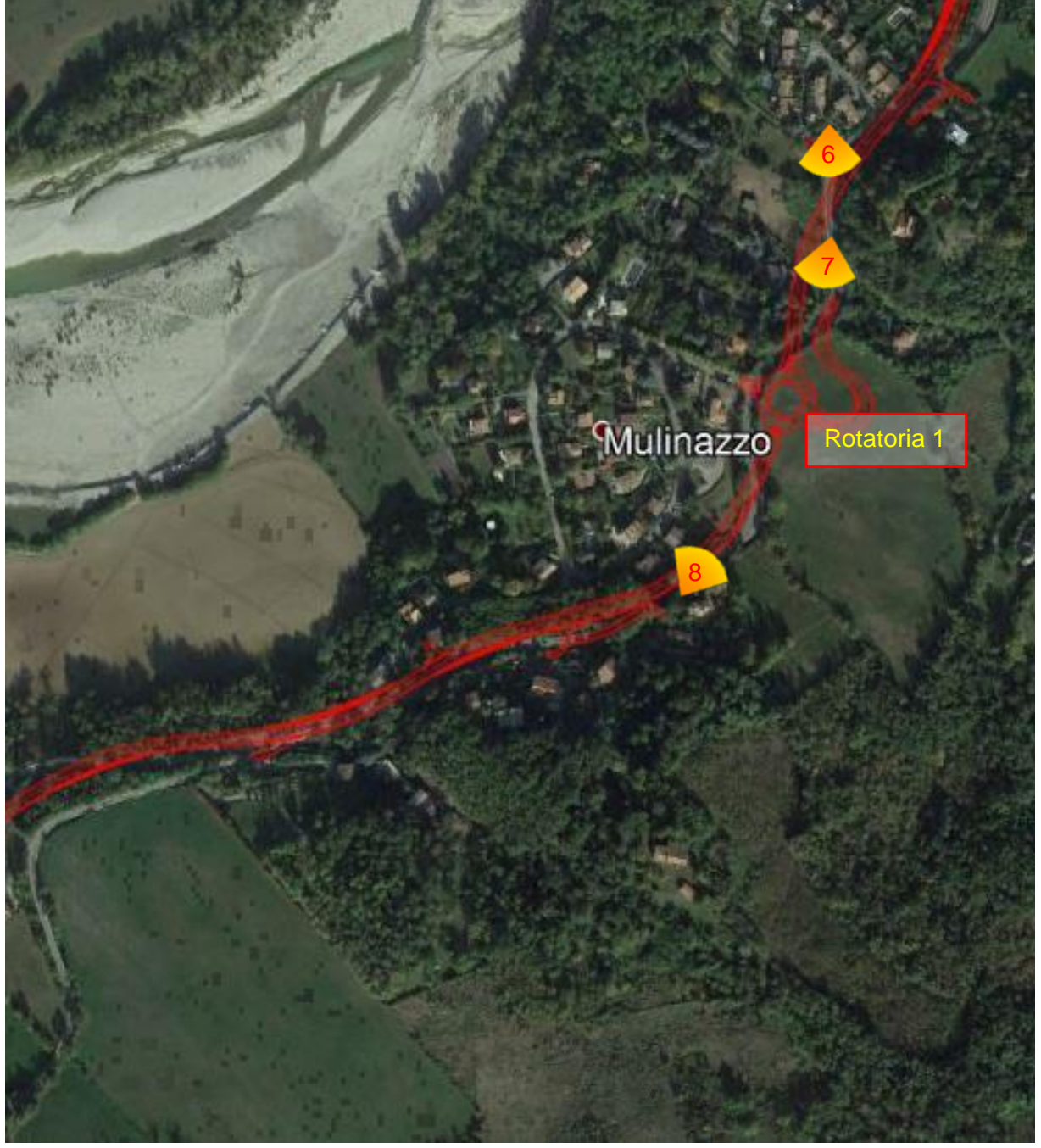

Tratto 1 da inizio intervento a rotatoria 1 - Inquadramento3 – Localizzazione punti di vista fotografici

MANDANTI:<br> **ID**<br> *Magegreeia del Territor* ING. RENATO

ECOPLAN GG

**SETAC ARKE** DOTT. GEOL.<br>DANILO GALLO

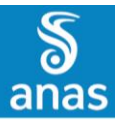

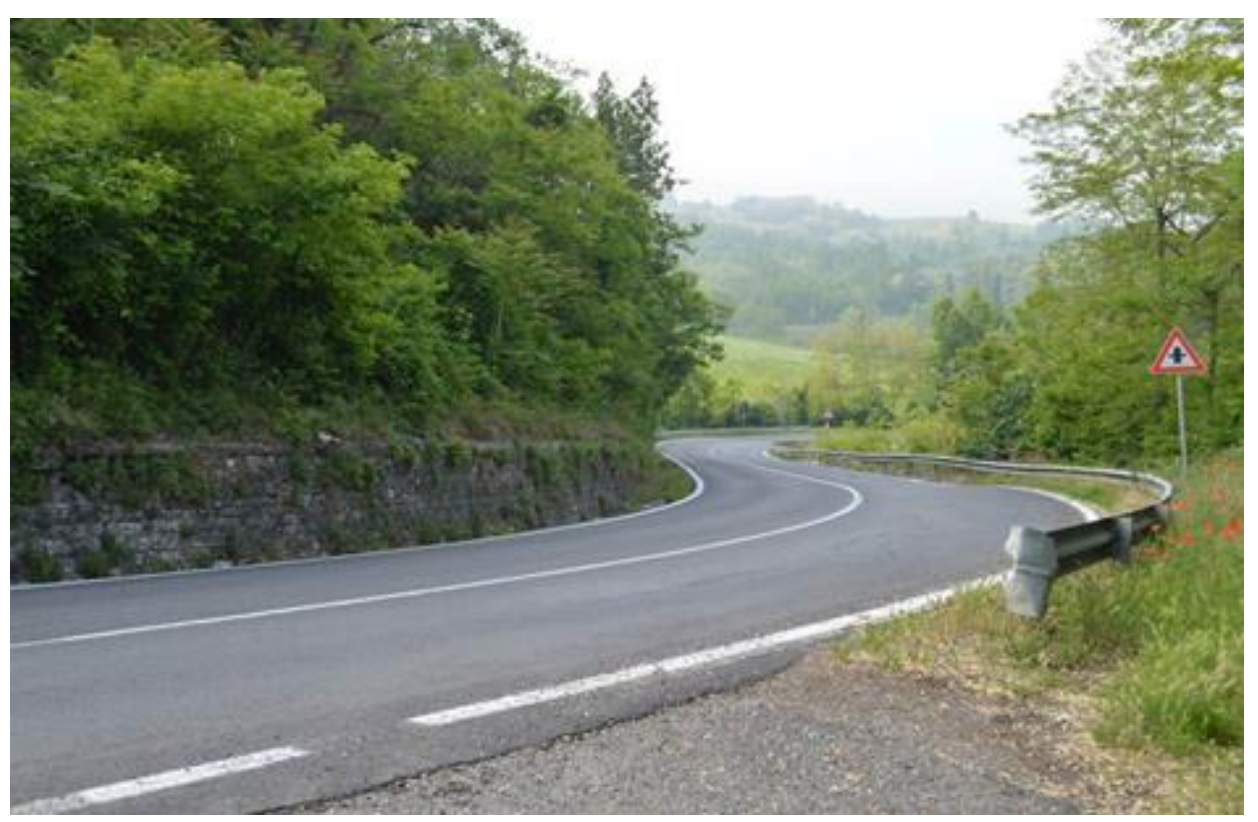

Tratto 1 - Foto 6– S.S. 45, ambito di intervento dopo l'abitato di Fabiano

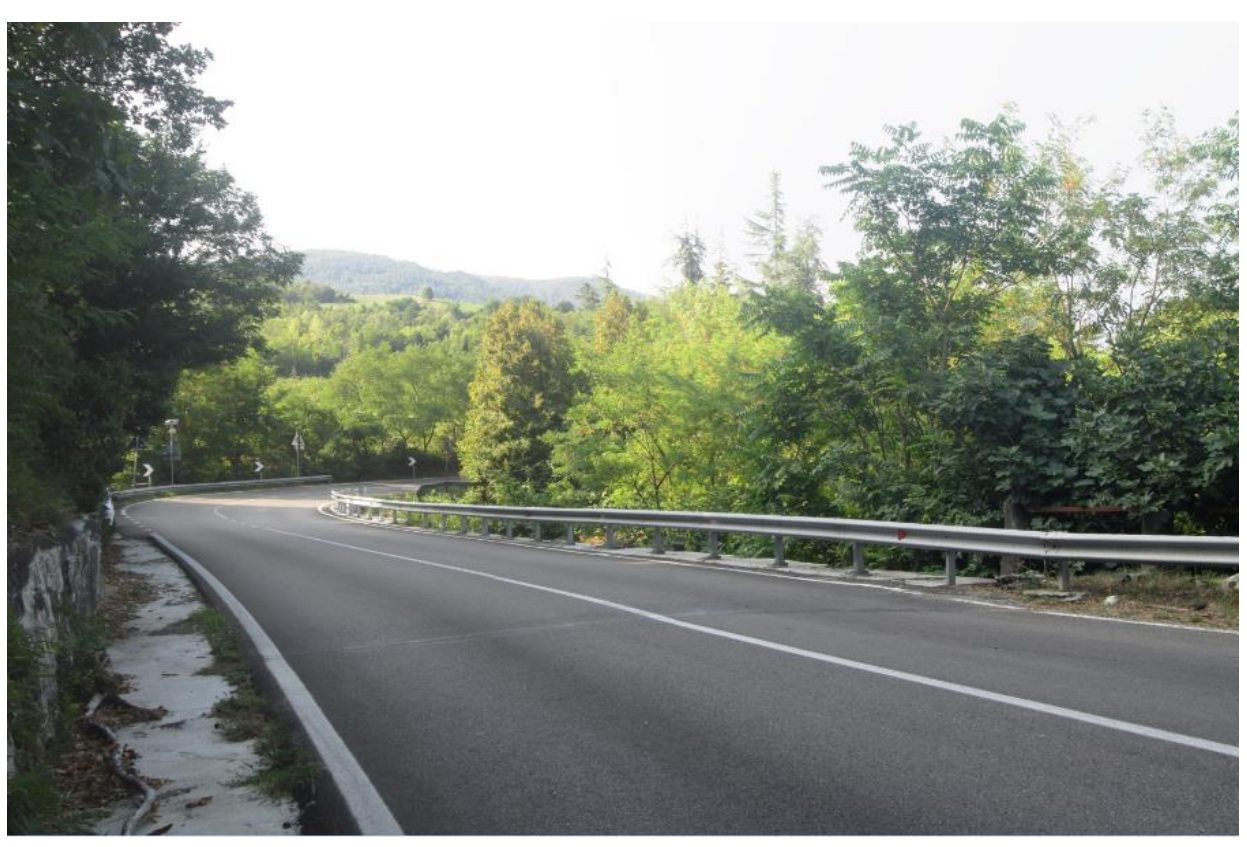

Tratto 1 - Foto 7– S.S. 45, tratto all'altezza del ponte sul Rio dell'Acqua Rossa

MANDANTI: ď

ECOPLAN **GG** 

DOTT. GEOL.<br>DANILO GALLO

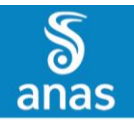

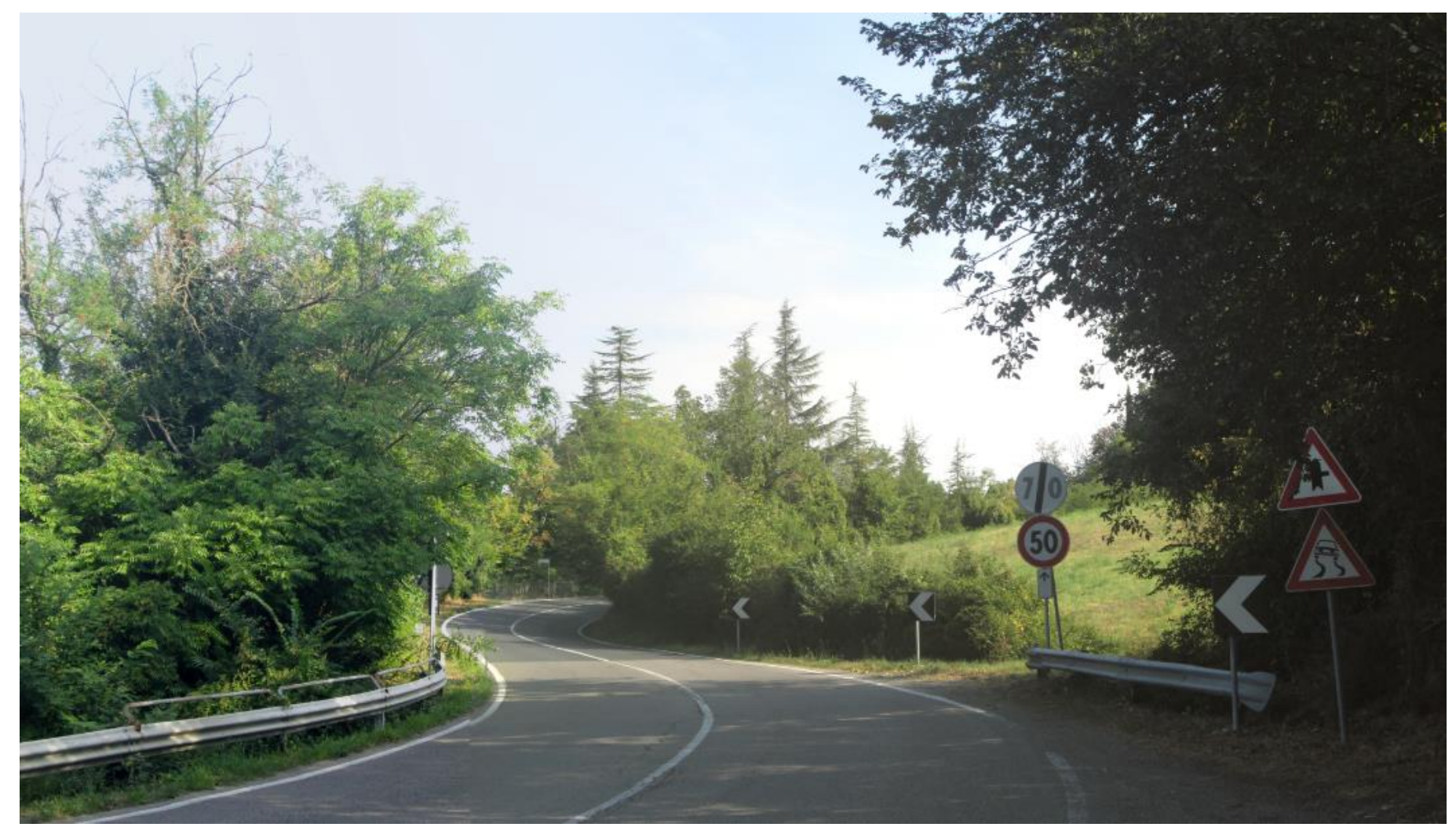

Tratto 1 - Foto 8 – S.S. 45, ambito di realizzazione della rotatoria n.1

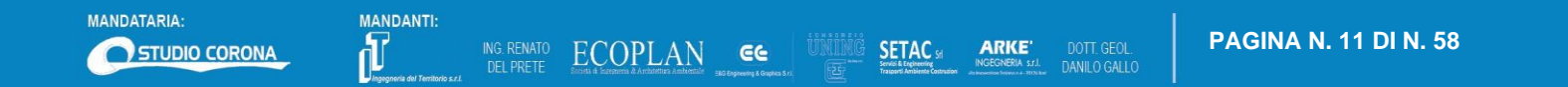

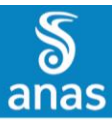

Tratto 2 da rotatoria 1 a rotatoria 2 - Inquadramento4 – Localizzazione punti di vista fotografici

**SETAC** 

**ARKE** 

DOTT. GEOL.<br>DANILO GALLO

 **PAGINA N. 12 DI N. 58**

MANDANTI:<br> **ID**<br> *Magagensia del Territor* 

ING. RENATO ECOPLAN GG

MANDATARIA:

STUDIO CORONA

S.S. N.45 "DELLA VAL TREBBIA"<br>AMMODERNAMENTO DELLA STRADA STATALE N.45 DELLA VAL TREBBIA NEL TRATTO CERNUSCA - RIVERGARO **STUDIO DI IMPATTO AMBIENTALE – DOSSIER FOTOGRAFICO E FOTOINSERIMENTI**

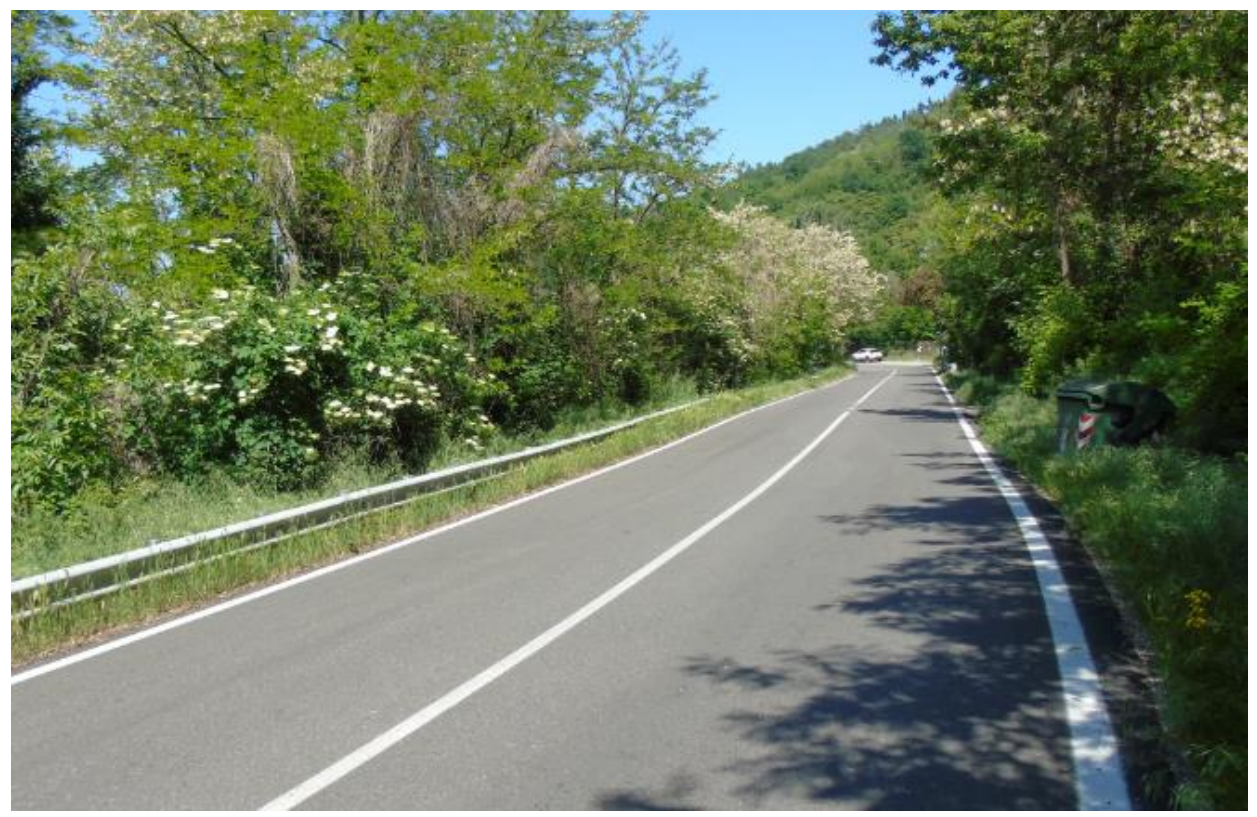

Tratto 2 - Foto 9– S.S. 45, tratto all'altezza della Frazione Mulinazzo

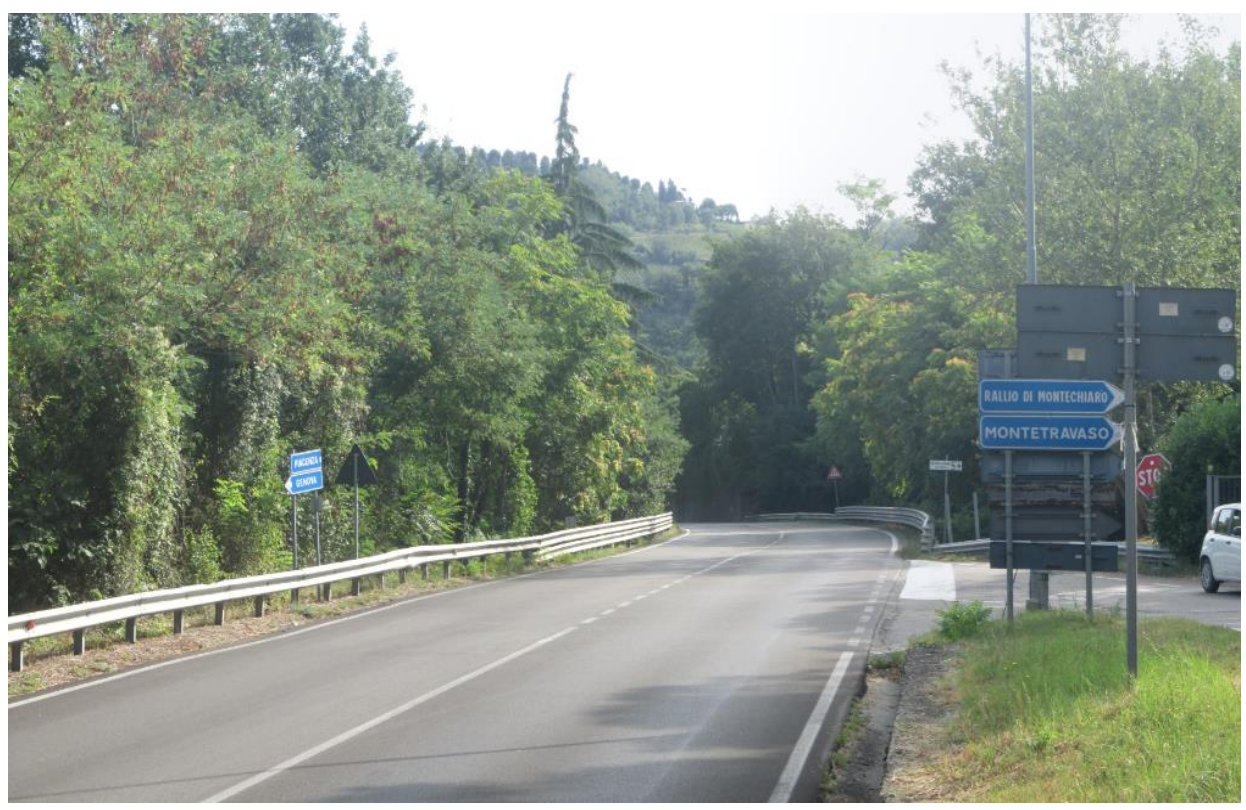

Tratto 2 - Foto 10– S.S. 45 all'altezza del ponte sul Rio Mortale

ING. RENATO

ECOPLAN CE

**SETAC** 

MANDANTI: Ū

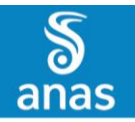

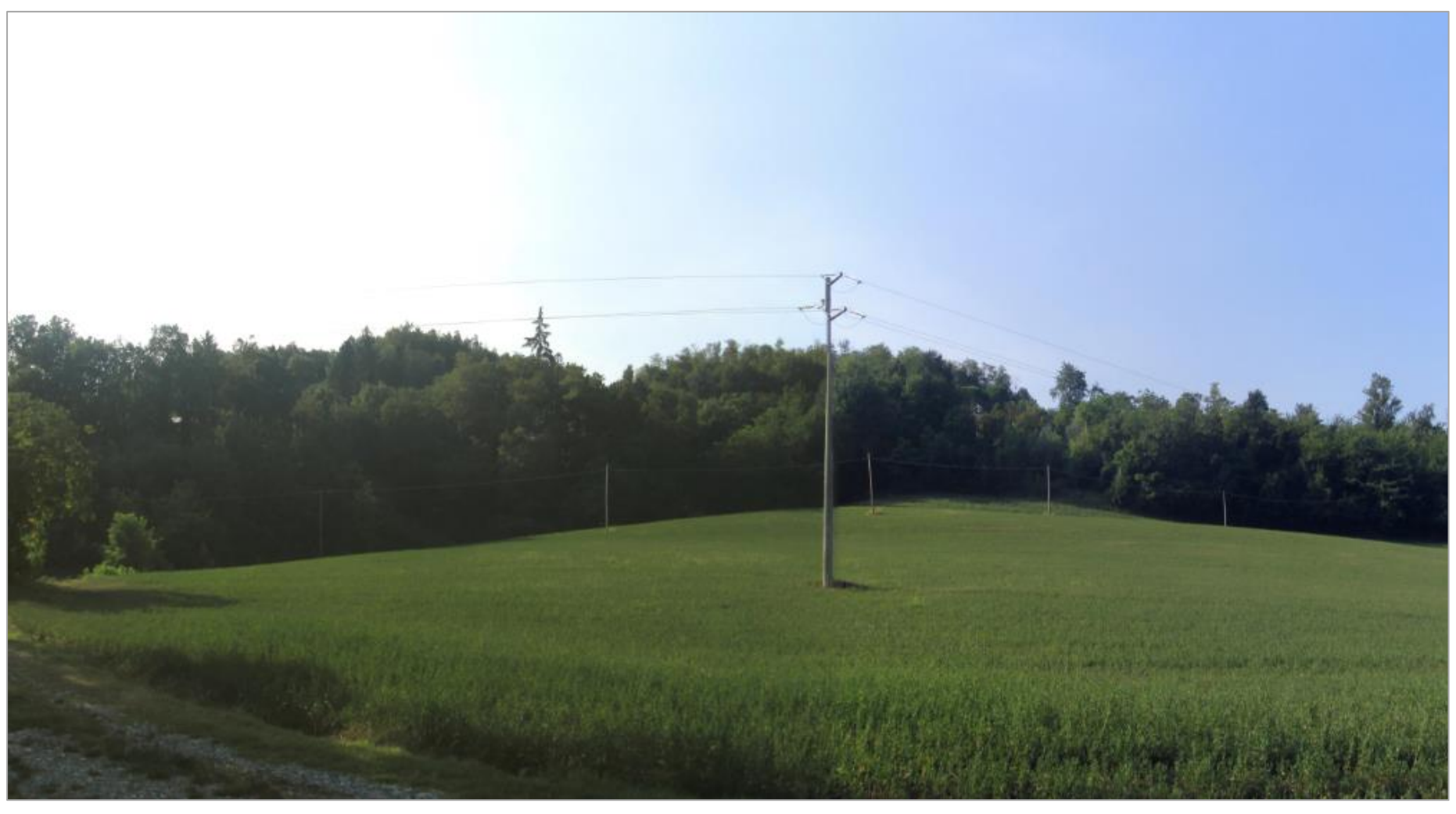

Tratto 2 - Foto 11 – Vista dell'alveo del Rio Mortale (margine della zona boscata) dalla strada interpoderale sulla sponda del Fiume Trebbia

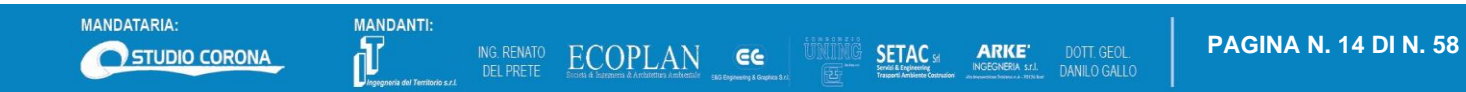

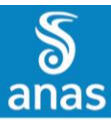

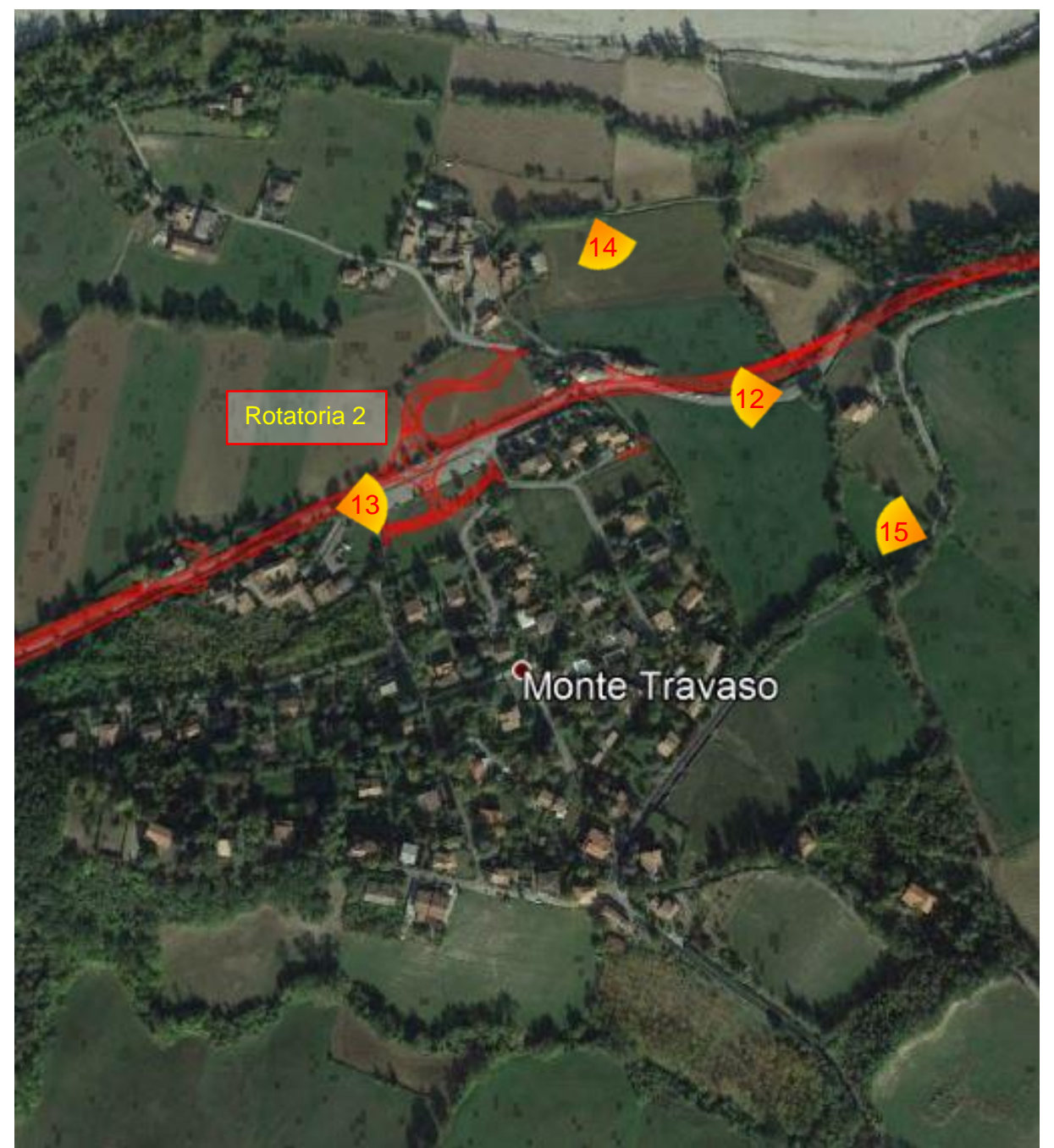

Tratto 2 da rotatoria 1 a rotatoria 2 - Inquadramento5 – Localizzazione punti di vista fotografici

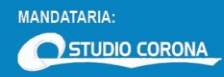

MANDANTI:<br> **ID**<br> *Magegreeia del Territor* 

ING. RENATO ECOPLAN GG

**SETAC ARKE**  DOTT. GEOL.<br>DANILO GALLO

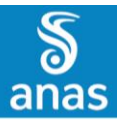

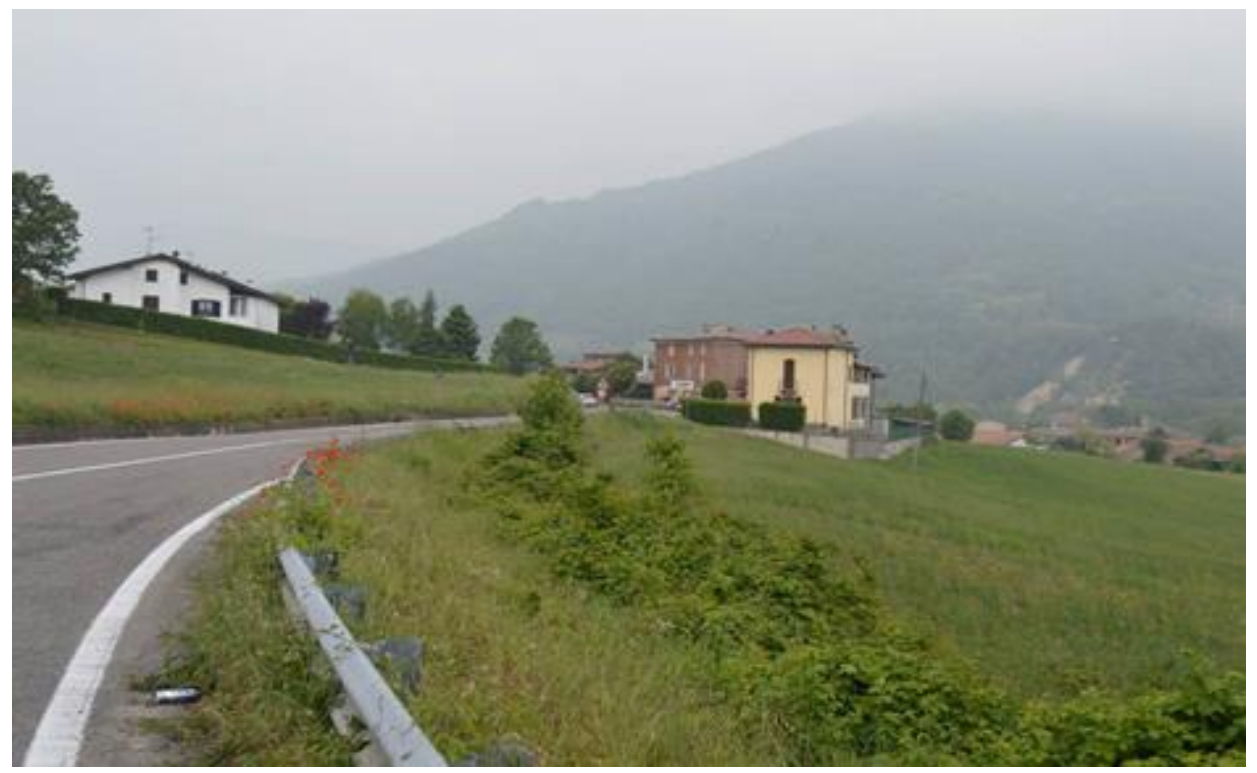

Tratto 2 - Foto 12– S.S. 45 in località Cisiano di sotto

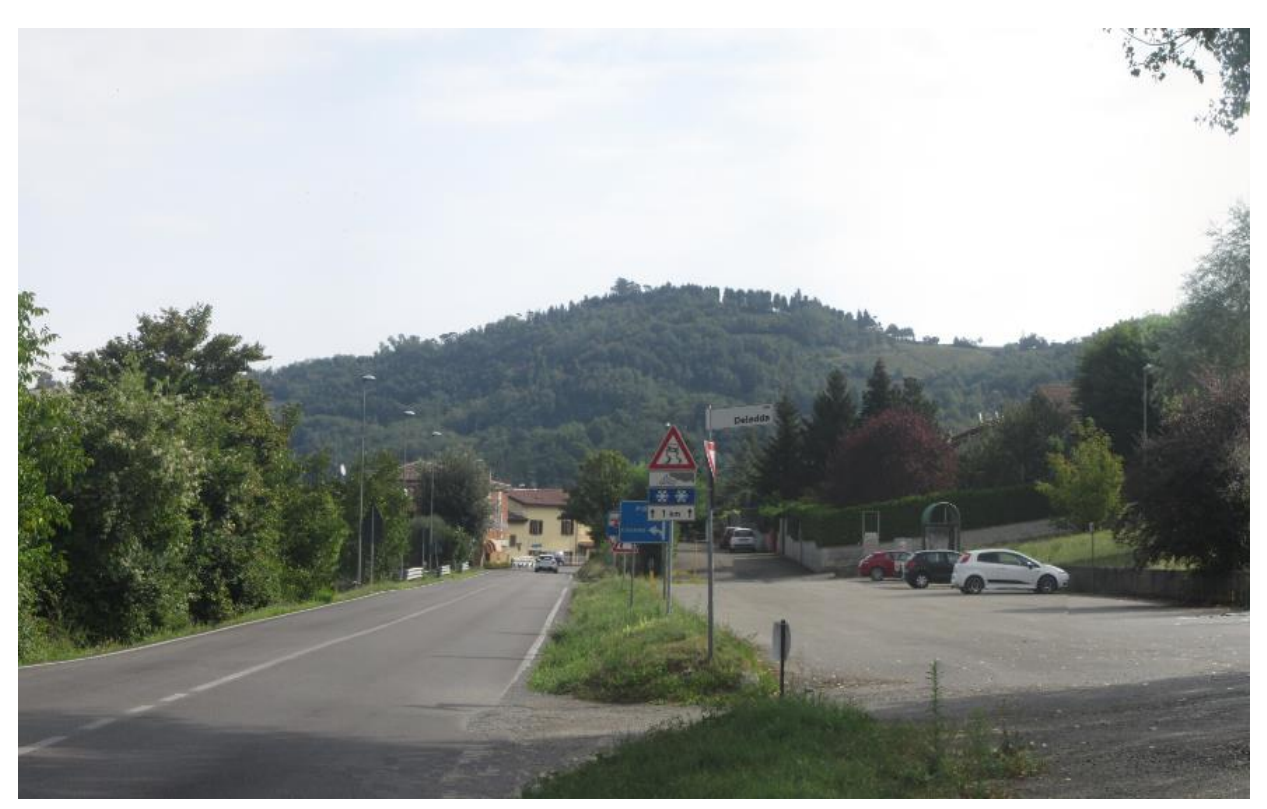

Tratto 2 - Foto 13 – Ambito di realizzazione della rotatoria n. 2

J

ECOPLAN GG

DOTT. GEOL.<br>DANILO GALLO

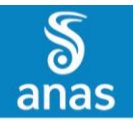

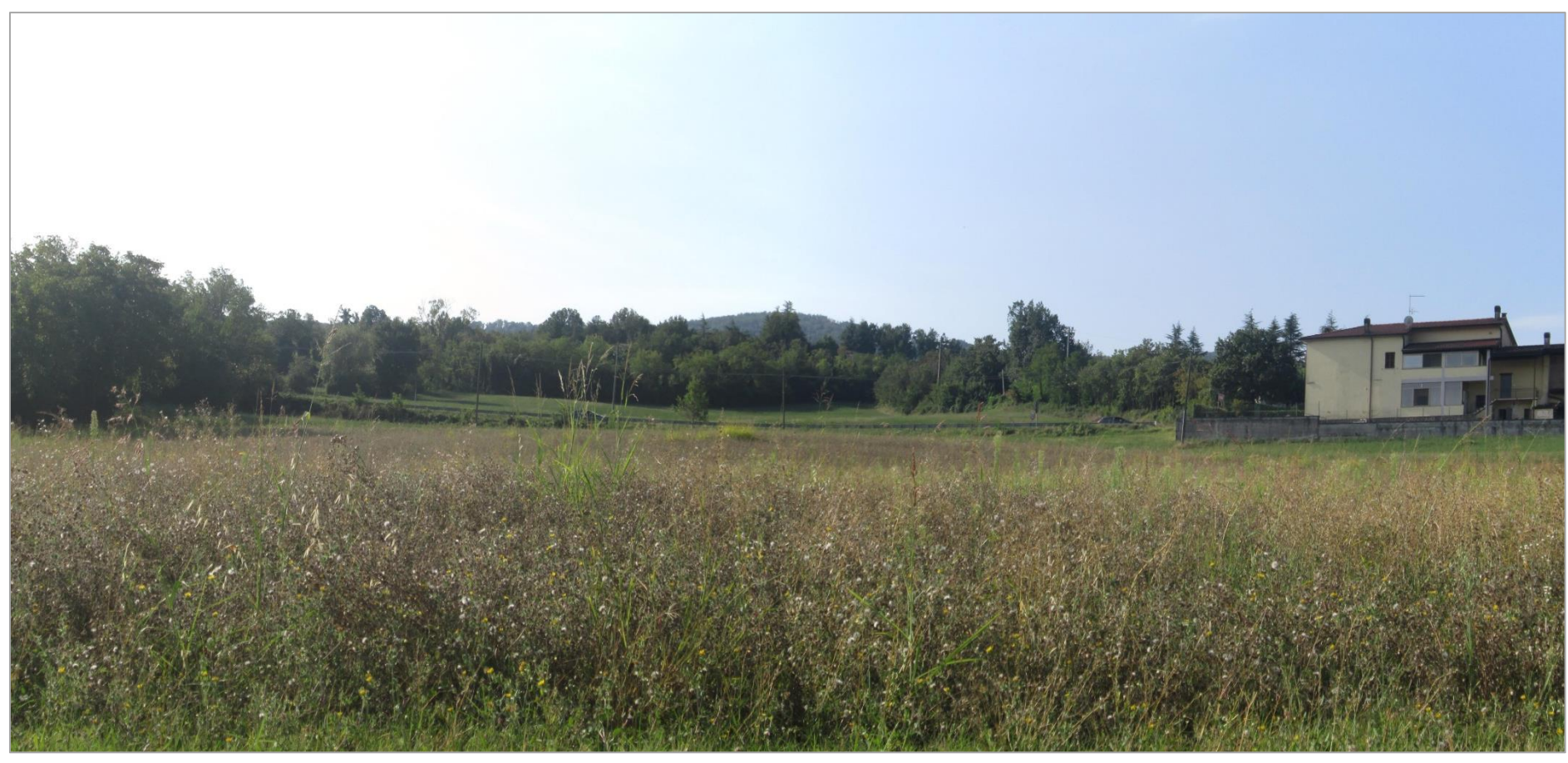

DOTT GFOL. ANILO GALLO

Tratto 2 - Foto 14 – Vista della S.S. 45 dalla strada interpoderale in uscita dall'abitato di Cisiano di sotto

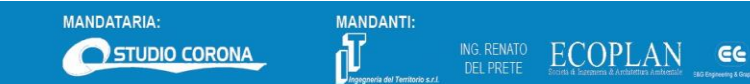

 **PAGINA N. 17 DI N. 58**

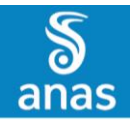

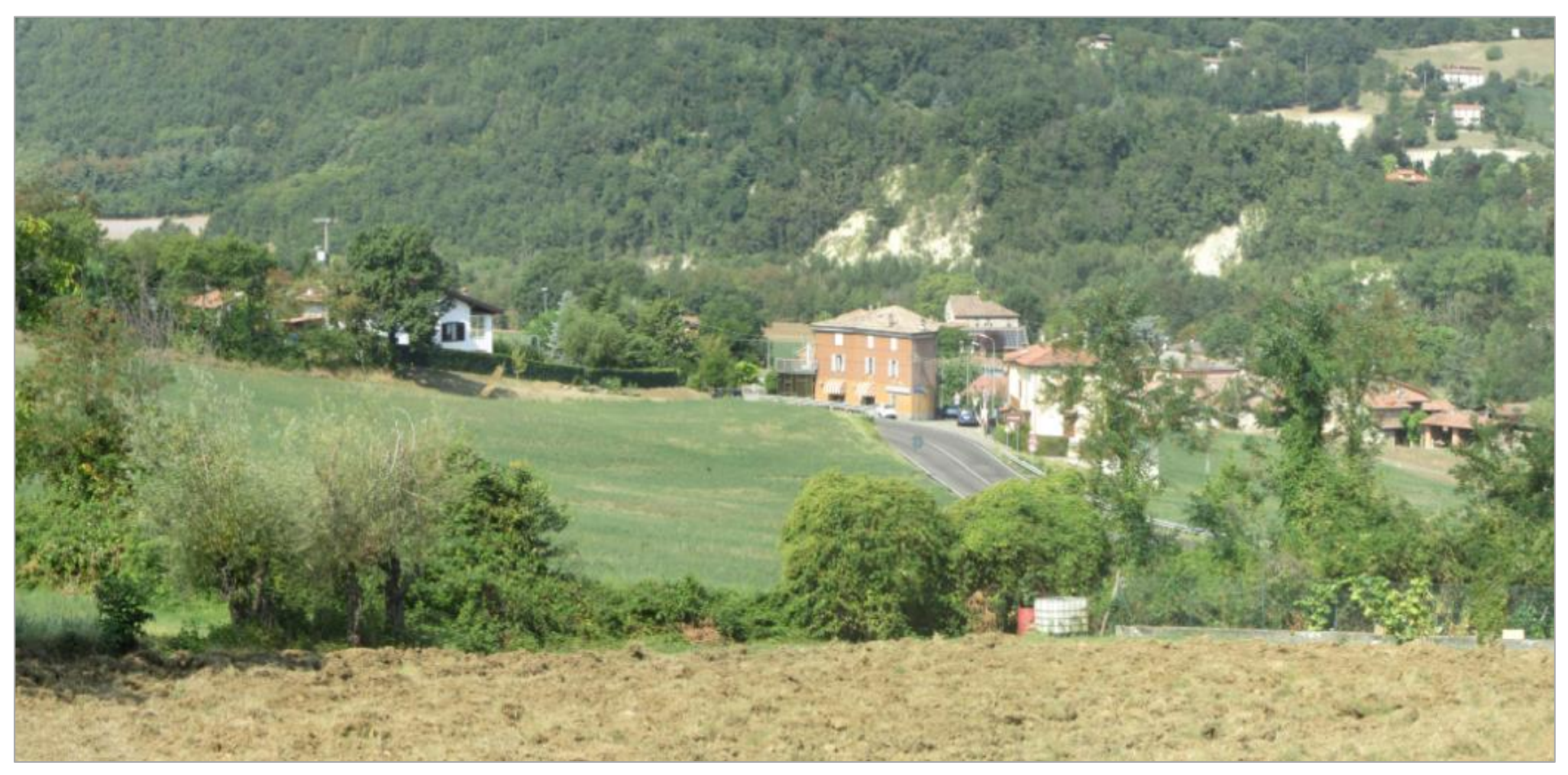

DOTT, GEOL.<br>DANILO GALLO

**ARKE** 

 **PAGINA N. 18 DI N. 58**

Tratto 2 - Foto 15 – Vista della S.S. 45 dalla strada comune per la Frazione di Montechiaro

**GG** 

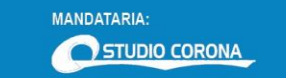

MANDANTI:

ING. RENATO

**ECOPLAN** 

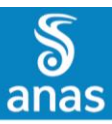

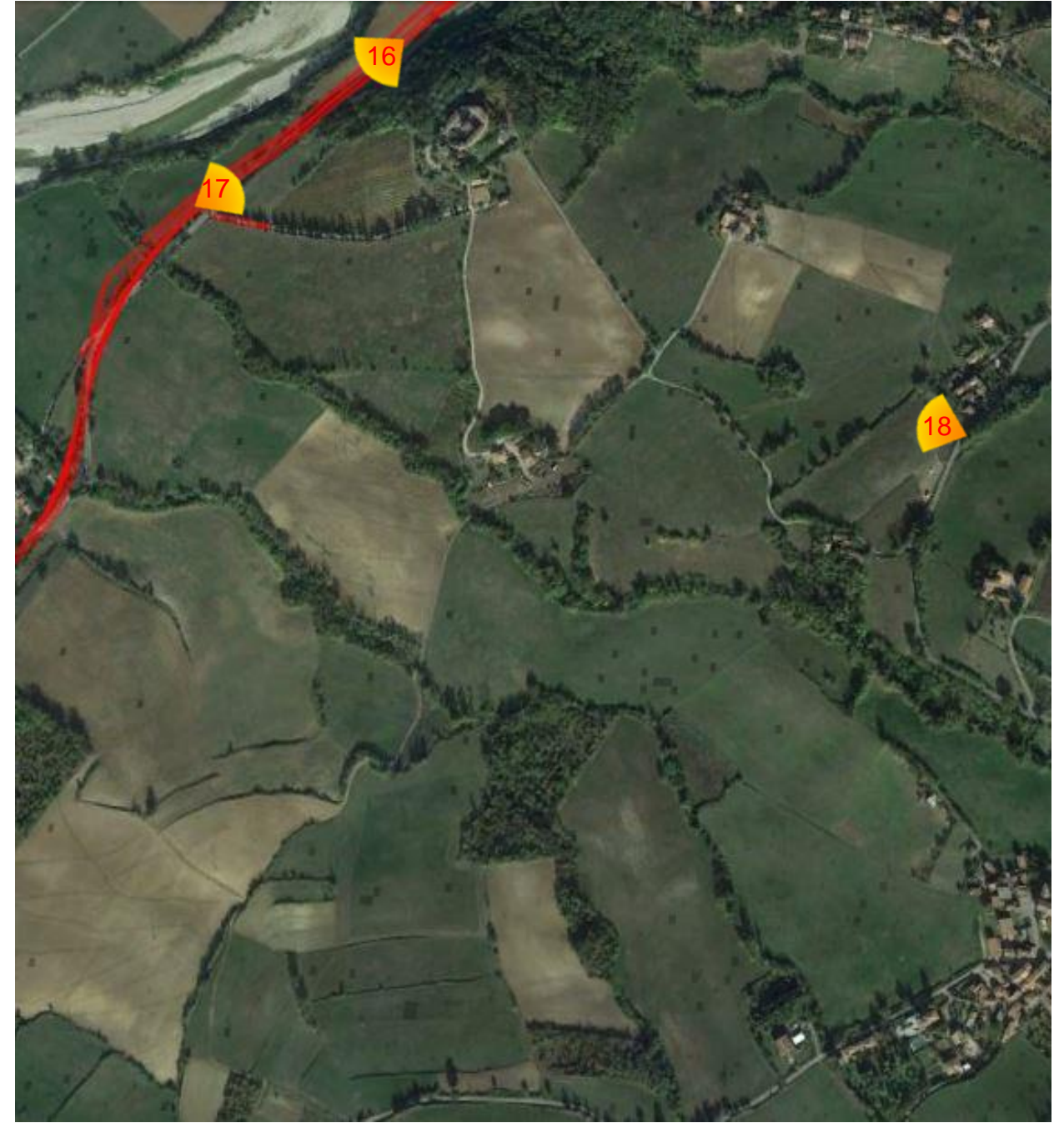

Tratto 3 da rotatoria 2 a rotatoria 3 - Inquadramento6 – Localizzazione punti di vista fotografici

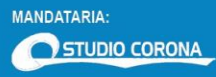

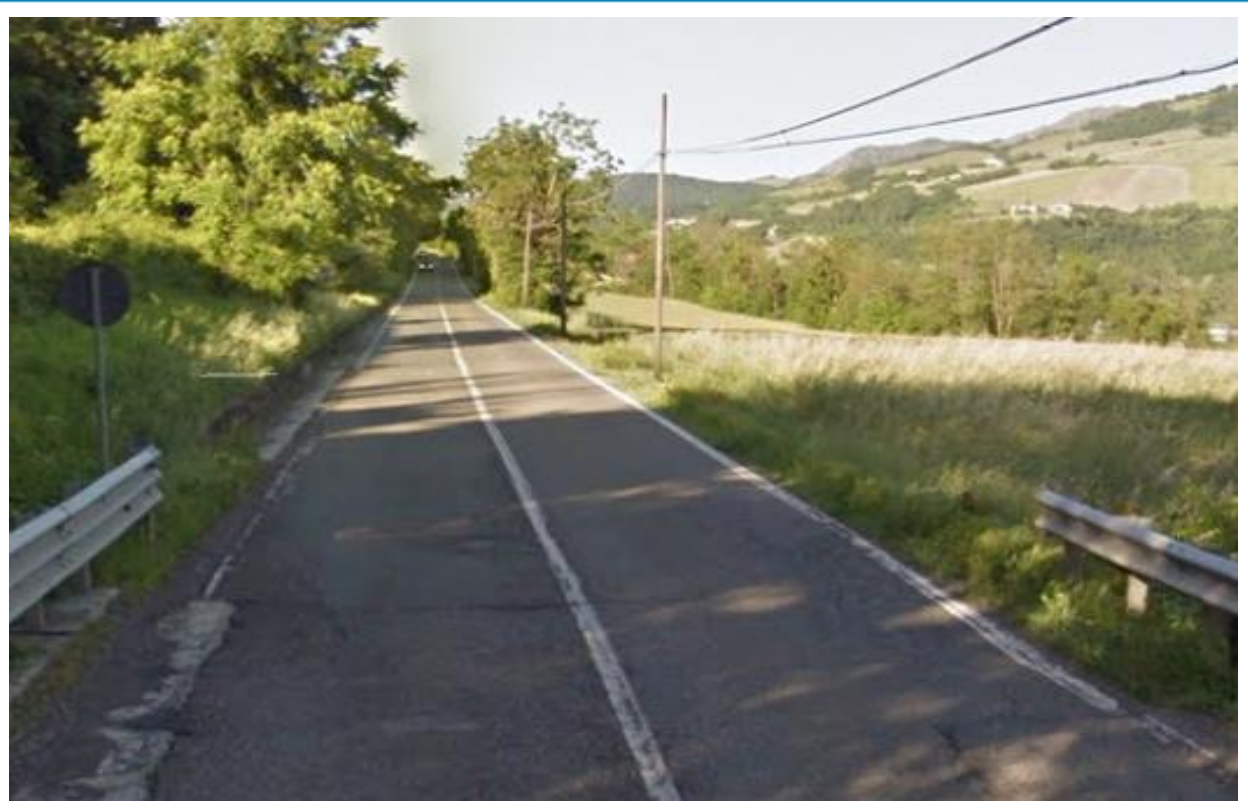

Tratto 3 - Foto 16 – Tratto della S:S. 45 tra Rio S. Michele e Rio Amadei

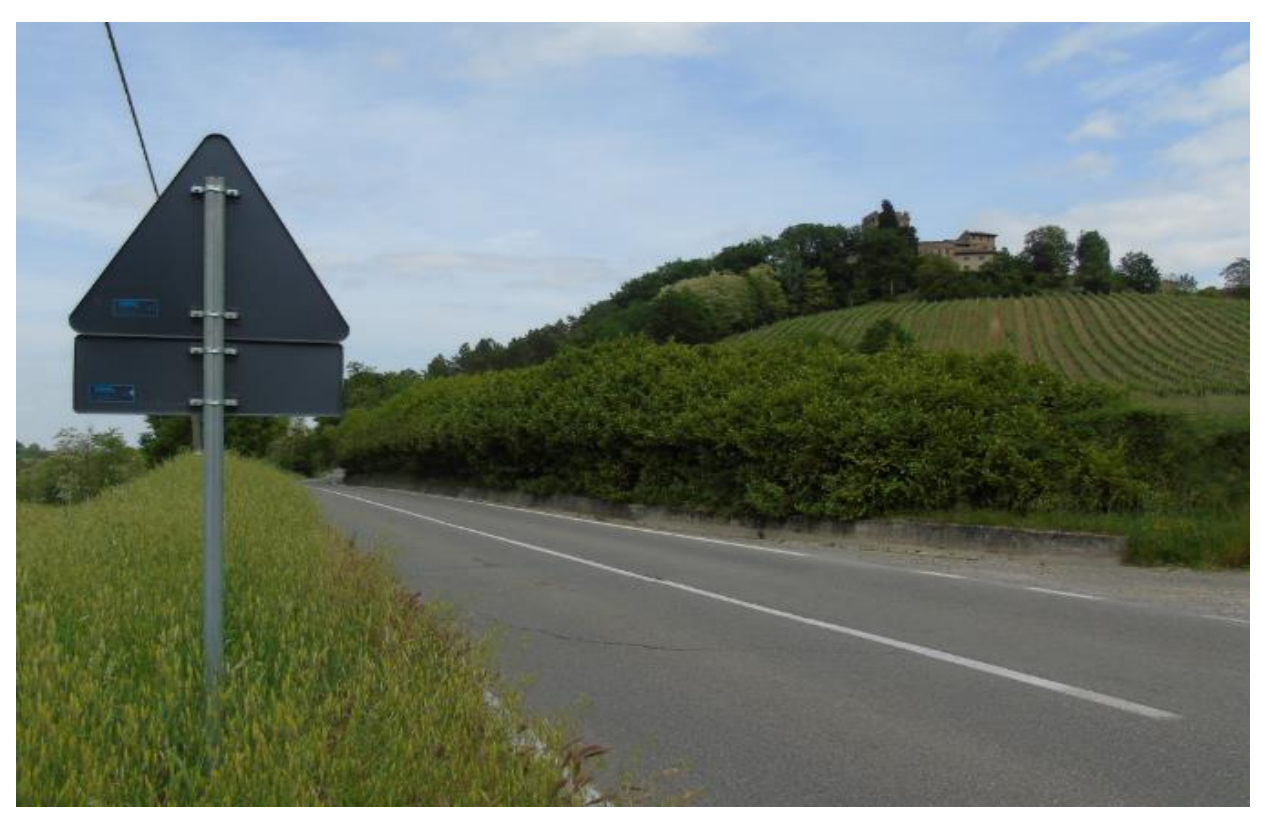

 **PAGINA N. 20 DI N. 58**

**ARKE** 

**SETAC** 

DOTT. GEOL.<br>DANILO GALLO

Tratto 3 - Foto 17–Tratto della S.S.45 all'altezza del castello di Montechiaro

ECOPLAN

EG

ING. RENATO<br>DEL PRETE

**MANDANTI:** J

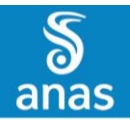

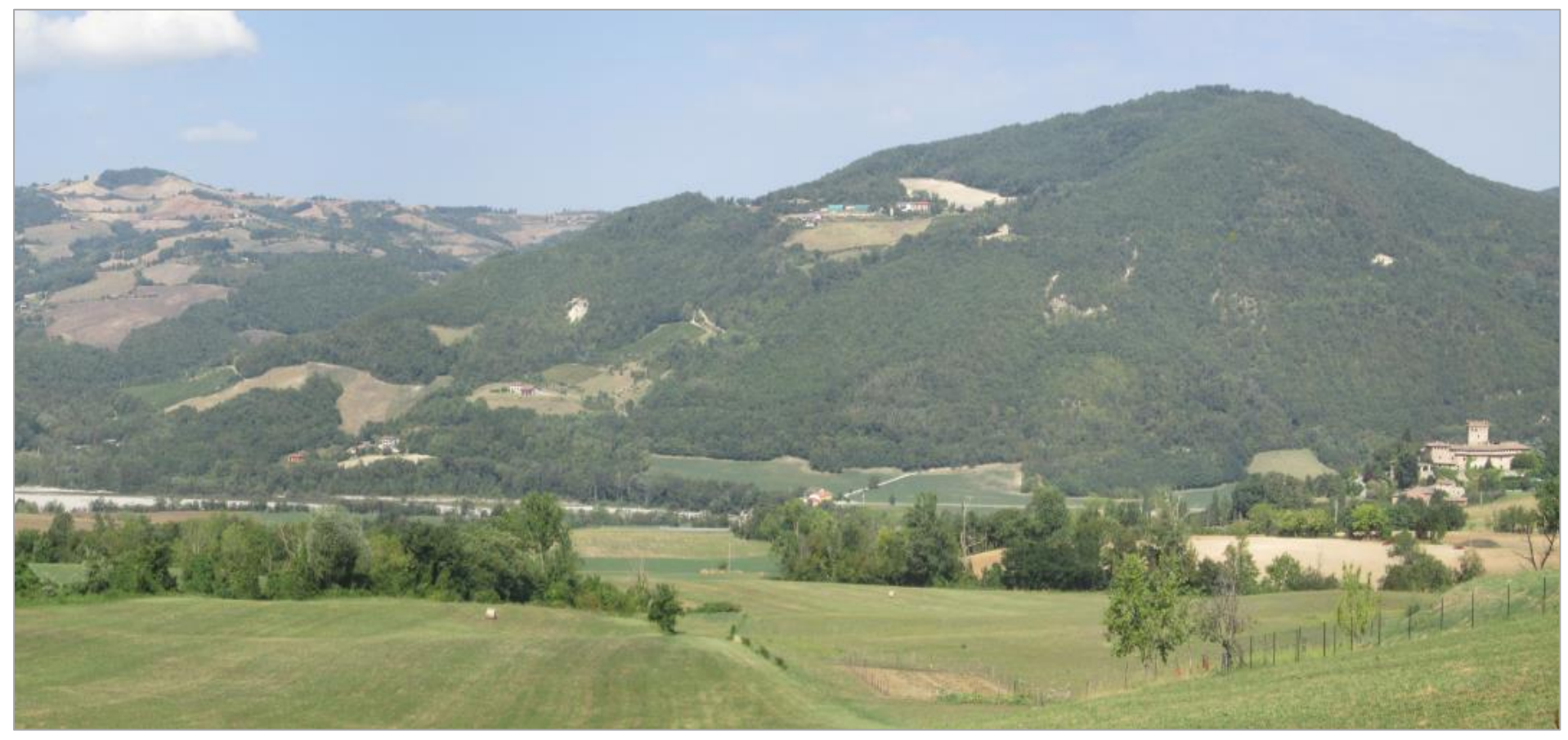

DOTT GEOL

 **PAGINA N. 21 DI N. 58**

Tratto 3 - Foto 18 – Vista della S.S. 45 all'altezza del Castello di Montechiaro dalla strada comunale in ingresso alla Frazione Rallio

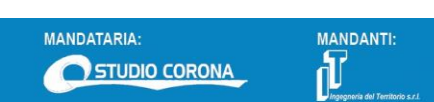

ING. RENATO

**ECOPLAN** 

**GG** 

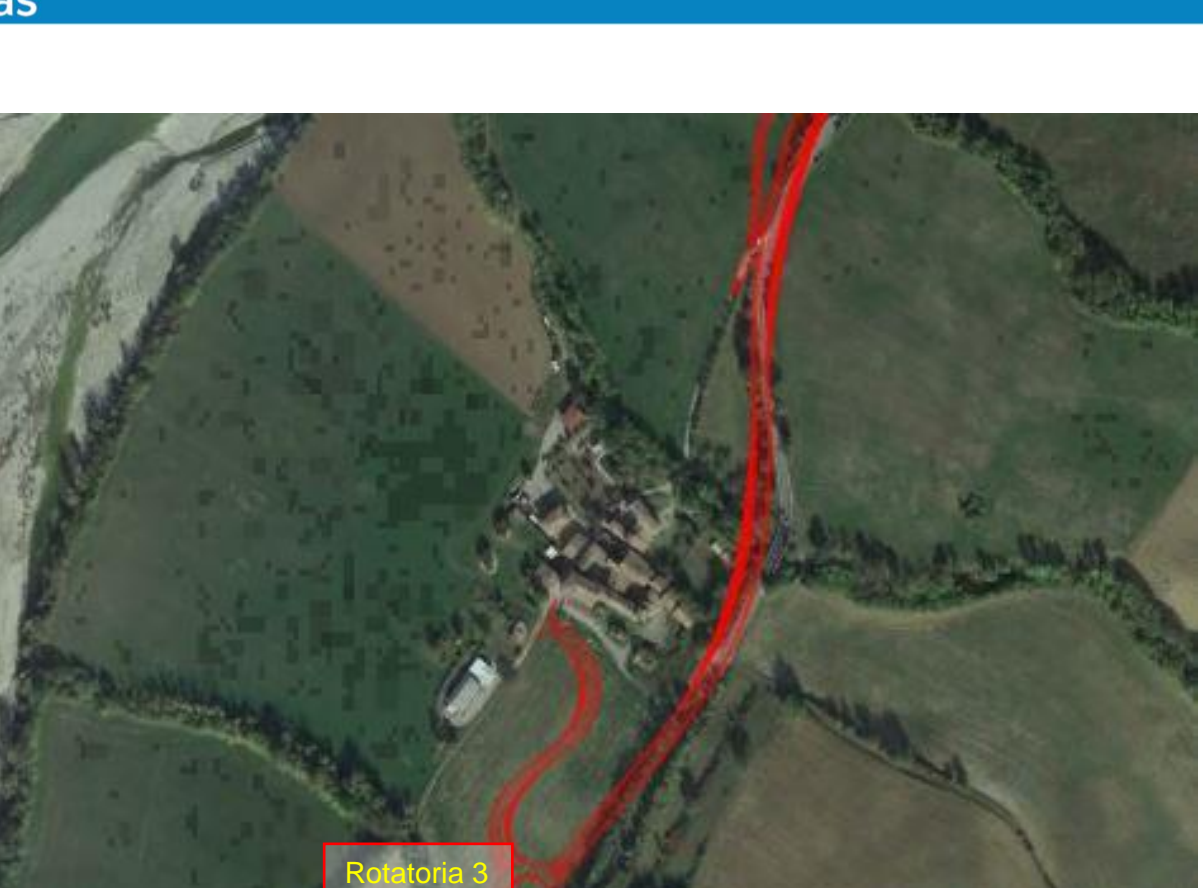

Tratto 4 da rotatoria 3 a rotatoria 4 - Inquadramento7 – Localizzazione punti di vista fotografici

Colombarola

19

20

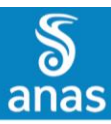

S.S. N.45 "DELLA VAL TREBBIA"<br>AMMODERNAMENTO DELLA STRADA STATALE N.45 DELLA VAL TREBBIA NEL TRATTO CERNUSCA - RIVERGARO **STUDIO DI IMPATTO AMBIENTALE – DOSSIER FOTOGRAFICO E FOTOINSERIMENTI**

**ARKE** DOTT. GEOL.<br>DANILO GALLO

**SETAC** 

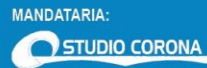

MANDANTI:<br> **ID**<br> *Magagensia del Territor* 

ING. RENATO

ECOPLAN CG

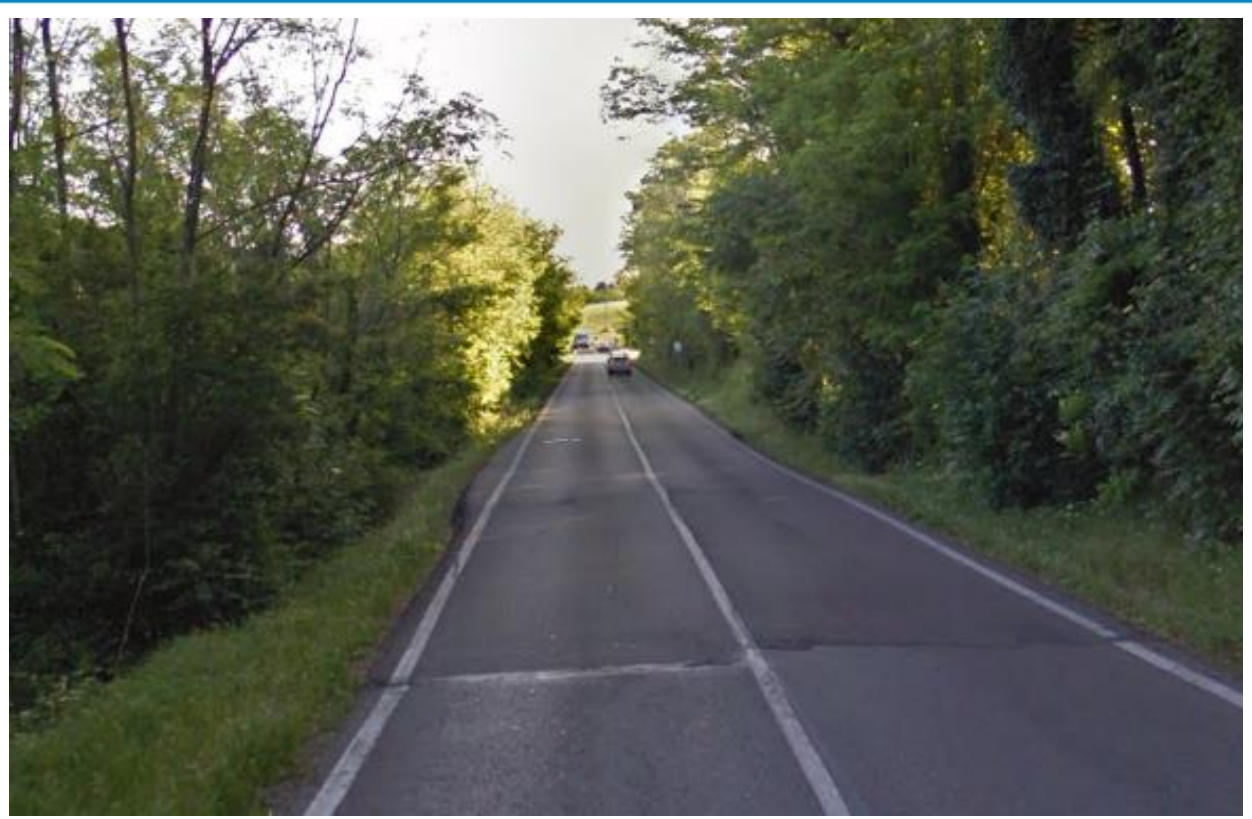

Tratto 4 - Foto 19– Ambito di realizzazione della rotatoria n. 3

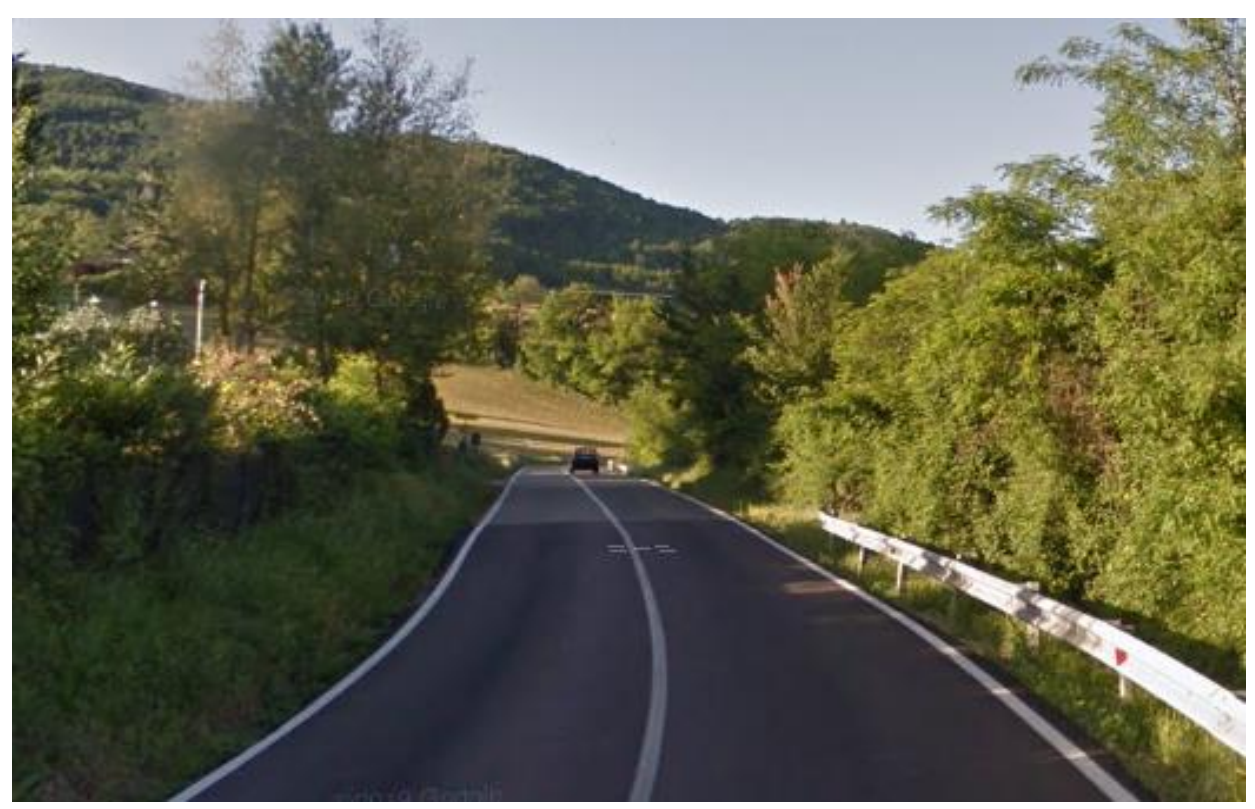

Tratto 4 - Foto 20– S.S.45 all'altezza di Località Colombarola

ING. RENATO

ECOPLAN GG

MANDANTI:

Ū

**SETAC ARKE** 

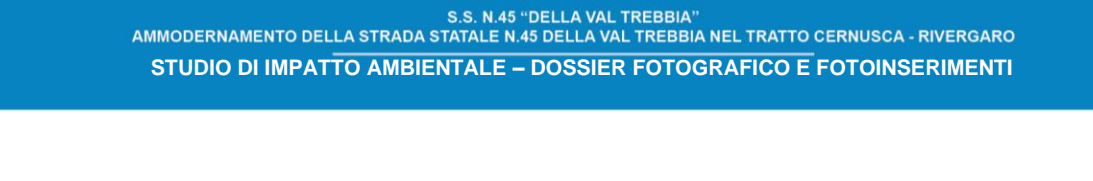

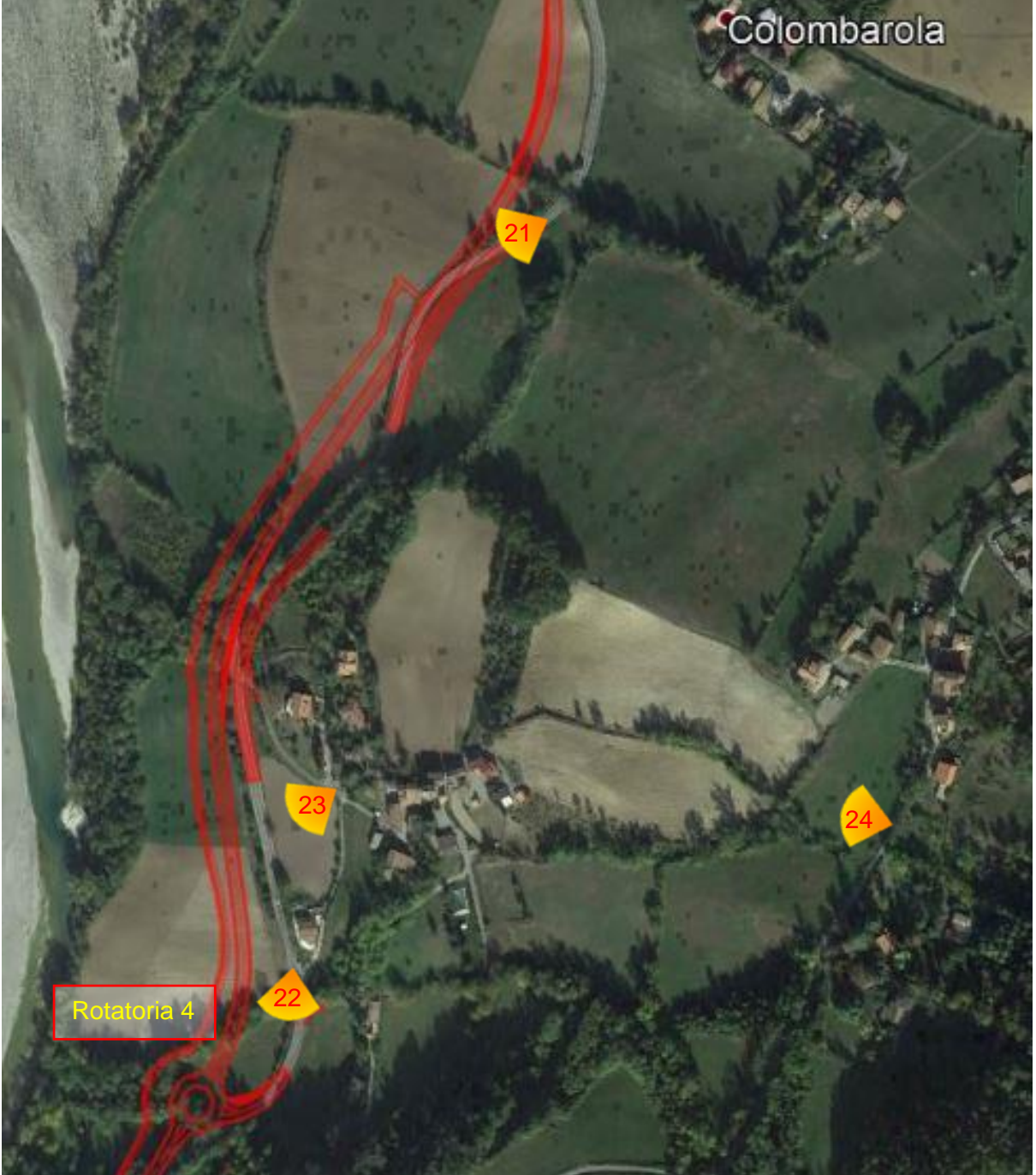

Tratto 4 da rotatoria 3 a rotatoria 4 - Inquadramento8 – Localizzazione punti di vista fotografici

 $\sum_{\text{anas}}$ 

MANDANTI:<br> **ID**<br> *Magagensia del Territor* ING. RENATO<br>DEL PRETE

ECOPLAN CE

**SETAC** 

**ARKE** DOTT. GEOL.<br>DANILO GALLO

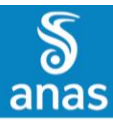

**MANDATARIA:** 

STUDIO CORONA

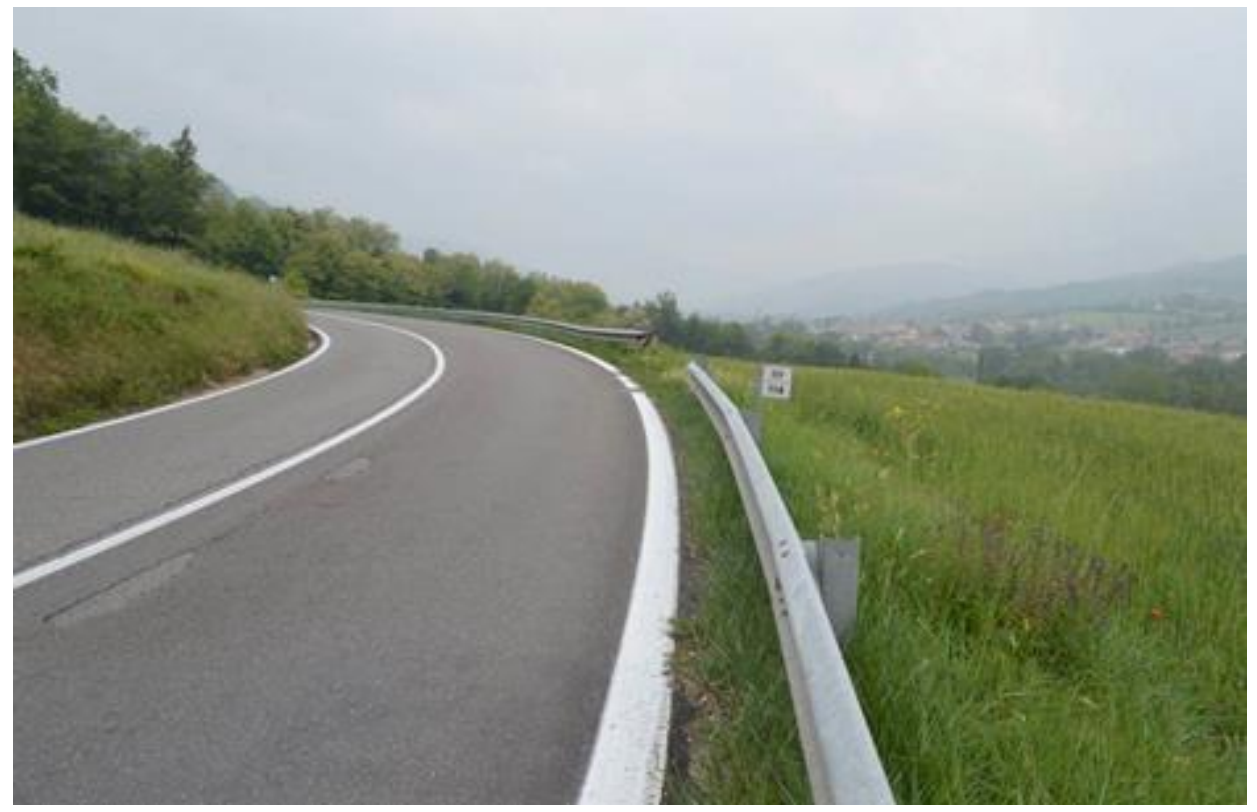

Tratto 4 - Foto 21– S.S.45 al Km 114 in località Coni di sotto

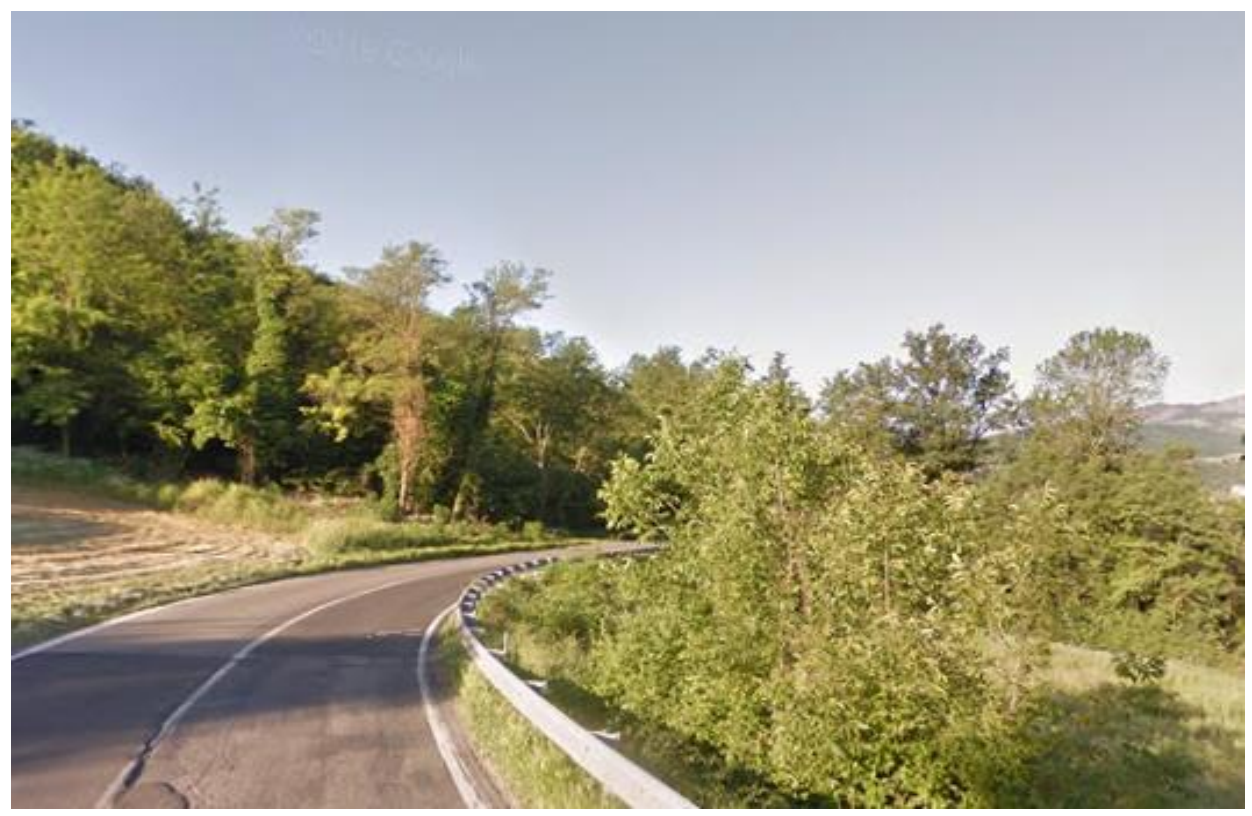

Tratto 4 - Foto 22– Ambito di realizzazione della rotatoria n. 4

ING. RENATO

ECOPLAN

GG

**SETAC** 

MANDANTI: d

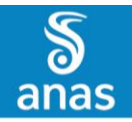

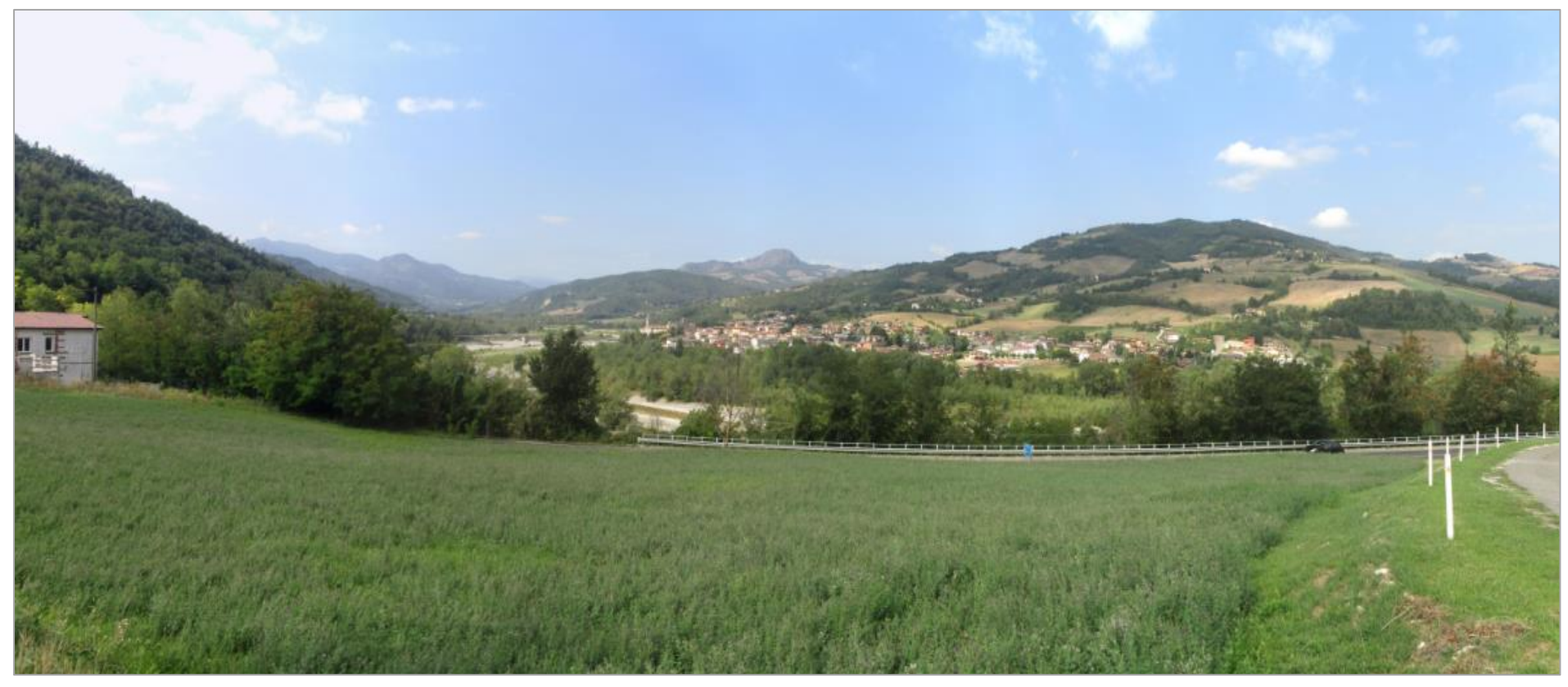

Tratto 4 - Foto 23– Vista della S.S. 45 all'altezza della costruenda rotatoria n. 4 dalla strada comunale per Coni

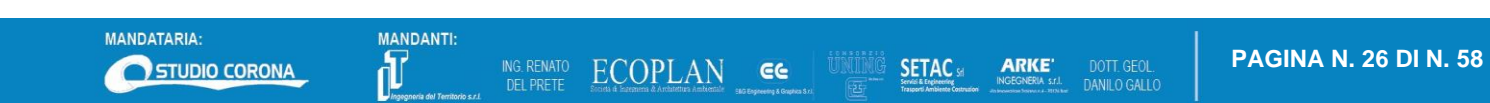

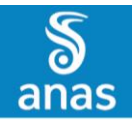

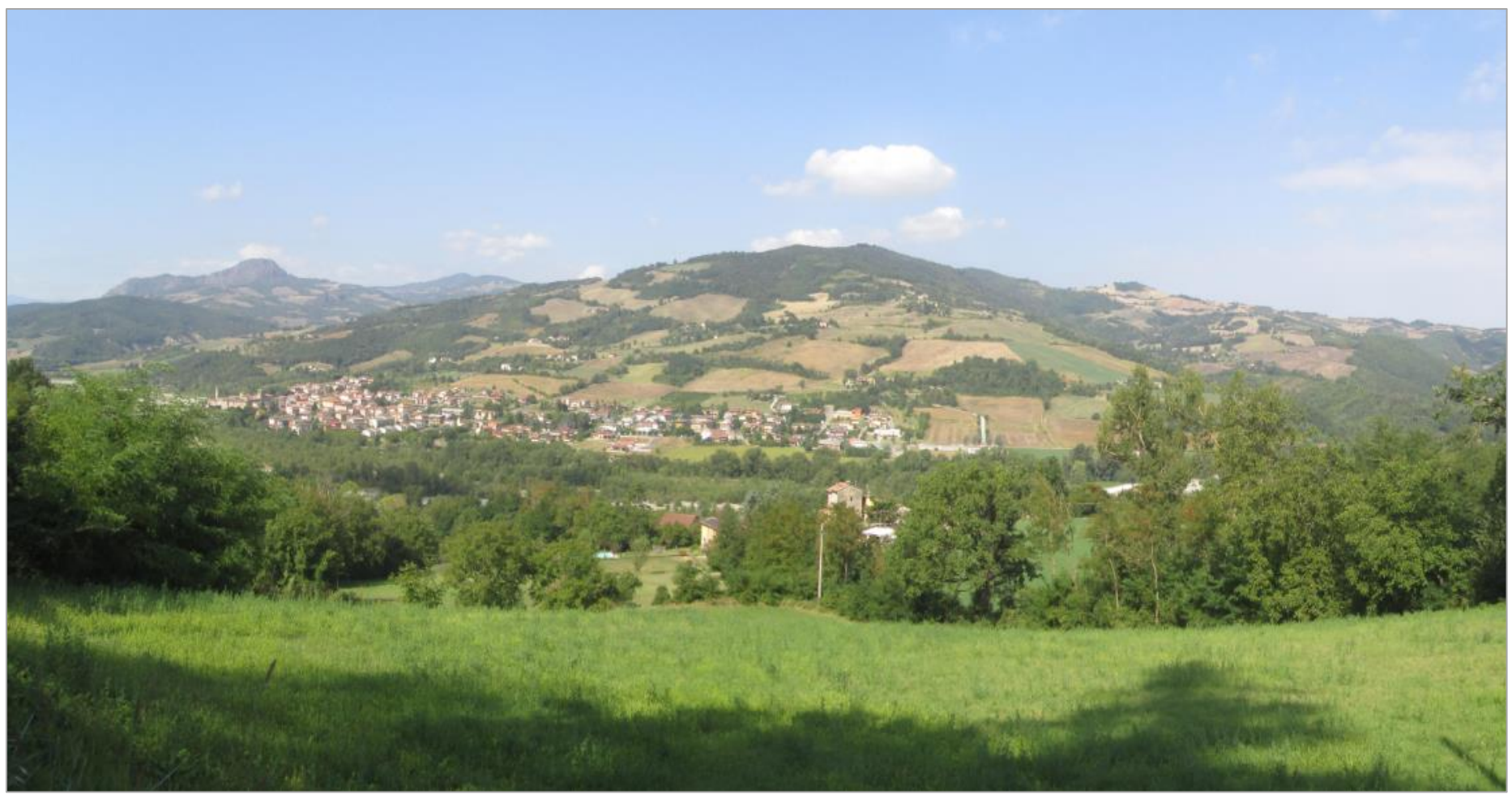

DOTT GEOL

ANILO GALLO

 **PAGINA N. 27 DI N. 58**

Tratto 4 - Foto 24–Panoramica verso la S.S. 45 e l'abitato di Travo dalla strada comunale in ingresso a Coni Scarpa

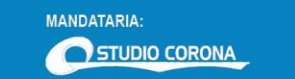

MANDANTI:

ING. RENATO

**ECOPLAN** 

**GG** 

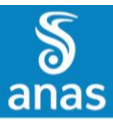

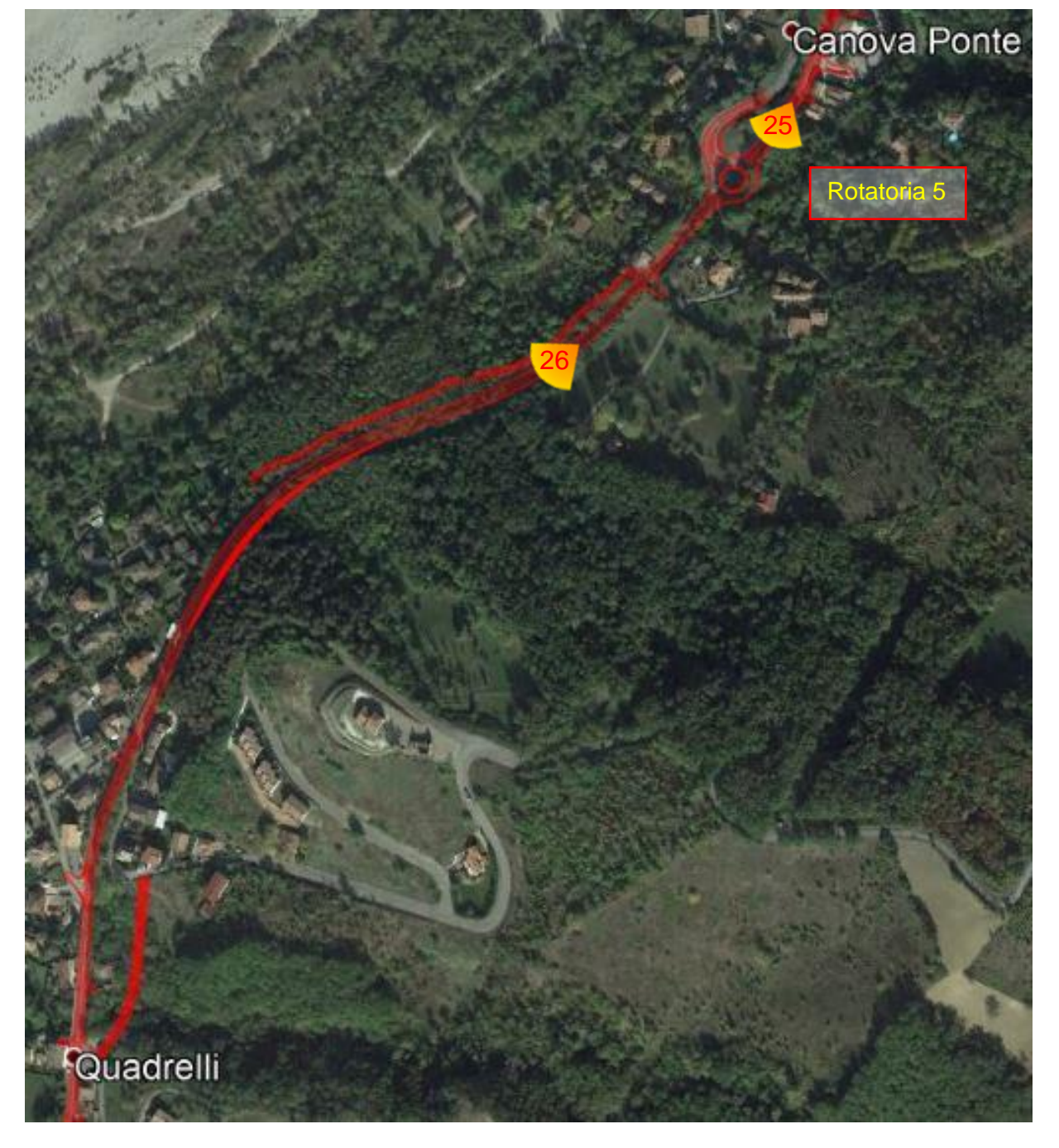

Tratto 5 e 6 da rotatoria 4 a rotatoria 6- Inquadramento9 – Localizzazione punti di vista fotografici

MANDANTI:<br> **ID**<br> *Magagensia del Territor* ING. RENATO<br>DEL PRETE

ECOPLAN GG

**SETAC** 

DOTT. GEOL.<br>DANILO GALLO **ARKE** 

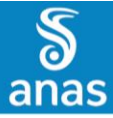

MANDATARIA:

STUDIO CORONA

MANDANTI: ď

ING. RENATO

S.S. N.45 "DELLA VAL TREBBIA"<br>AMMODERNAMENTO DELLA STRADA STATALE N.45 DELLA VAL TREBBIA NEL TRATTO CERNUSCA - RIVERGARO **STUDIO DI IMPATTO AMBIENTALE – DOSSIER FOTOGRAFICO E FOTOINSERIMENTI**

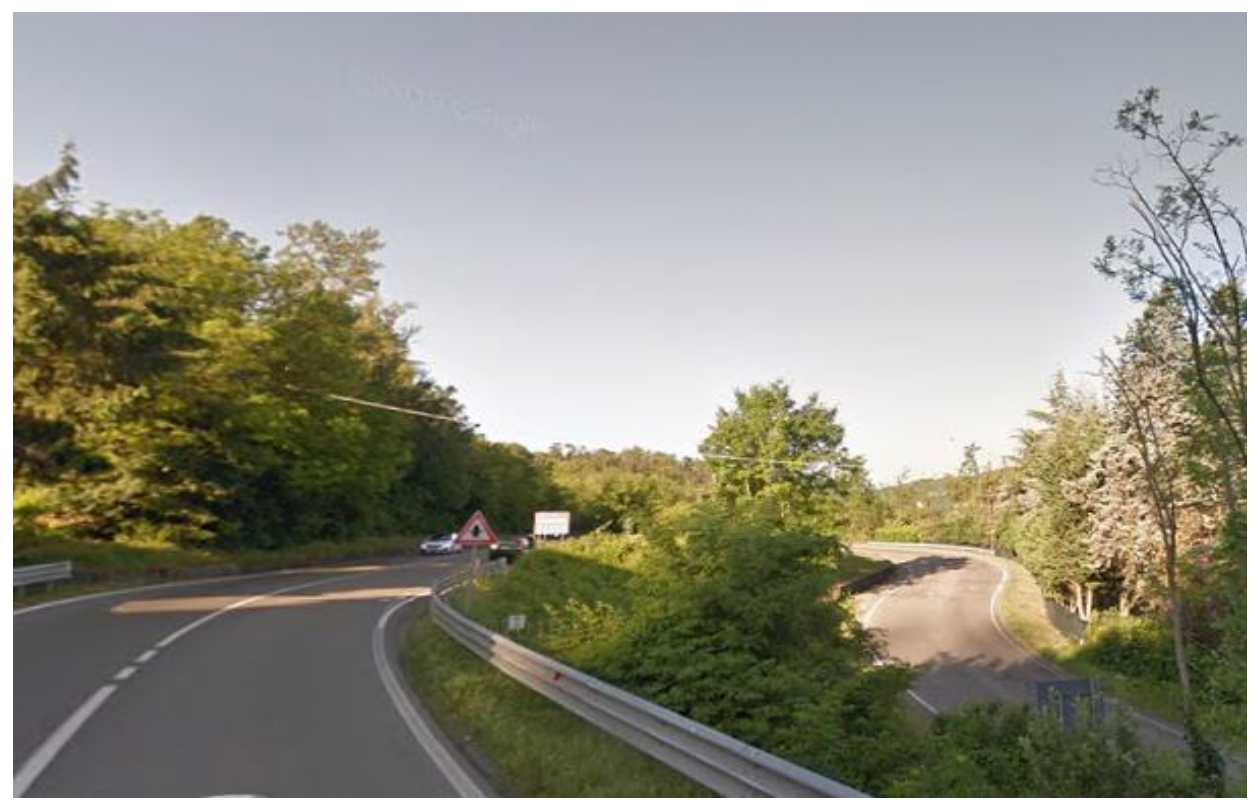

Tratto 5 - Foto 25– Località Canova Ponte, Ambito di realizzazione della rotatoria n. 5

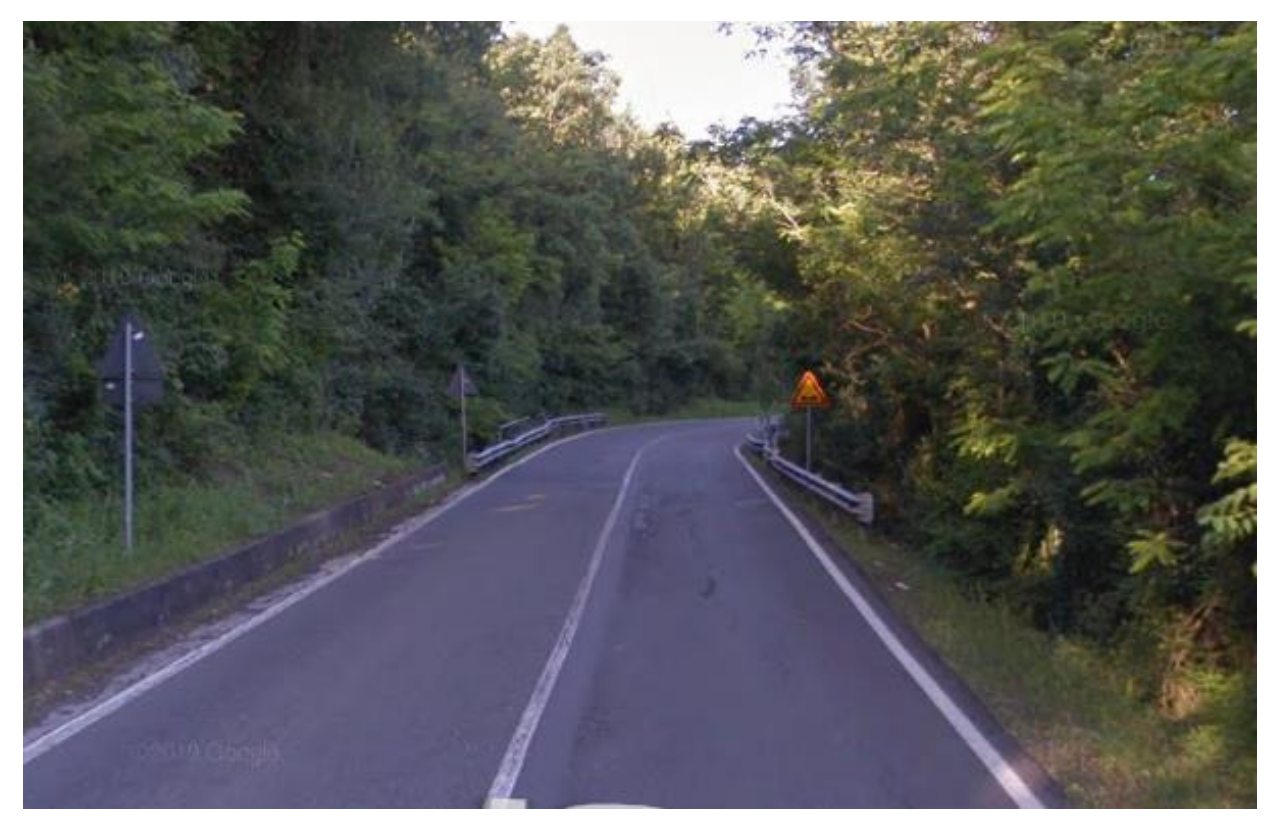

Tratto 5 - Foto 26– Tratto della S.S.45 all'altezza del ponte sul Rio Signano

ECOPLAN CC

**SETAC** 

**ARKE** 

DOTT. GEOL.<br>DANILO GALLO

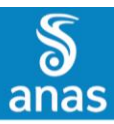

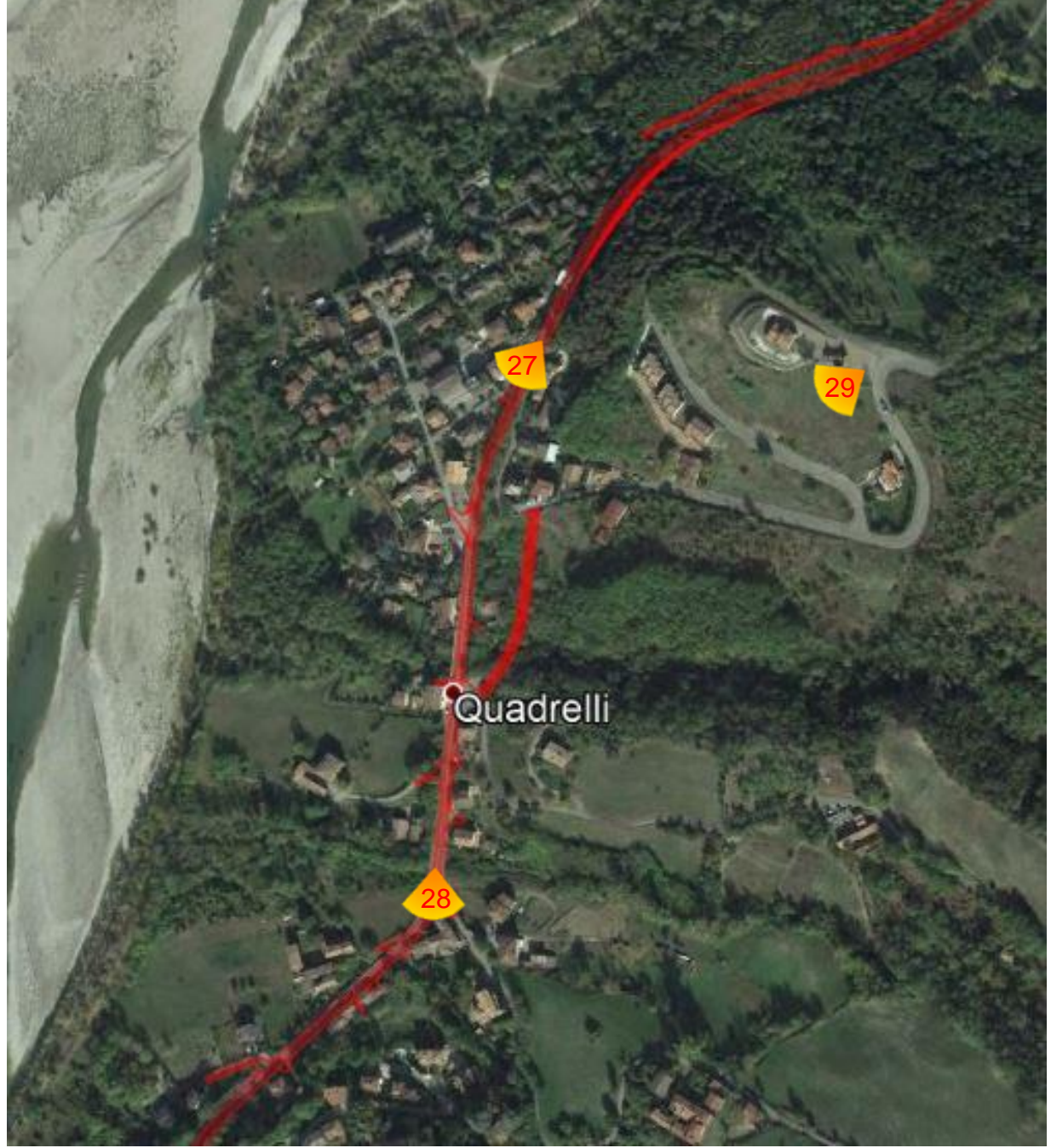

Tratto 6 da rotatoria 5 a rotatoria 6 - Inquadramento10 – Localizzazione punti di vista fotografici

DELPRETE ECOPLAN GE UNITED

**SETAC** st

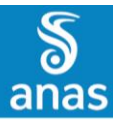

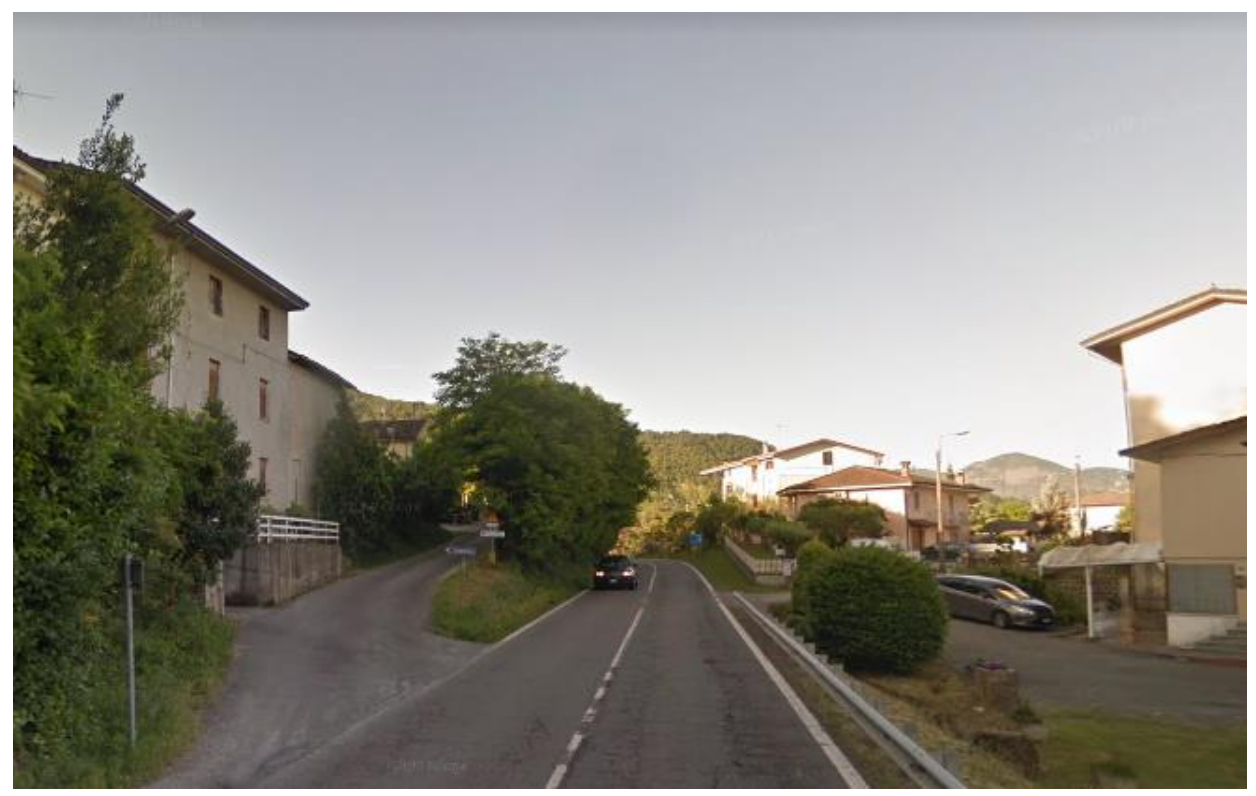

Tratto 6 - Foto 27– Attraversamento dell'abitato di Quadrelli

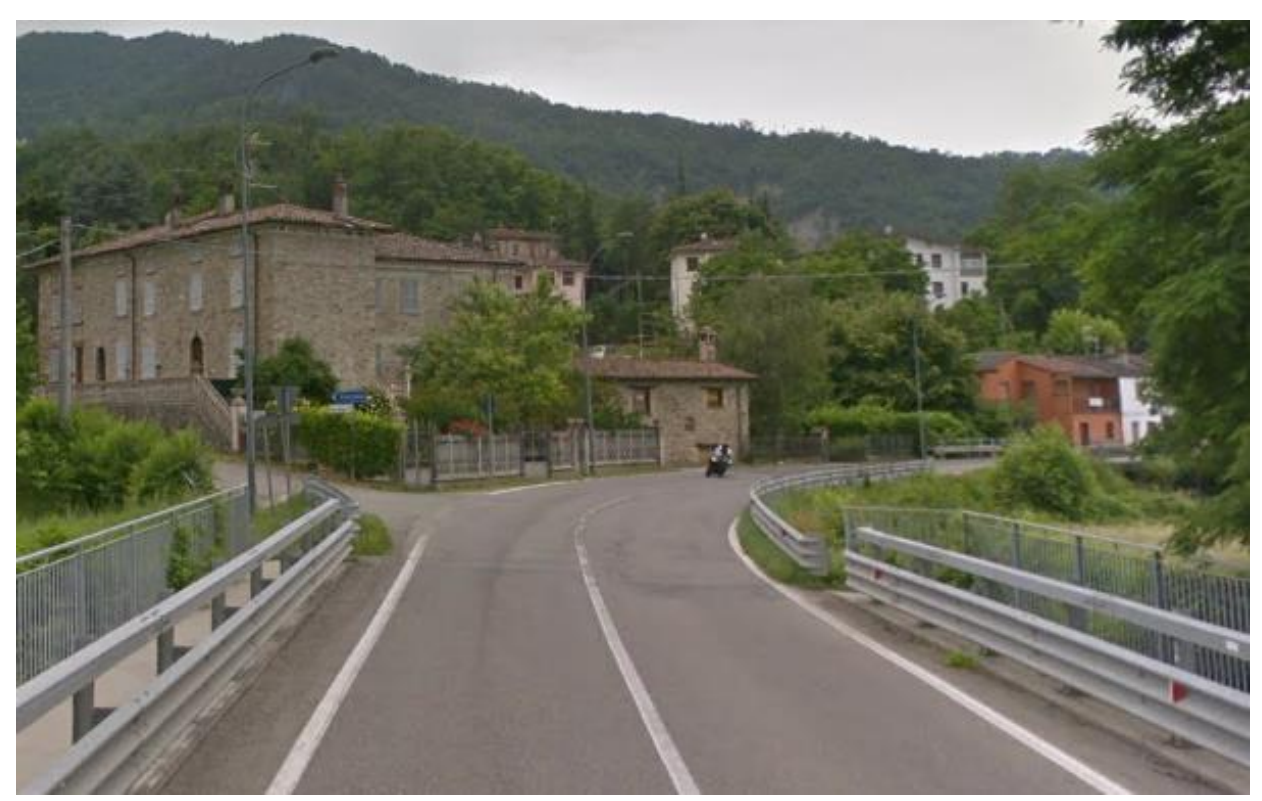

Tratto 6 - Foto 28– S.S.45 - uscita dall'abitato di Quadrelli, al bivio per Località Stazzano

ING. RENATO

MANDATARIA:

**ARKE** 

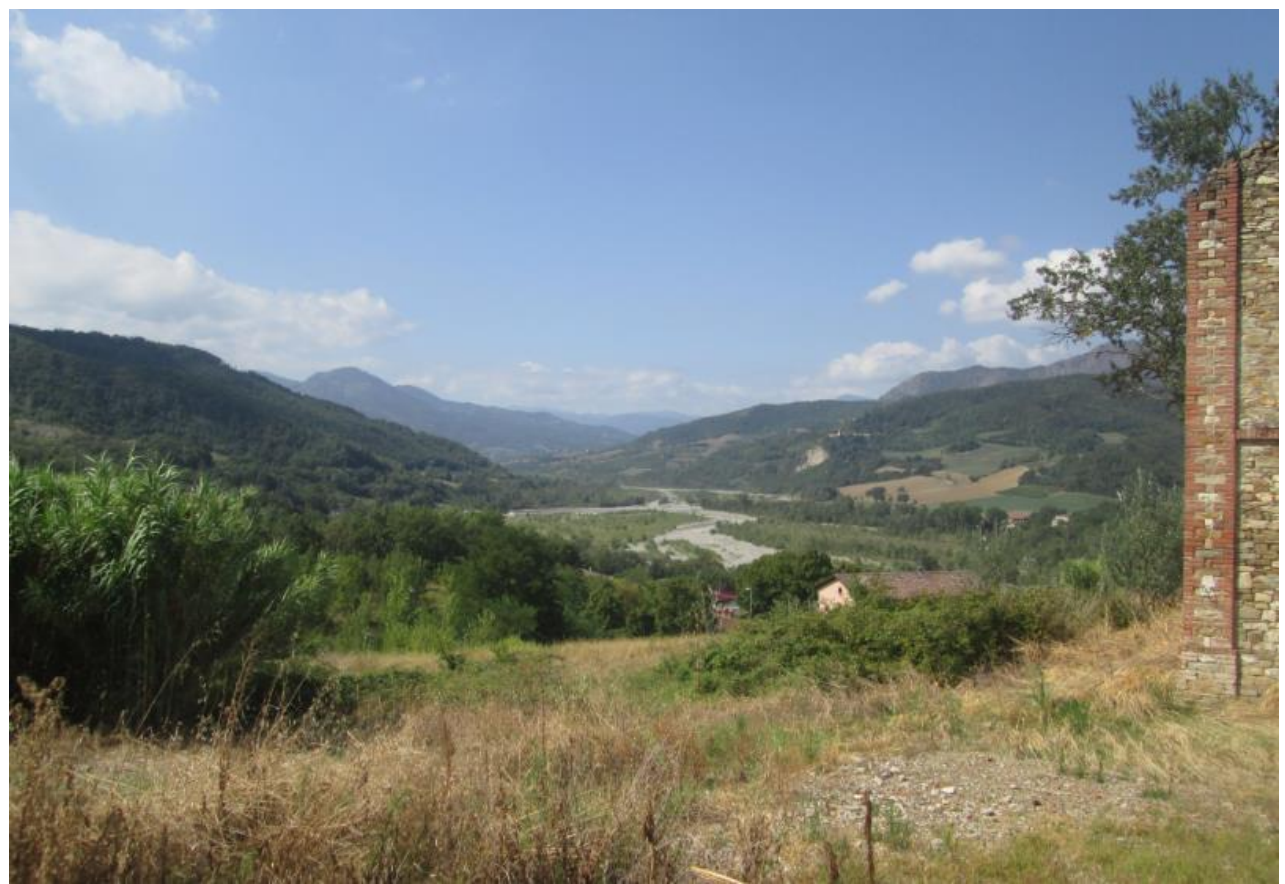

Tratto 6 - Foto 29 – Panoramica della Val Trebbia dalla Via Bettolarga sulla Strada comunale Pian di Sopra Dinavolo

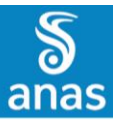

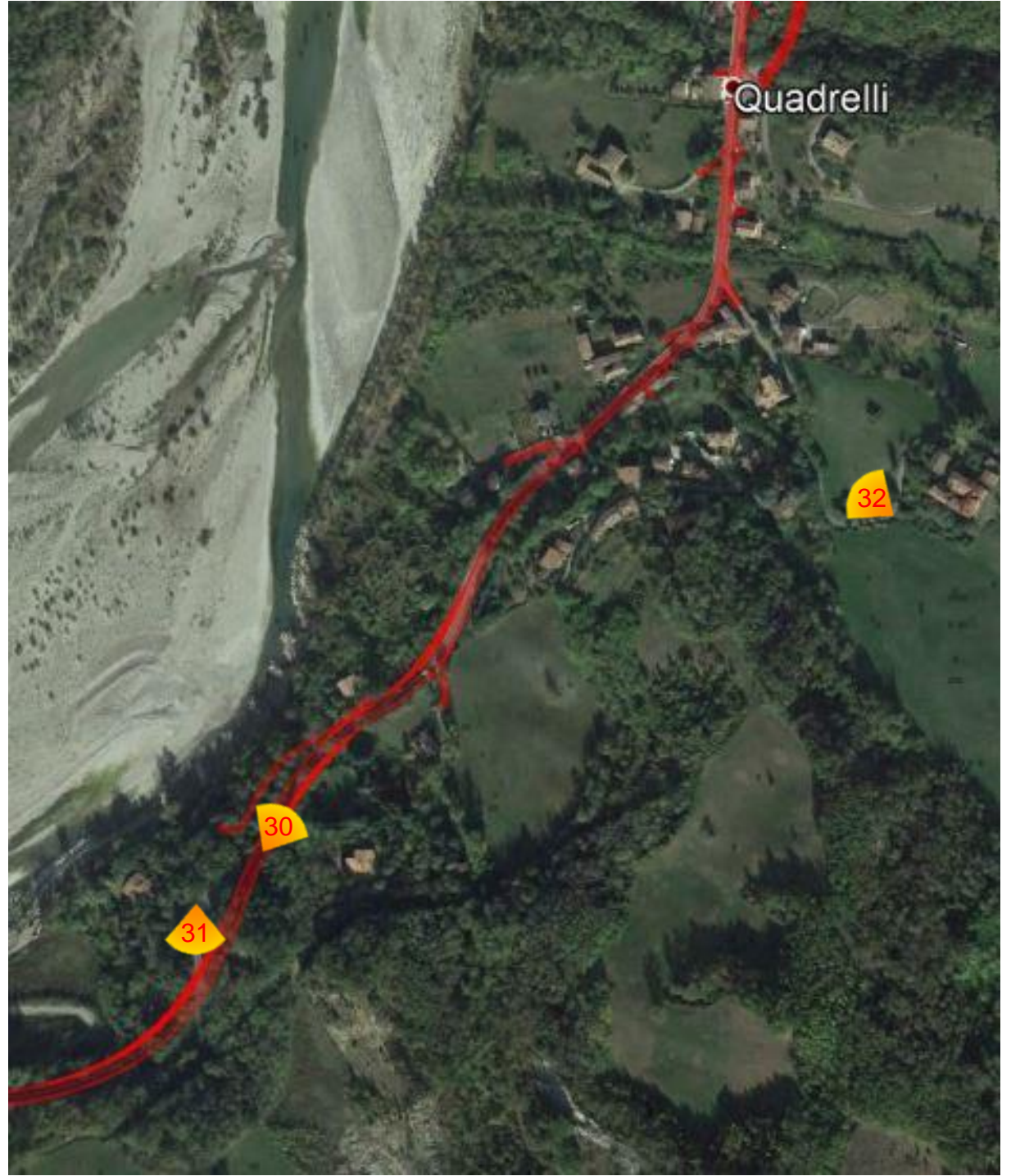

Tratto 6 da rotatoria 5 a rotatoria 6 - Inquadramento11 – Localizzazione punti di vista fotografici

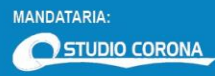

ING. RENATO

ECOPLAN GG

**SETAC** 

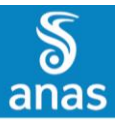

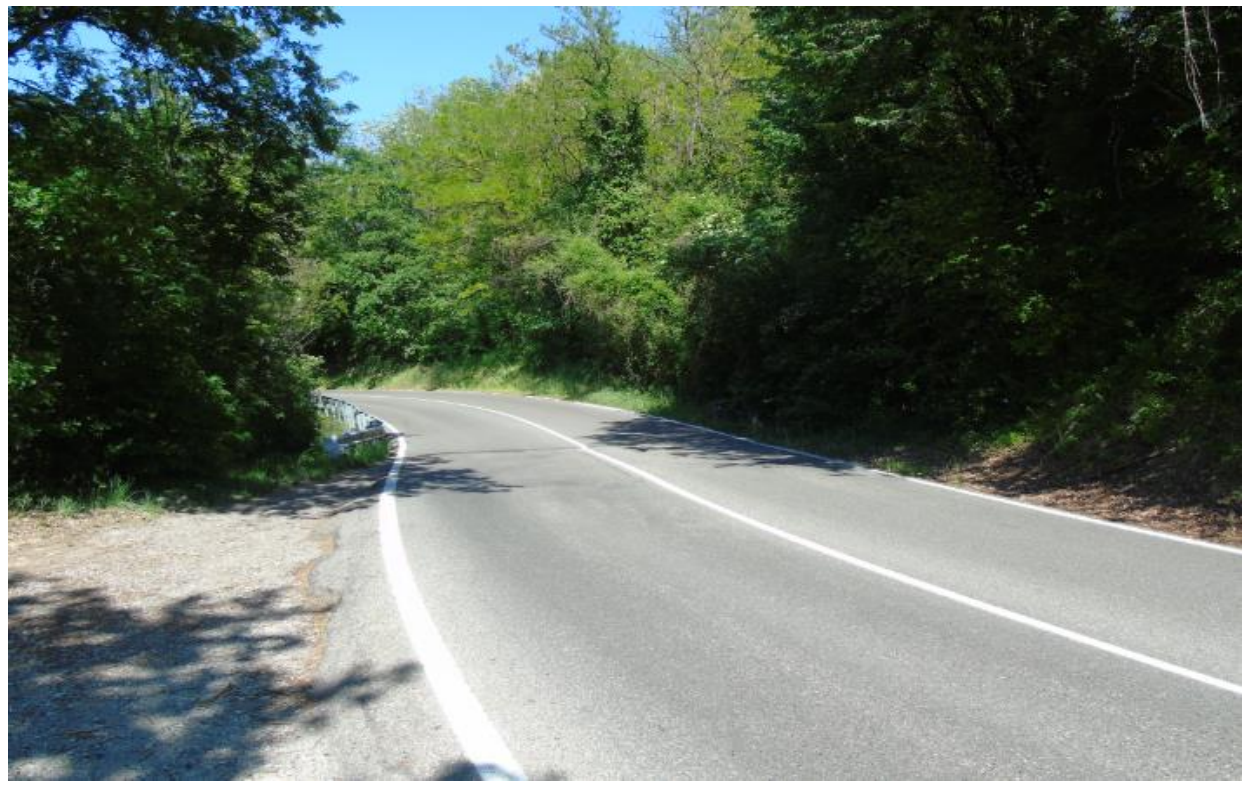

Tratto 6 - Foto 30– S.S.45 all'altezza del Km 111

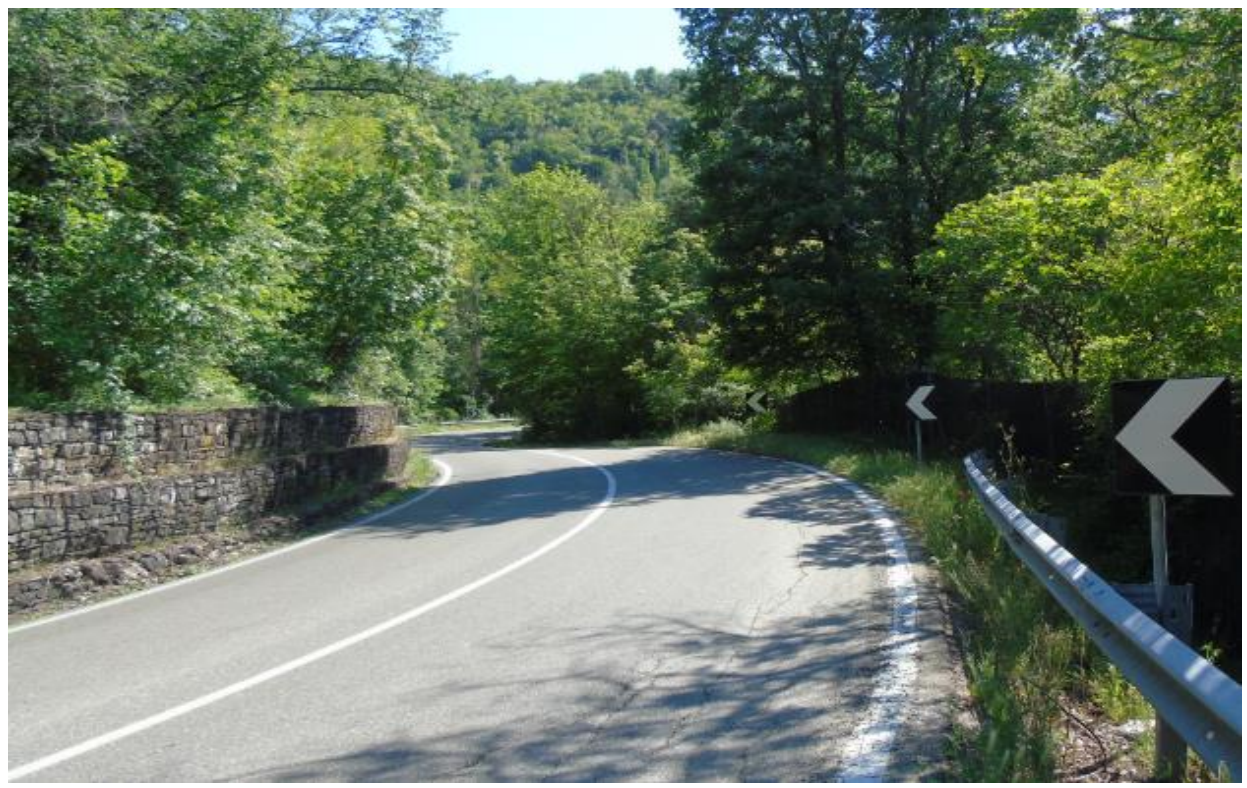

Tratto 6 - Foto 31– S.S. 45 in prossimità dell'attraversamento del Rio Molini

ING. RENATO ECOPLAN GG

DOTT. GEOL.<br>DANILO GALLO

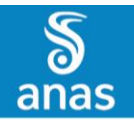

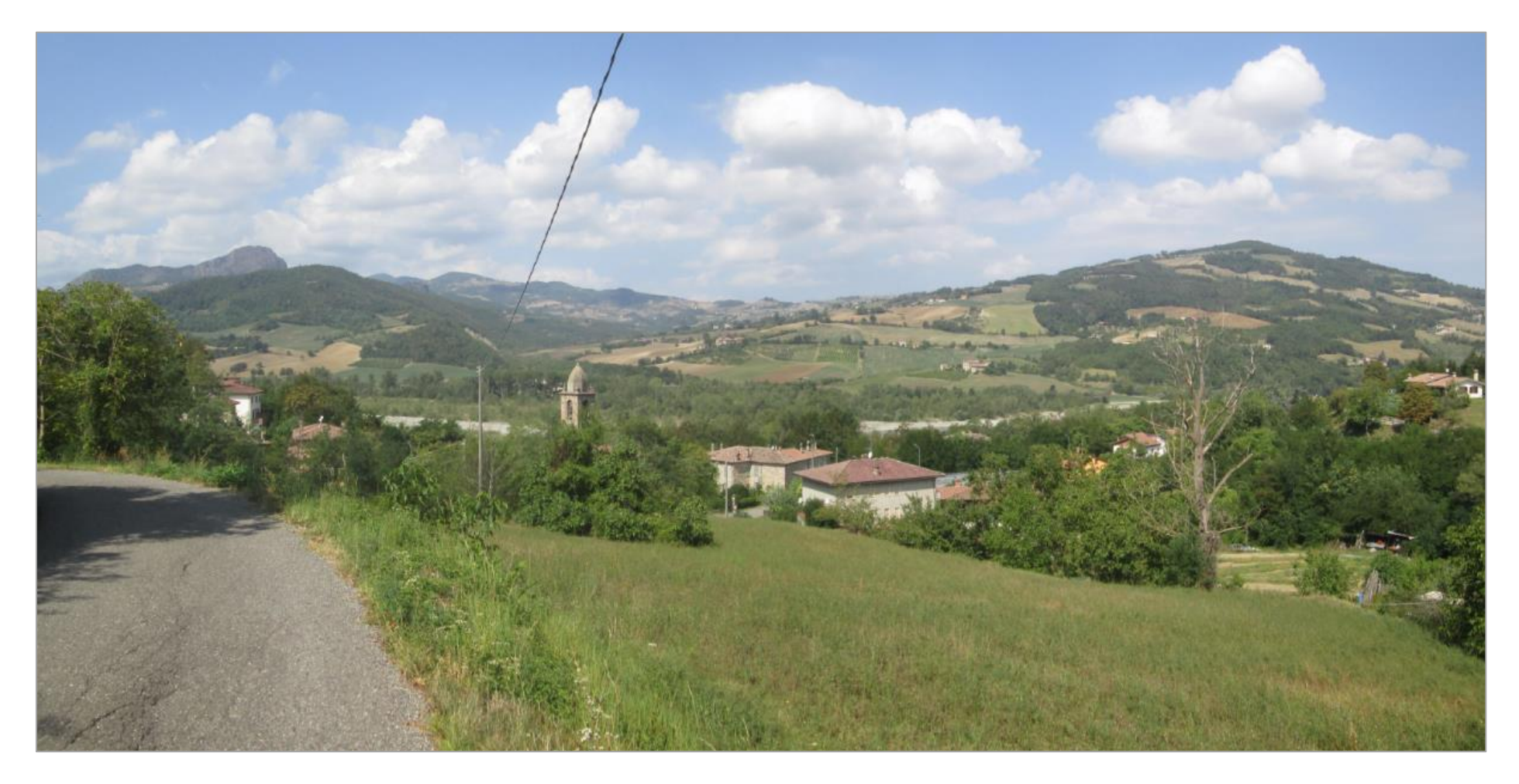

 **PAGINA N. 35 DI N. 58**

Tratto 6 - Foto 32 –Vista dell'abitato di Quadrelli dalla deviazione per Stazzano da Via Mazzari

GG

**ARKE** 

ANILO GALLO

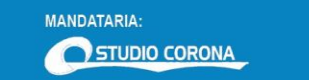

MANDANTI:

ING. RENATO

**ECOPLAN** 

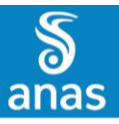

Tratto 6 e 7 da rotatoria 5 a rotatoria 7 - Inquadramento12 – Localizzazione punti di vista fotografici

MANDANTI:<br> **ID**<br>
Magaganeta del Territori

ING. RENATO ECOPLAN GG **SETAC** 

**ARKE** DOTT. GEOL.<br>DANILO GALLO

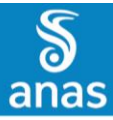

MANDATARIA:

STUDIO CORONA

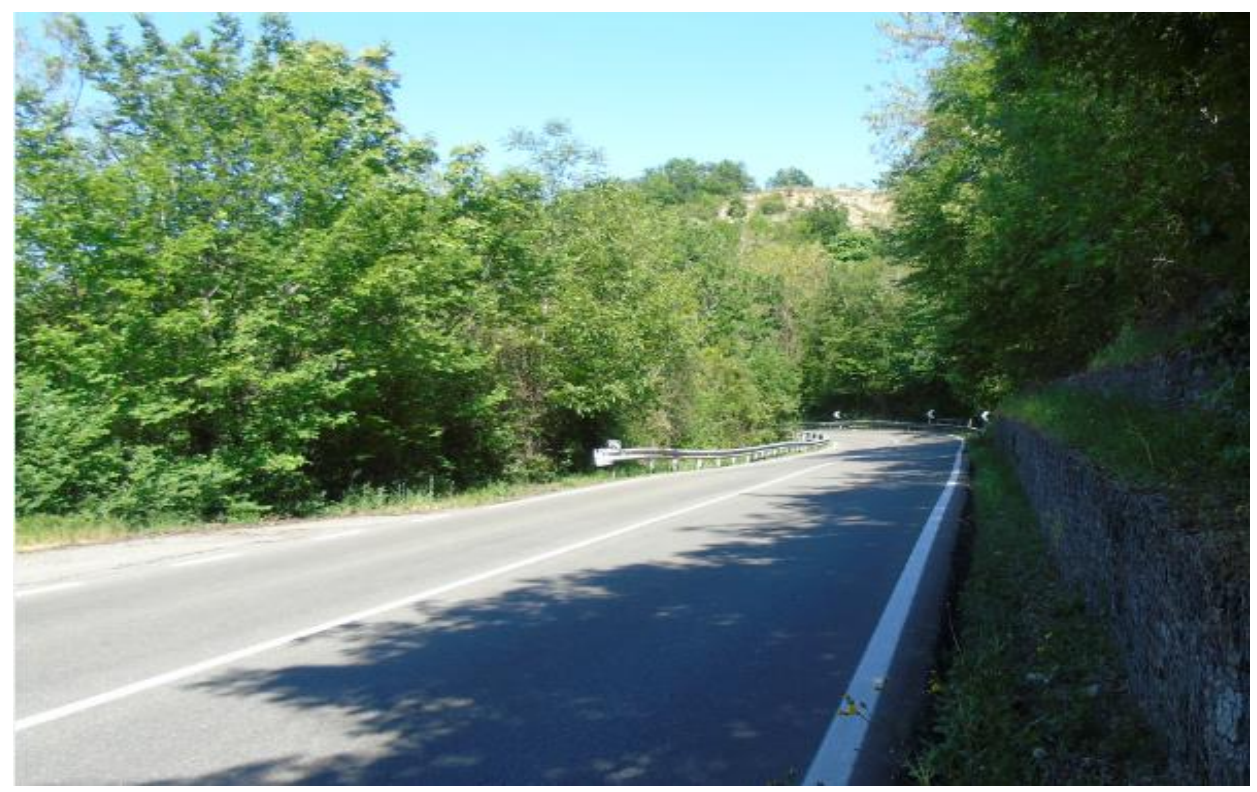

Tratto 6 - Foto 33– S.S. 45 – ambito di realizzazione della rotonda n. 6

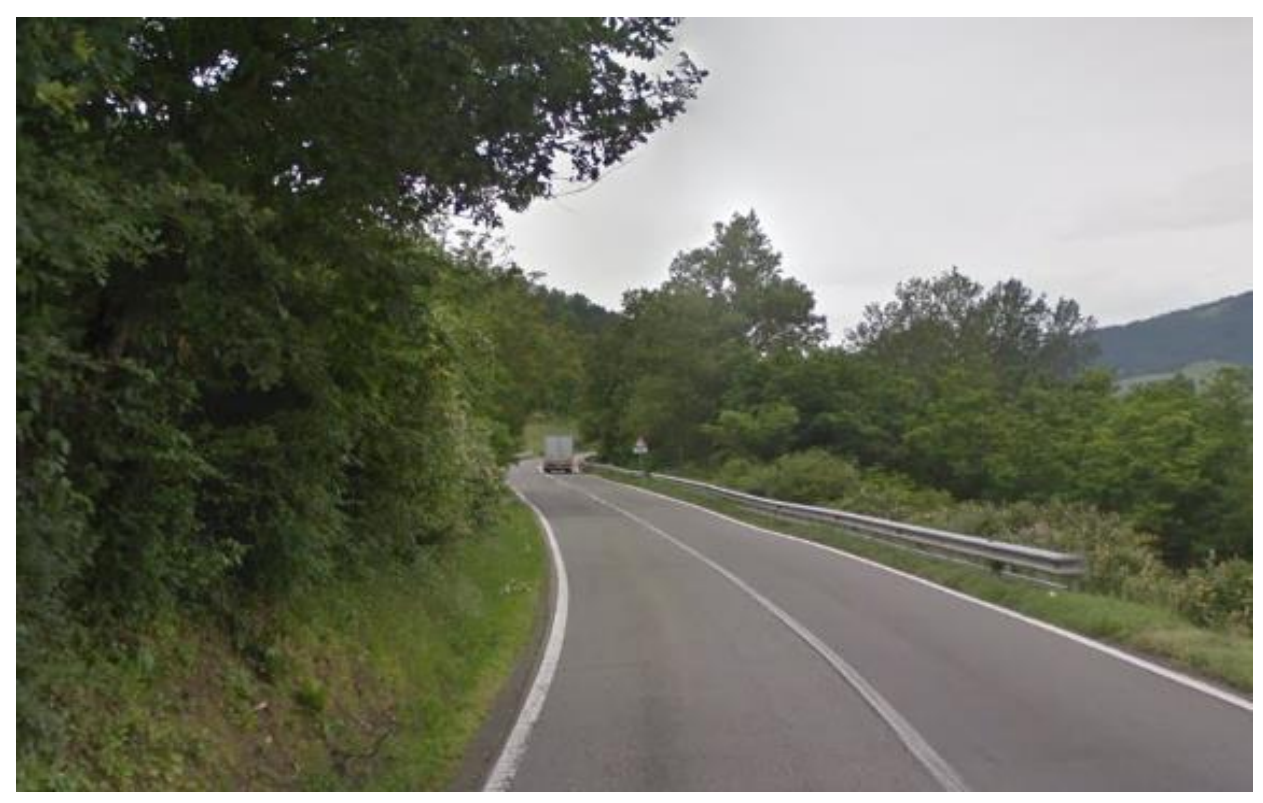

Tratto 7 - Foto 34– S.S. 45 all'altezza del Rio D'Andrea

ING. RENATO

MANDANTI: d

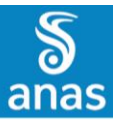

Dolgo

35 Rotatoria 36 Cernusca

Tratto 7 e 8 da rotatoria 6 a rotatoria 8 - Inquadramento 13 – Localizzazione punti di vista fotografici

ECOPLAN CO

**SETAC** 

**ARKE** 

DOTT. GEOL.<br>DANILO GALLO

 **PAGINA N. 38 DI N. 58**

MANDANTI:<br> *Ingegreeia del Territor* 

ING. RENATO<br>DEL PRETE

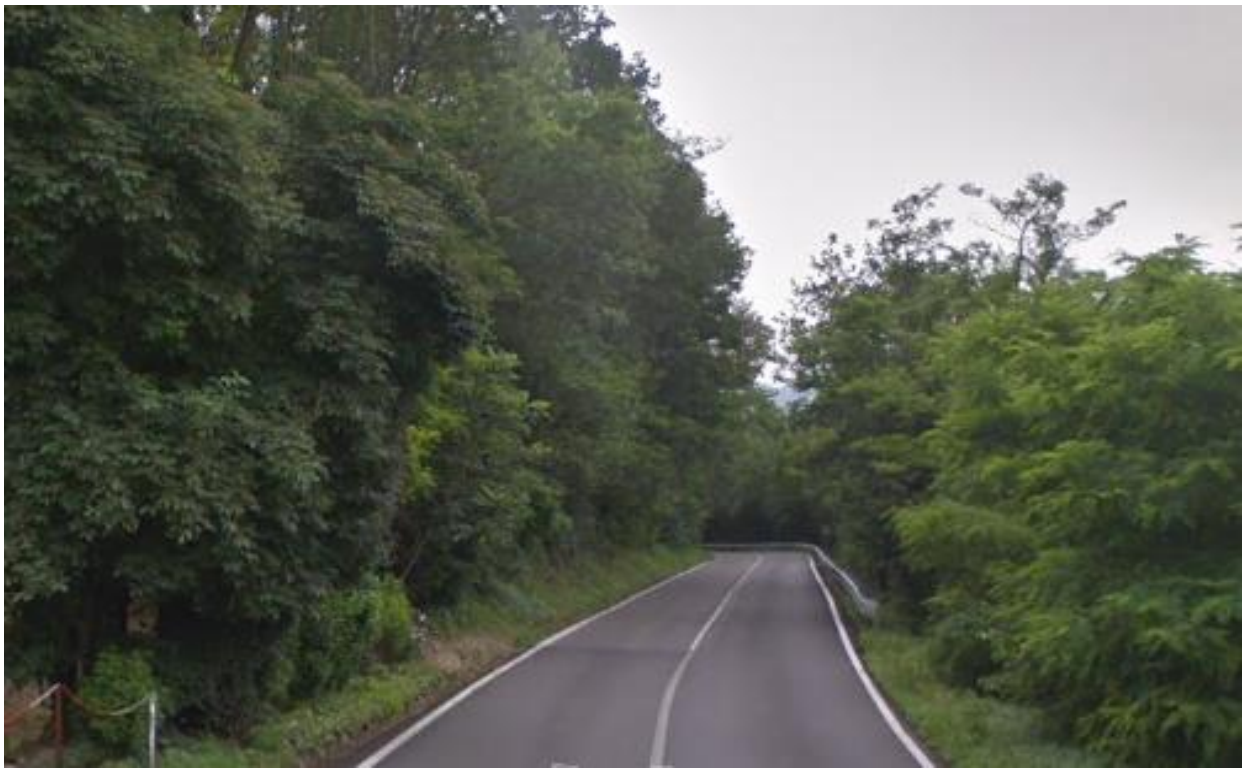

Tratto 7 - Foto 35 – Ambito di realizzazione della rotonda n. 7

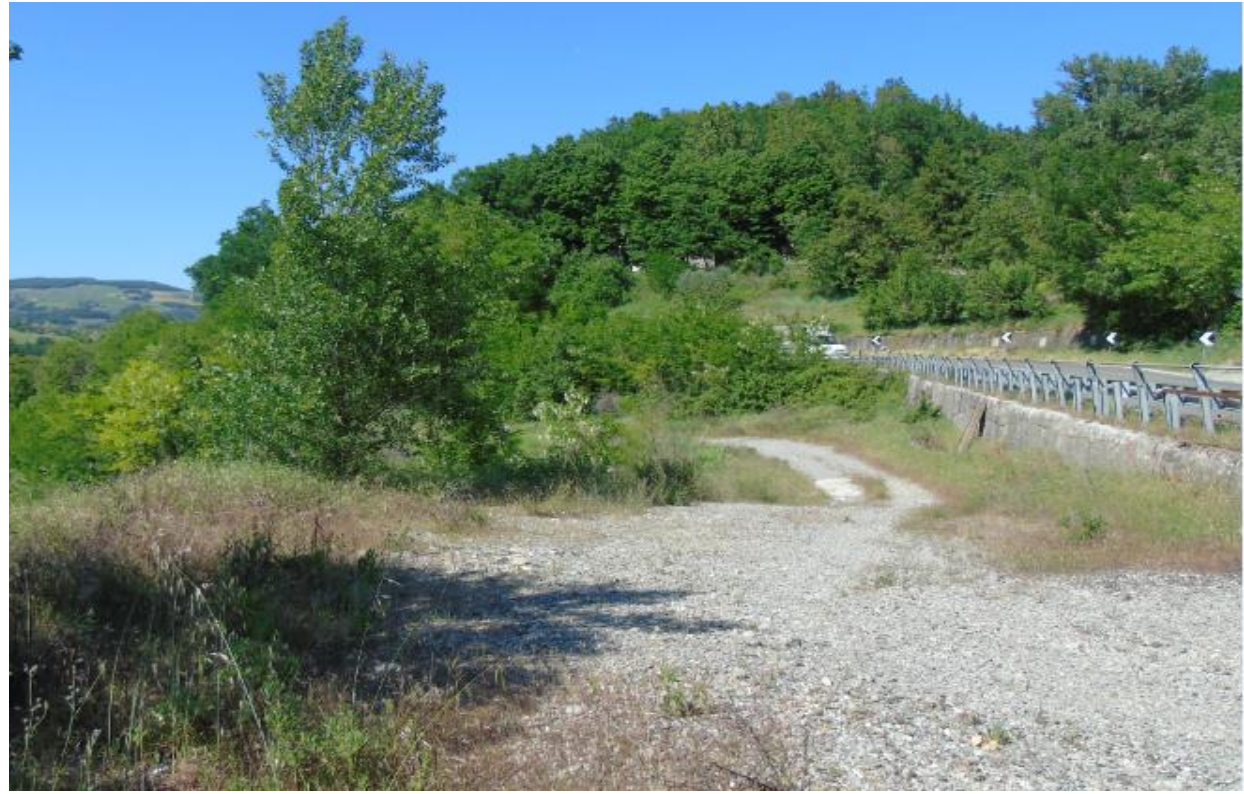

Tratto 8 - Foto 36– Punto di inizio del viadotto Cernusca – Vista direzione nord

MANDANTI:  $\tilde{\mathbb{d}}$ 

DOTT. GEOL.<br>DANILO GALLO

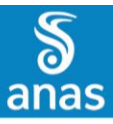

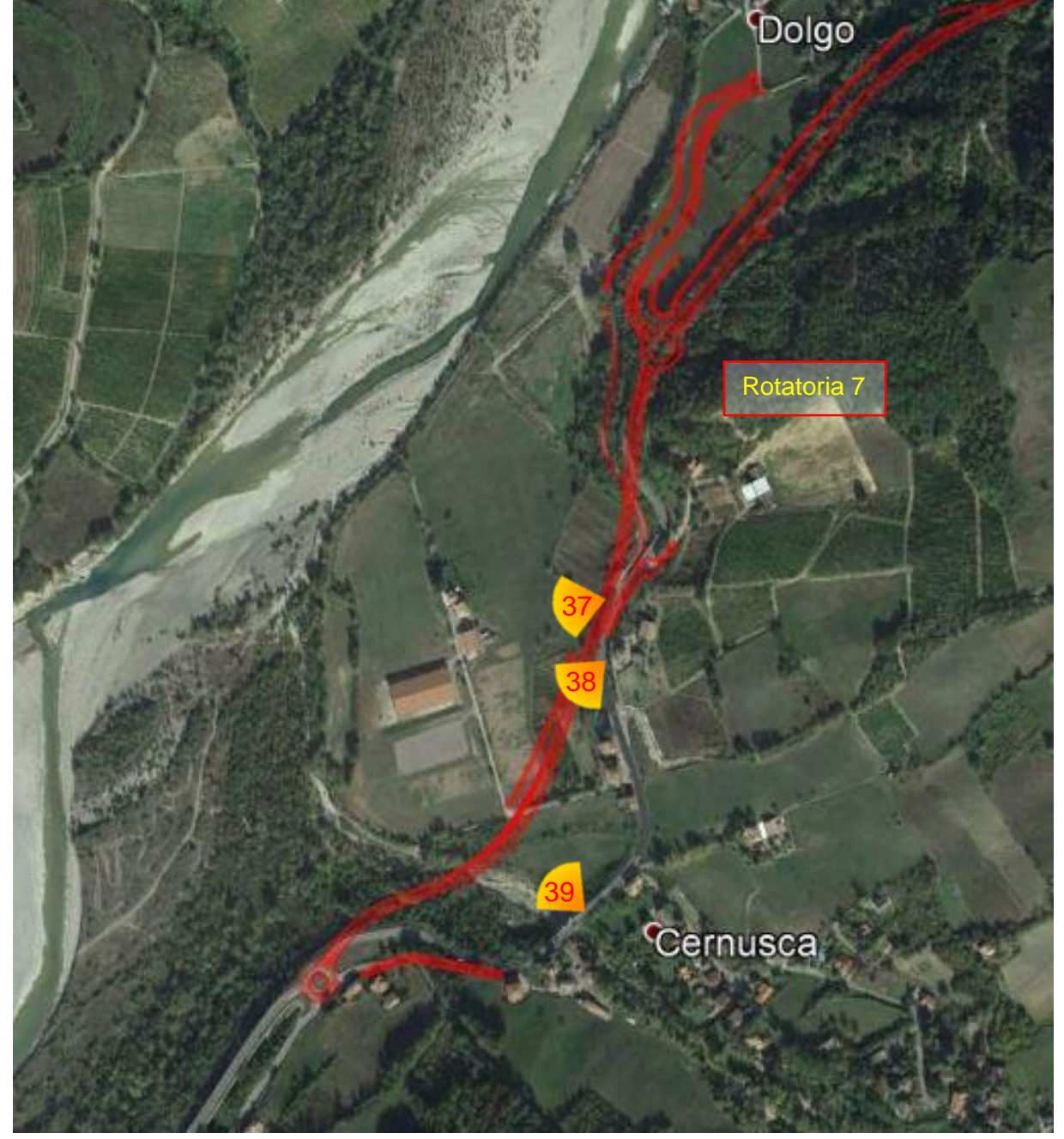

Tratto 8 da rotatoria 7 a rotatoria 8 - Inquadramento14 – Localizzazione punti di vista fotografici

ING. RENATO<br>DEL PRETE

**SETAC** 

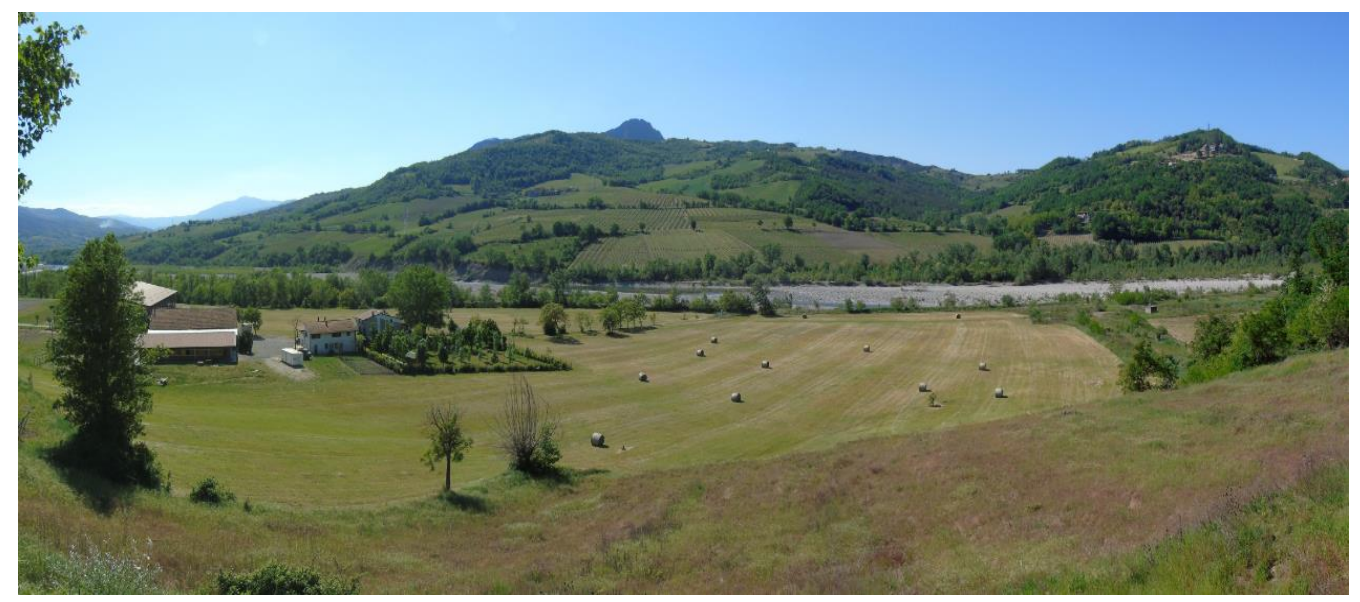

Tratto 8 - Foto 37 – dal bordo della S.S. 45 – panoramica dell'area di confluenza del torrente Cernusca con il torrente Trebbia

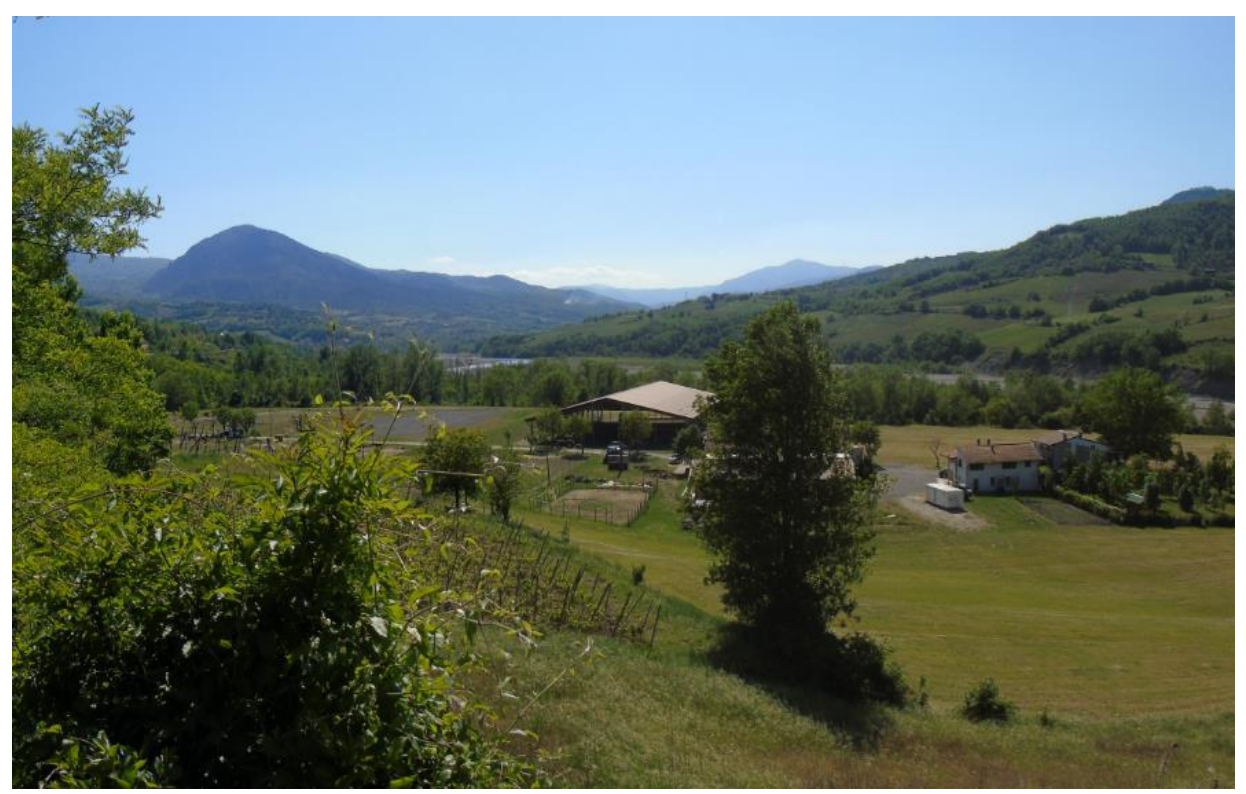

Tratto 8 - Foto 38 – Dal bordo della S.S. 45 – Punto di inizio del viadotto Cernusca – Vista direzione sud

MANDANTI:

ING. RENATO

đ

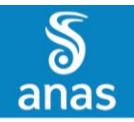

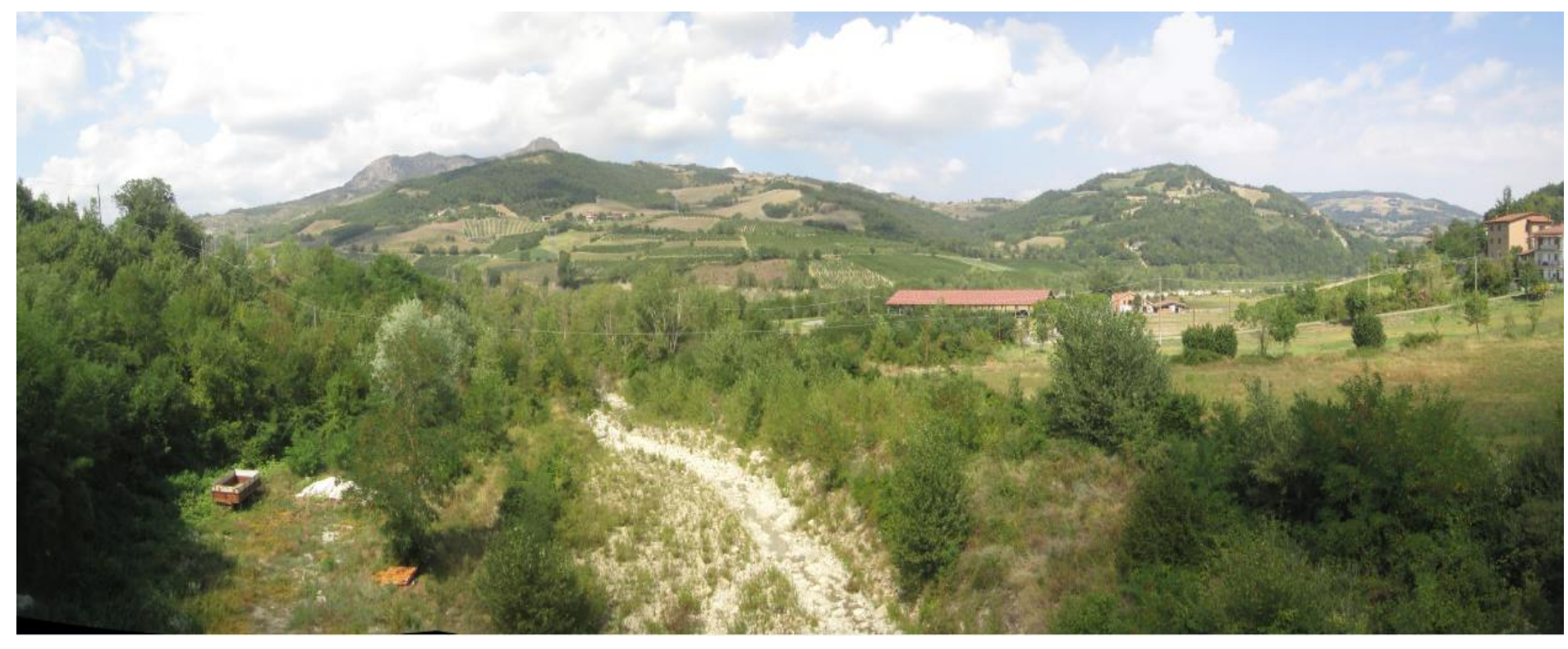

 **PAGINA N. 42 DI N. 58**

Foto 39 – Dal ponte sul rio Cernusca della S.S. 45 – Ambito di realizzazione del nuovo viadotto

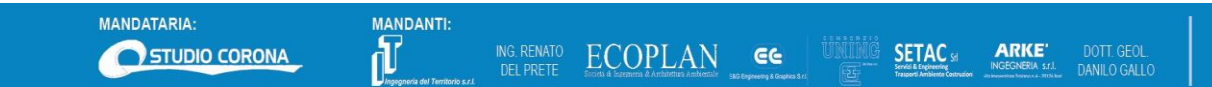

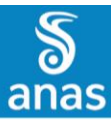

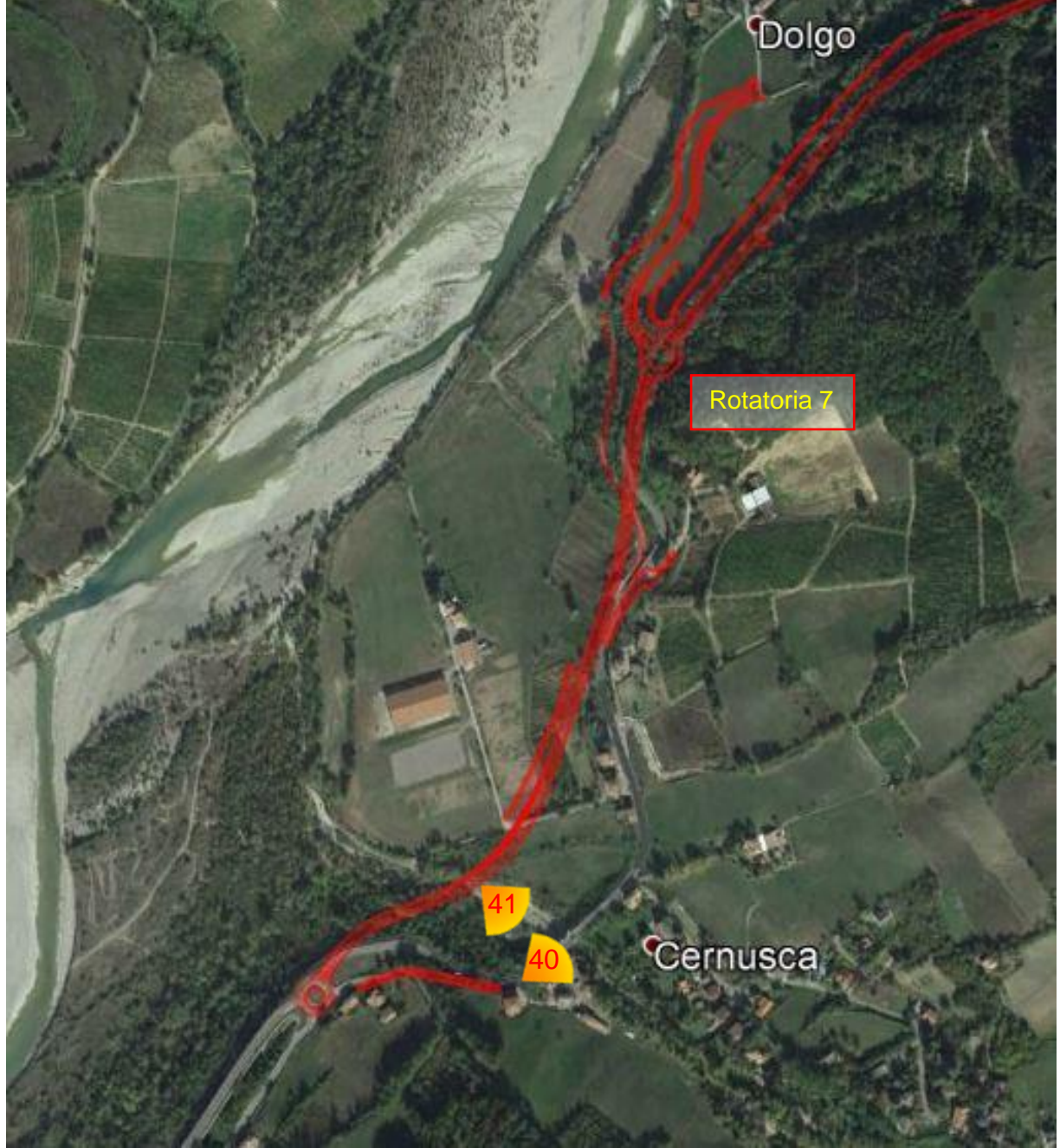

Tratto 8 da rotatoria 7 a rotatoria 8 - Inquadramento15 – Localizzazione punti di vista fotografici

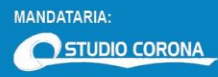

ING. RENATO

ECOPLAN GG

**SETAC ARKE** 

DOTT. GEOL.<br>DANILO GALLO

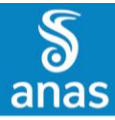

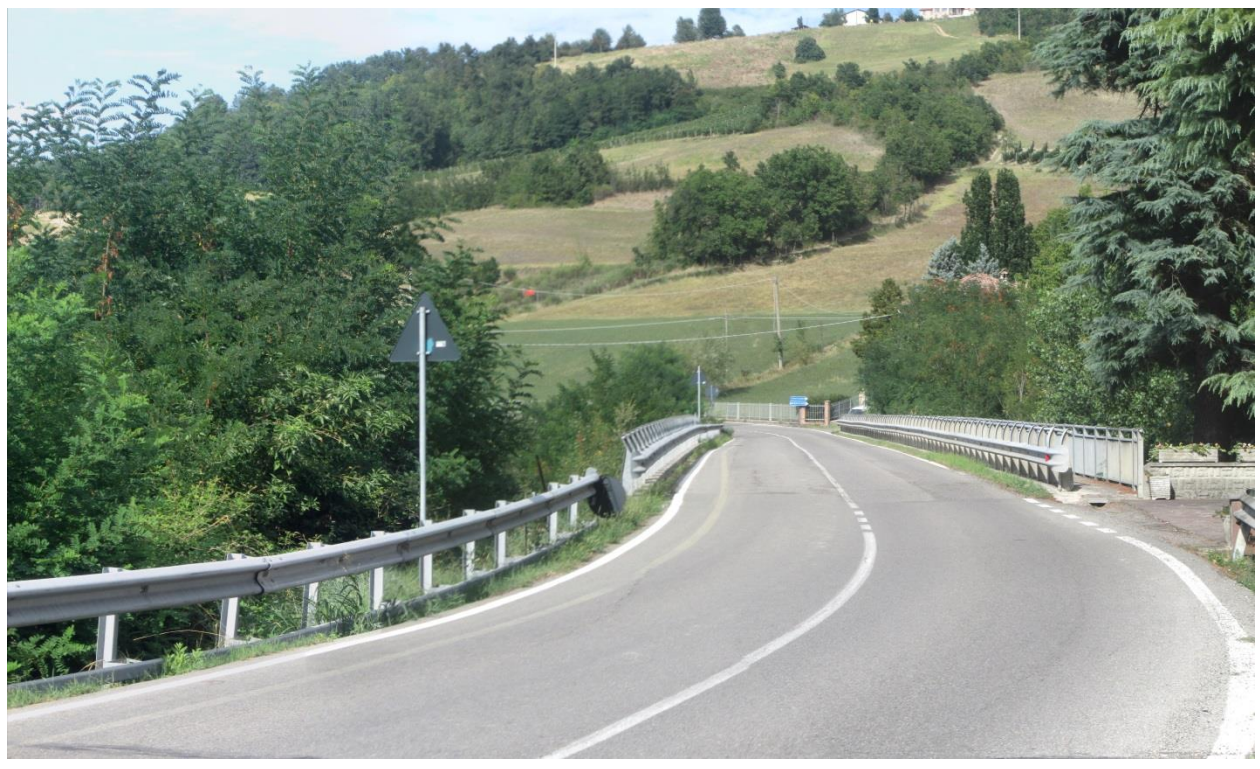

Tratto 8 - Foto 40– S.S. 45 – attraversamento del Rio Cernusca

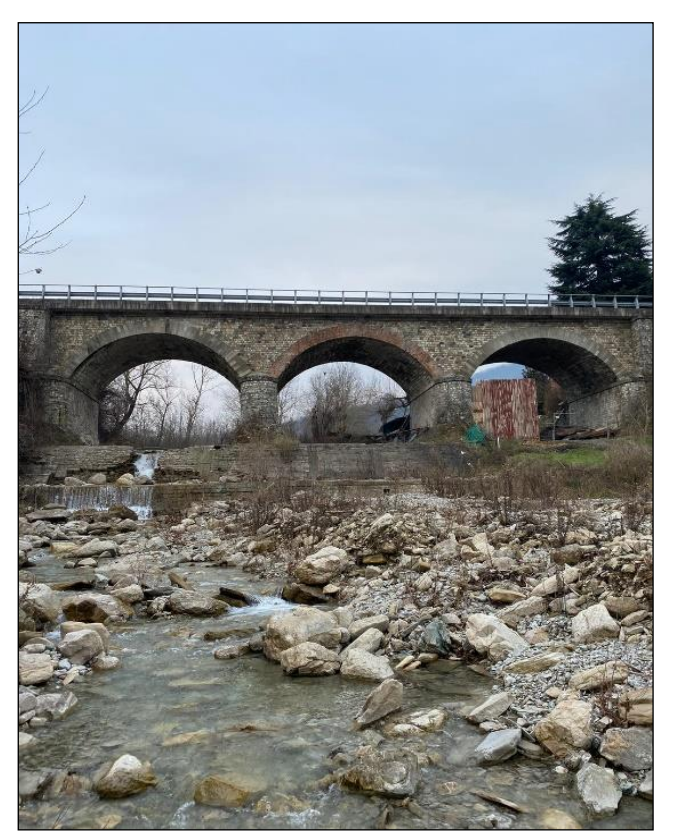

Tratto 8 - Foto 41 – Il ponte attuale sul Rio Cernusca, mantenuto al servizio della viabilità locale

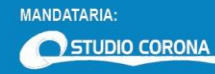

ING. RENATO

ECOPLAN **EG** 

**SETAC ARKE** 

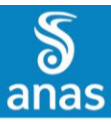

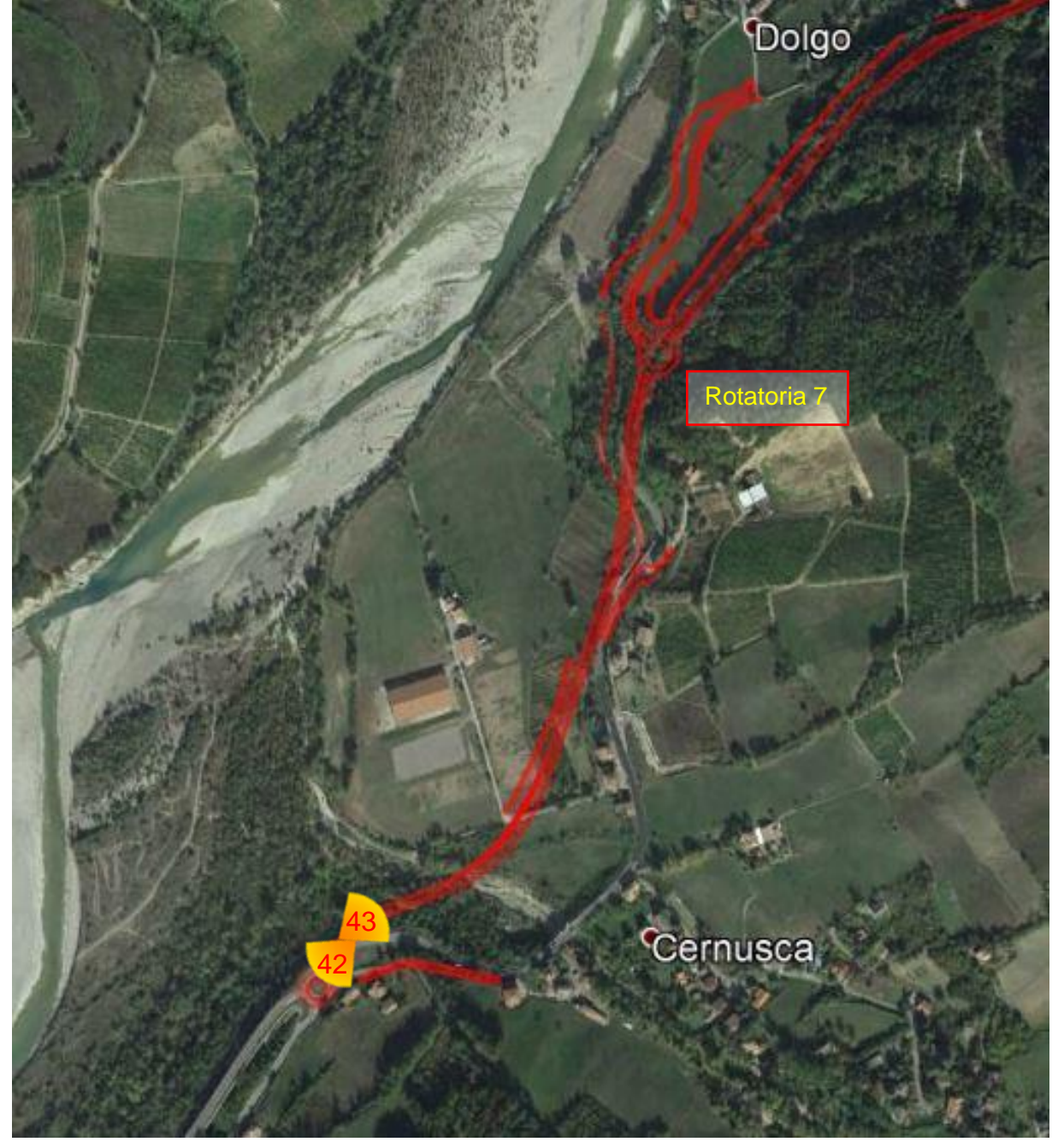

Tratto 8 da rotatoria 7 a rotatoria 8 - Inquadramento16 – Localizzazione punti di vista fotografici

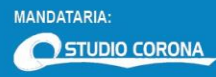

ECOPLAN **EG** 

**SETAC** 

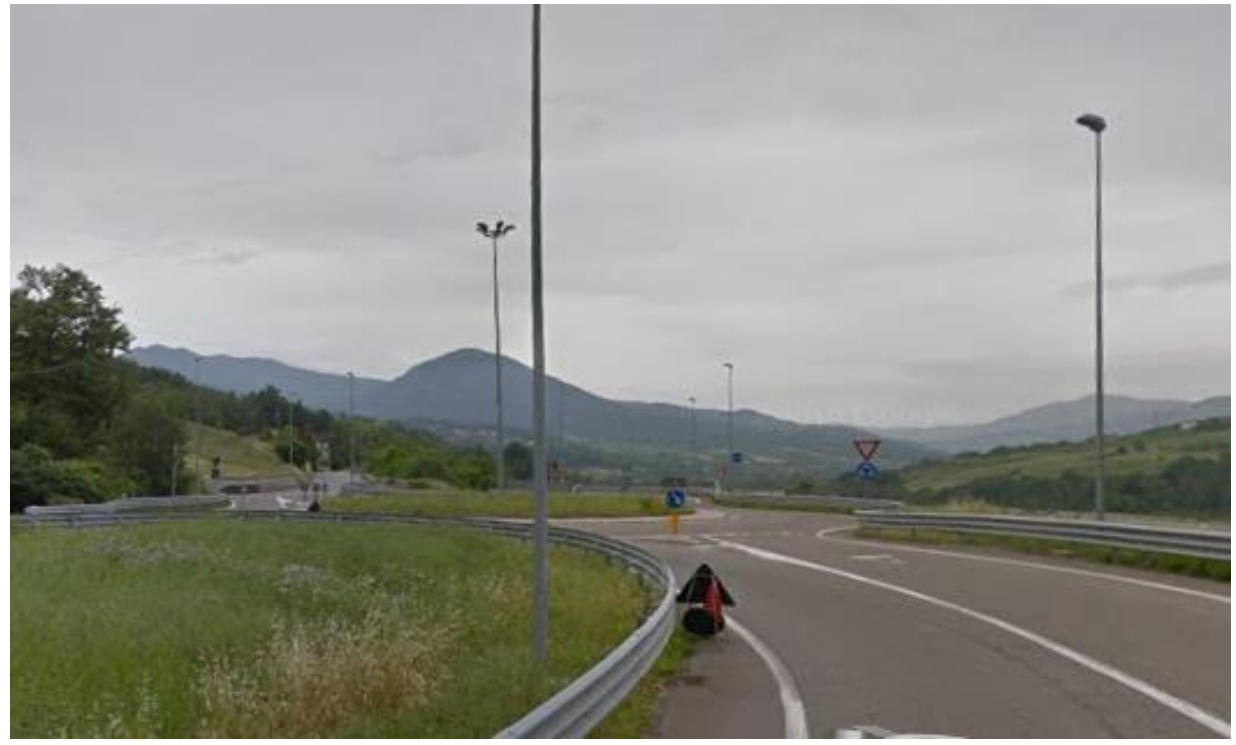

Tratto 8 - Foto42–Termine intervento - Rotatoria 8 – Raccordo all'attuale tracciato della S.S 45

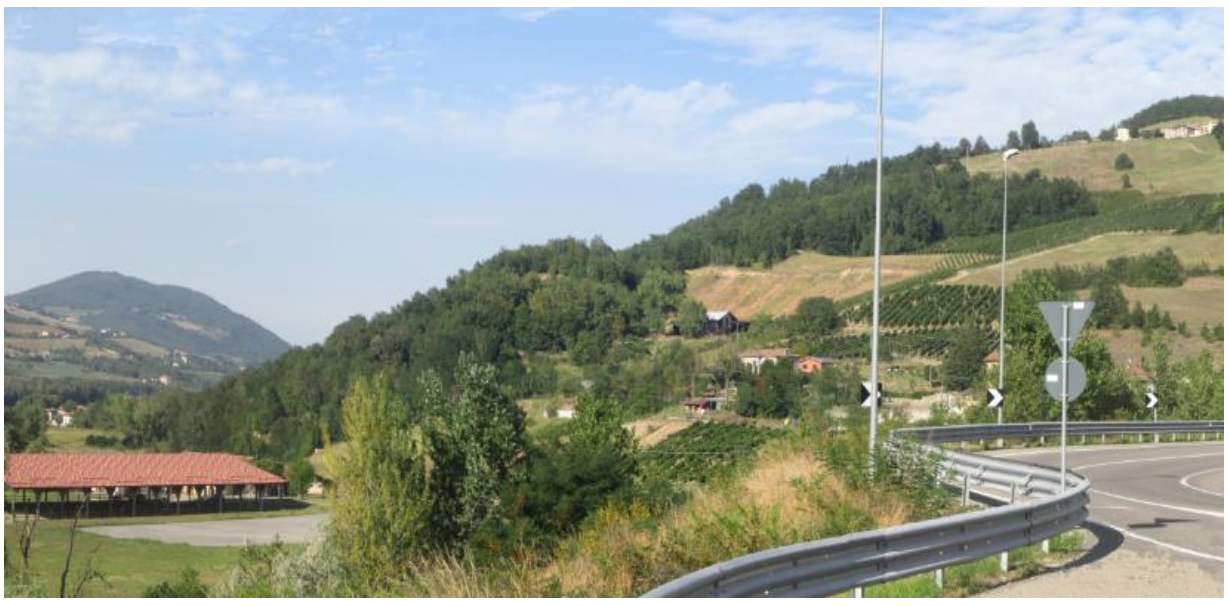

Tratto 8 Foto43– Dal bordo della S.S. 45 – Punto di inizio del viadotto Cernusca – Vista direzione nord

**MANDANTI:** ď

DOTT. GEOL.<br>DANILO GALLO

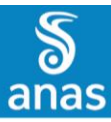

### <span id="page-47-0"></span>**1.2 VISTE VERSO L'AREA DEL VIADOTTO CERNUASCA DALLE ZONE IN SINISTRA TREBBIA**

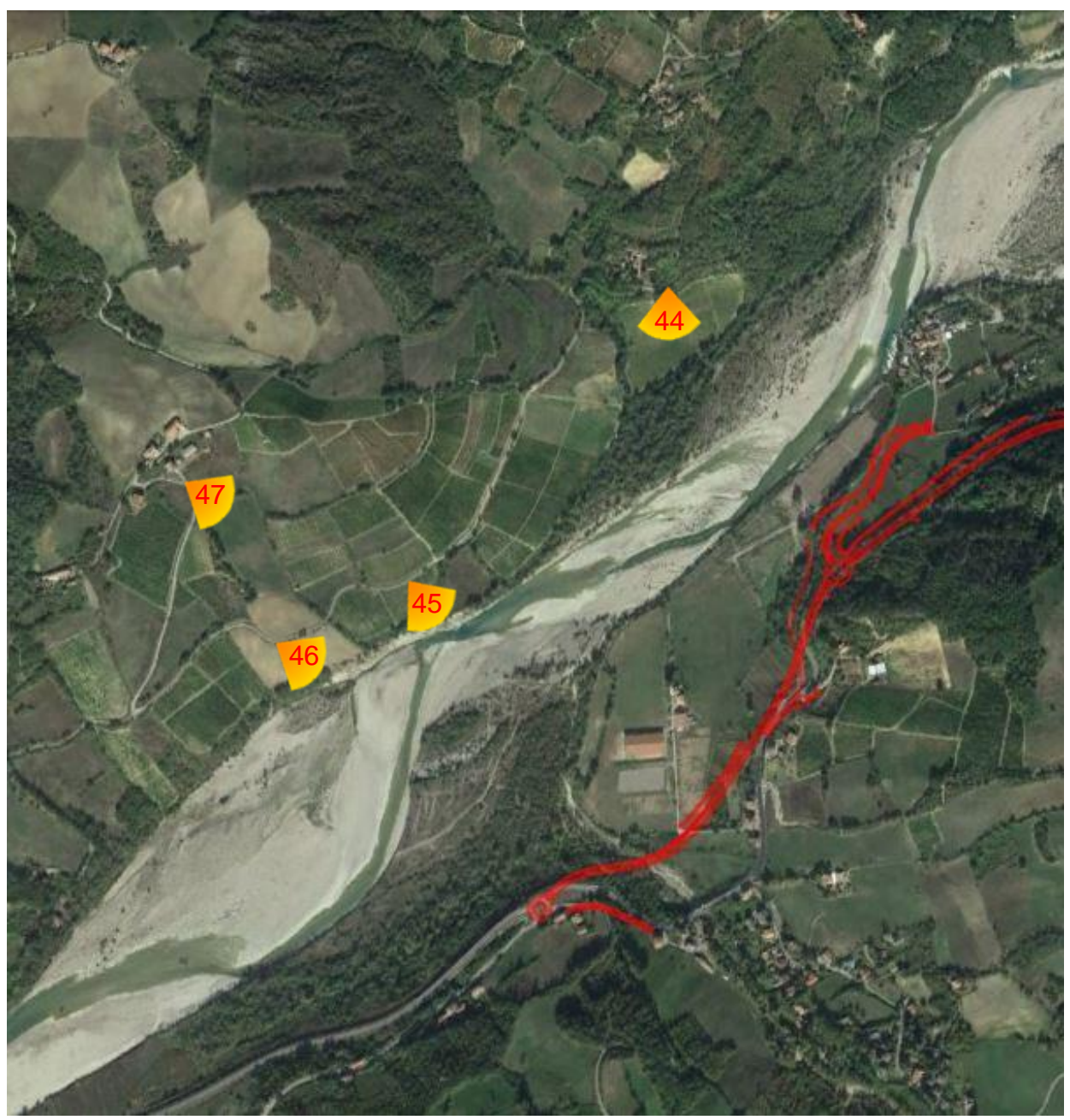

Inquadramento17 – Localizzazione punti di vista fotografici dalla sinistra orografica del fiume **Trebbia** 

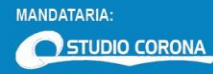

MANDANTI:

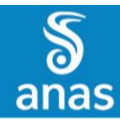

S.S. N.45 "DELLA VAL TREBBIA"<br>AMMODERNAMENTO DELLA STRADA STATALE N.45 DELLA VAL TREBBIA NEL TRATTO CERNUSCA - RIVERGARO

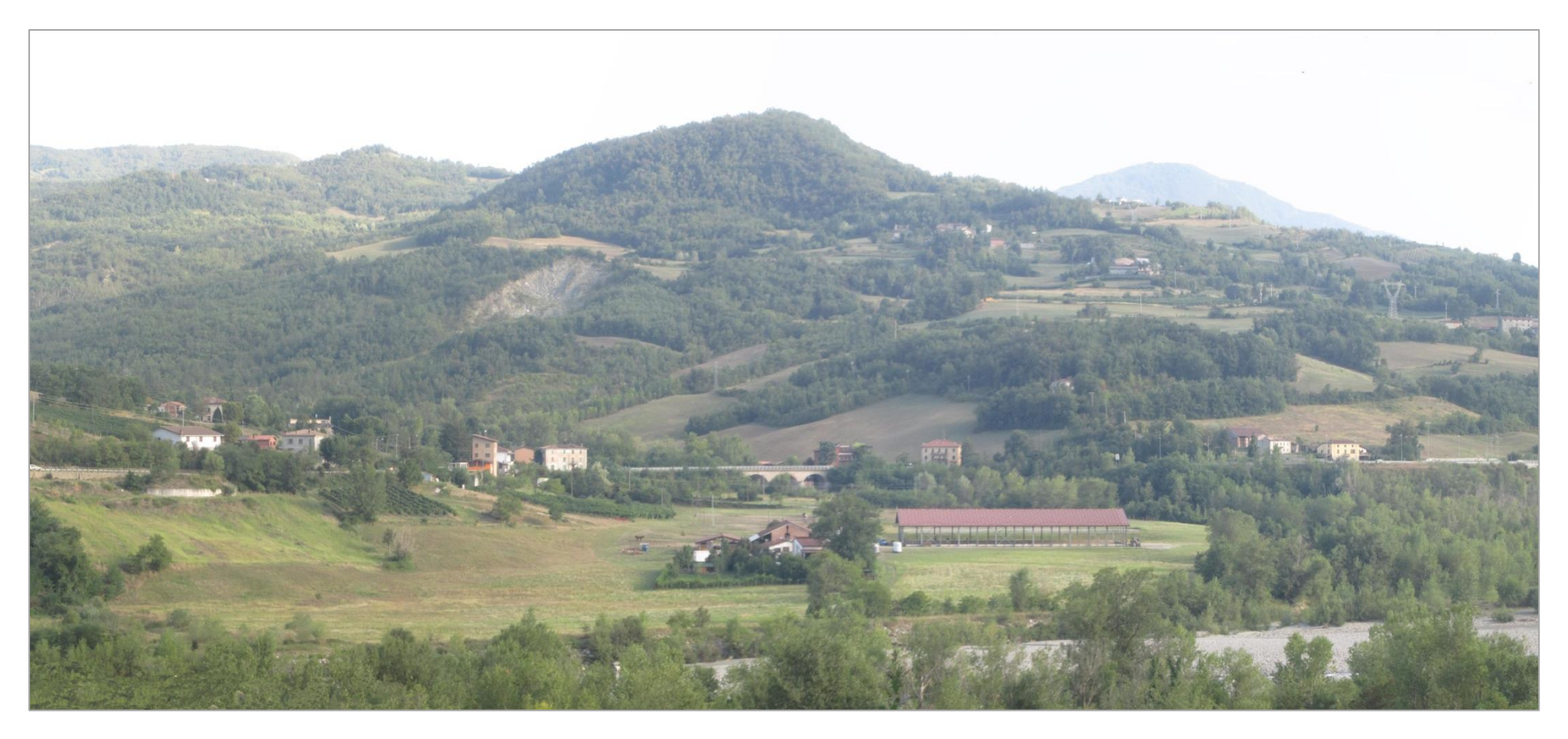

 **PAGINA N. 48 DI N. 58**

DOTT. GEOL.<br>DANILO GALLO

**ARKE** 

Foto 44 –Vista panoramica dell'area del Cernusca dalla strada di Donceto, di fronte a Dolgo

**CG** 

**SETAC** 

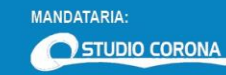

MANDANTI:

ING. RENATO<br>DEL PRETE

**ECOPLAN** 

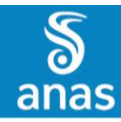

S.S. N.45 "DELLA VAL TREBBIA"<br>AMMODERNAMENTO DELLA STRADA STATALE N.45 DELLA VAL TREBBIA NEL TRATTO CERNUSCA - RIVERGARO

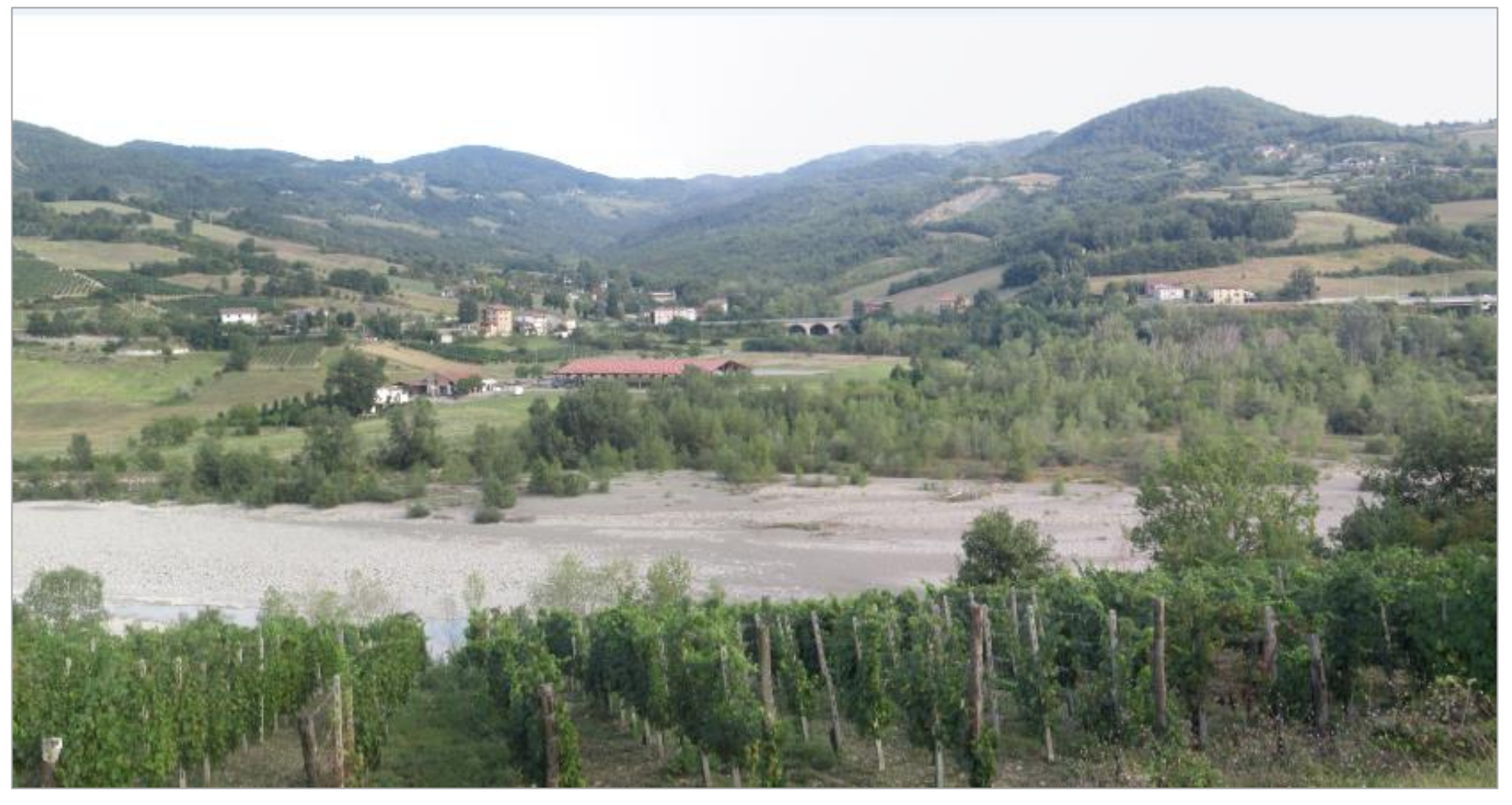

Foto 45 –Vista panoramica dell'area del Cernusca dalla strada di Donceto, progressiva verso sud

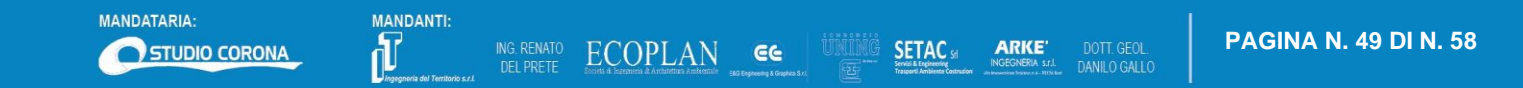

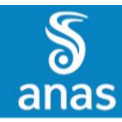

S.S. N.45 "DELLA VAL TREBBIA"<br>AMMODERNAMENTO DELLA STRADA STATALE N.45 DELLA VAL TREBBIA NEL TRATTO CERNUSCA - RIVERGARO

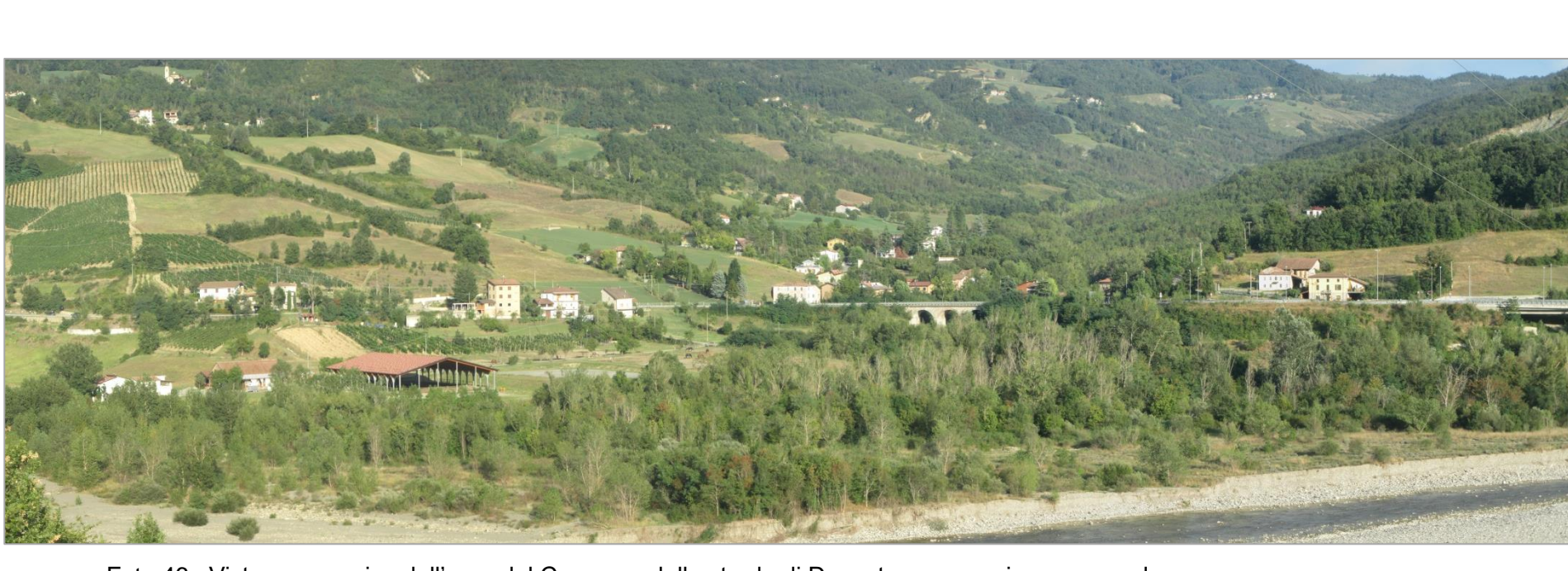

Foto 46 –Vista panoramica dell'area del Cernusca dalla strada di Donceto, progressiva verso sud

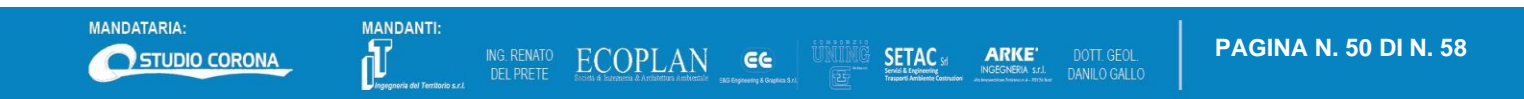

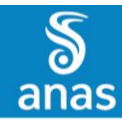

S.S. N.45 "DELLA VAL TREBBIA"<br>AMMODERNAMENTO DELLA STRADA STATALE N.45 DELLA VAL TREBBIA NEL TRATTO CERNUSCA - RIVERGARO

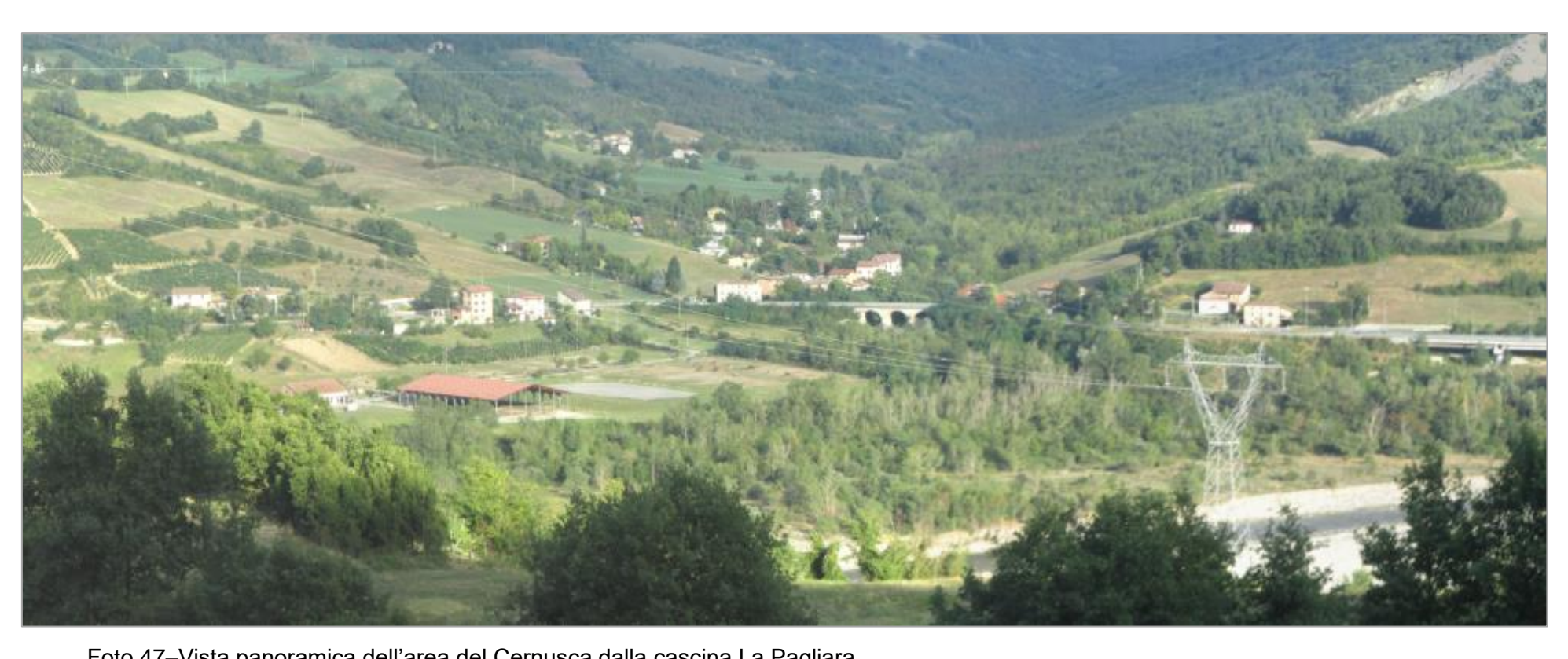

Foto 47–Vista panoramica dell'area del Cernusca dalla cascina La Pagliara

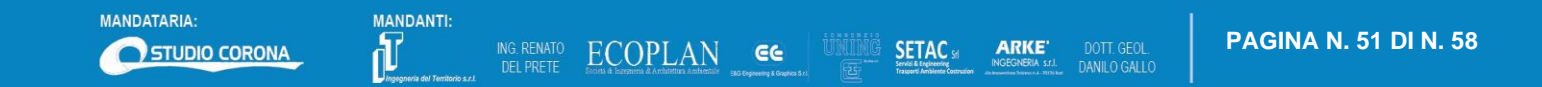

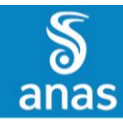

S.S. N.45 "DELLA VAL TREBBIA"<br>AMMODERNAMENTO DELLA STRADA STATALE N.45 DELLA VAL TREBBIA NEL TRATTO CERNUSCA - RIVERGARO

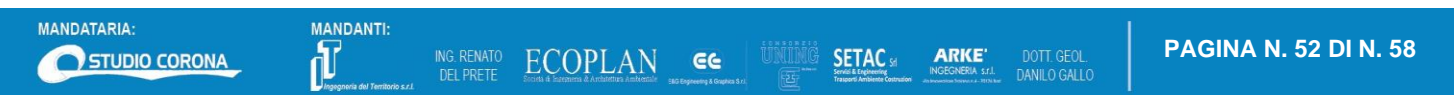

#### <span id="page-53-0"></span>**1.3 FOTOINSERIMENTI**

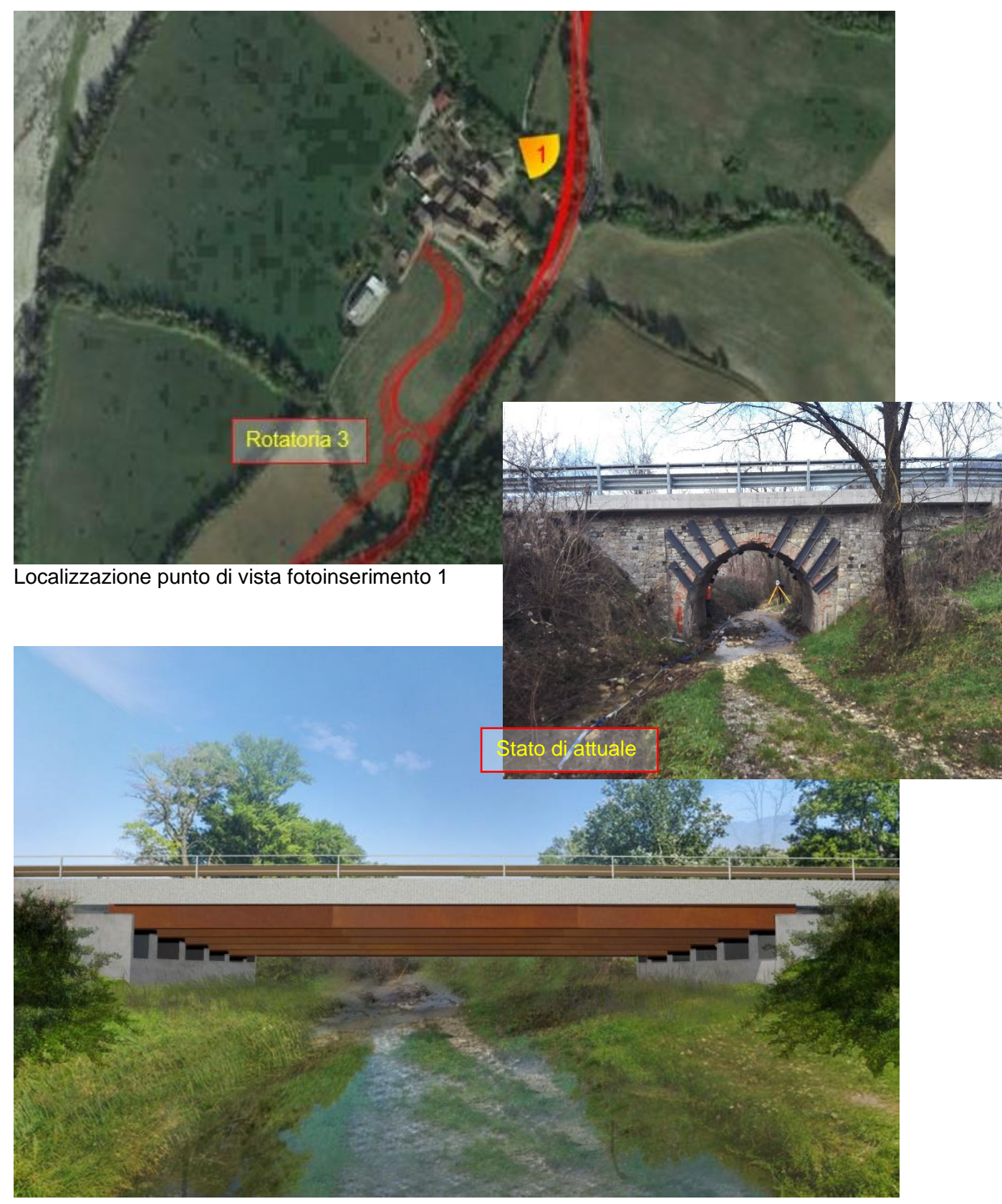

Fotoinserimento 1–Ponte sul Rio Fontana Cavalla, tratto compreso tra le rotatorie 2 e 3

GG

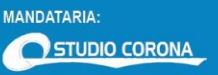

**J** 

**SETAC** 

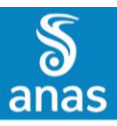

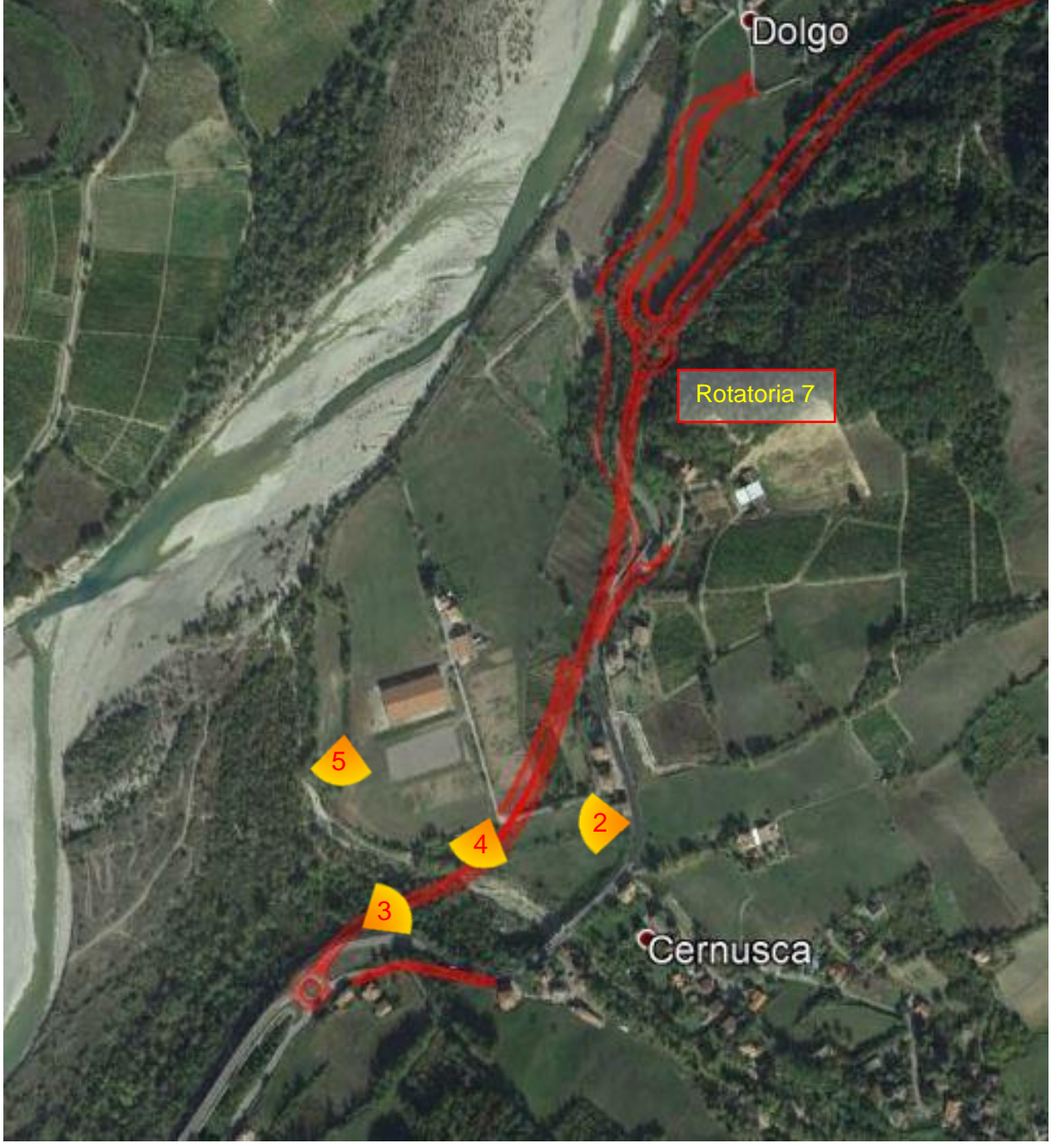

Localizzazione punti di vista fotoinserimenti 2, 3, 4 e 5

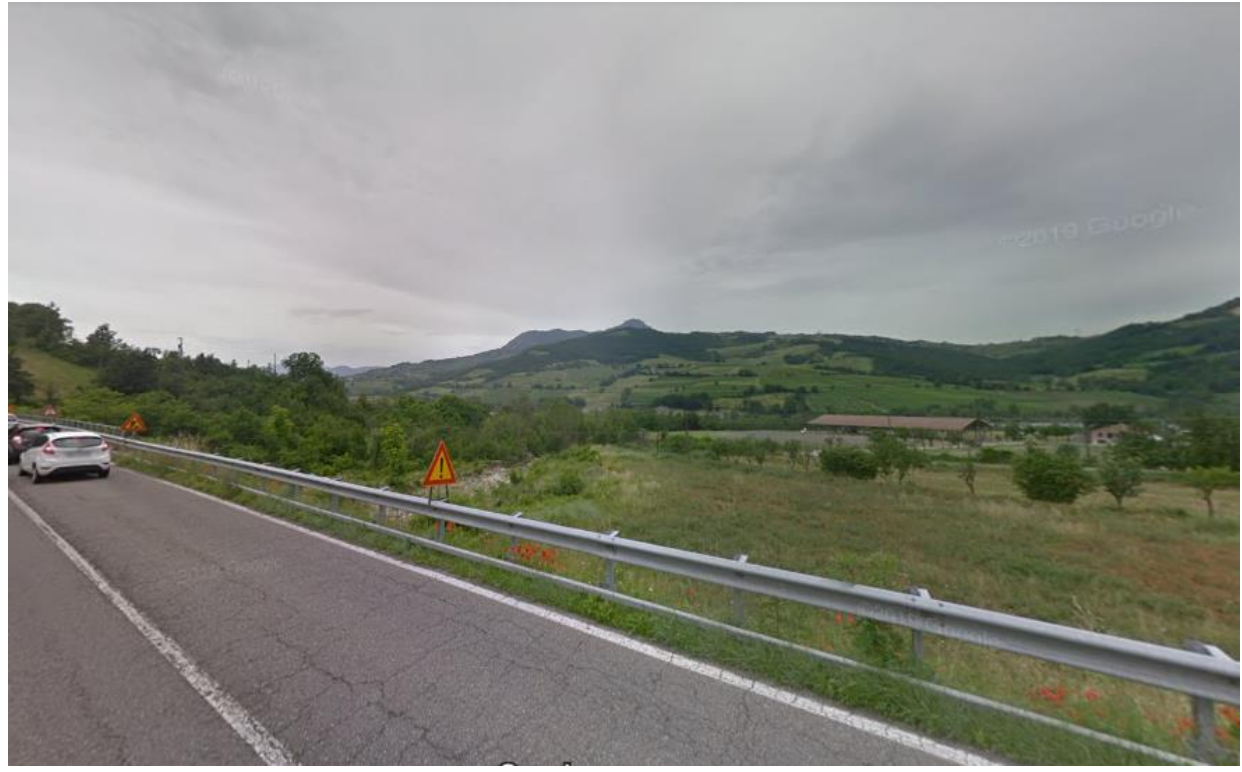

Fotoinserimento 2 – Viadotto Cernusca – stato attuale

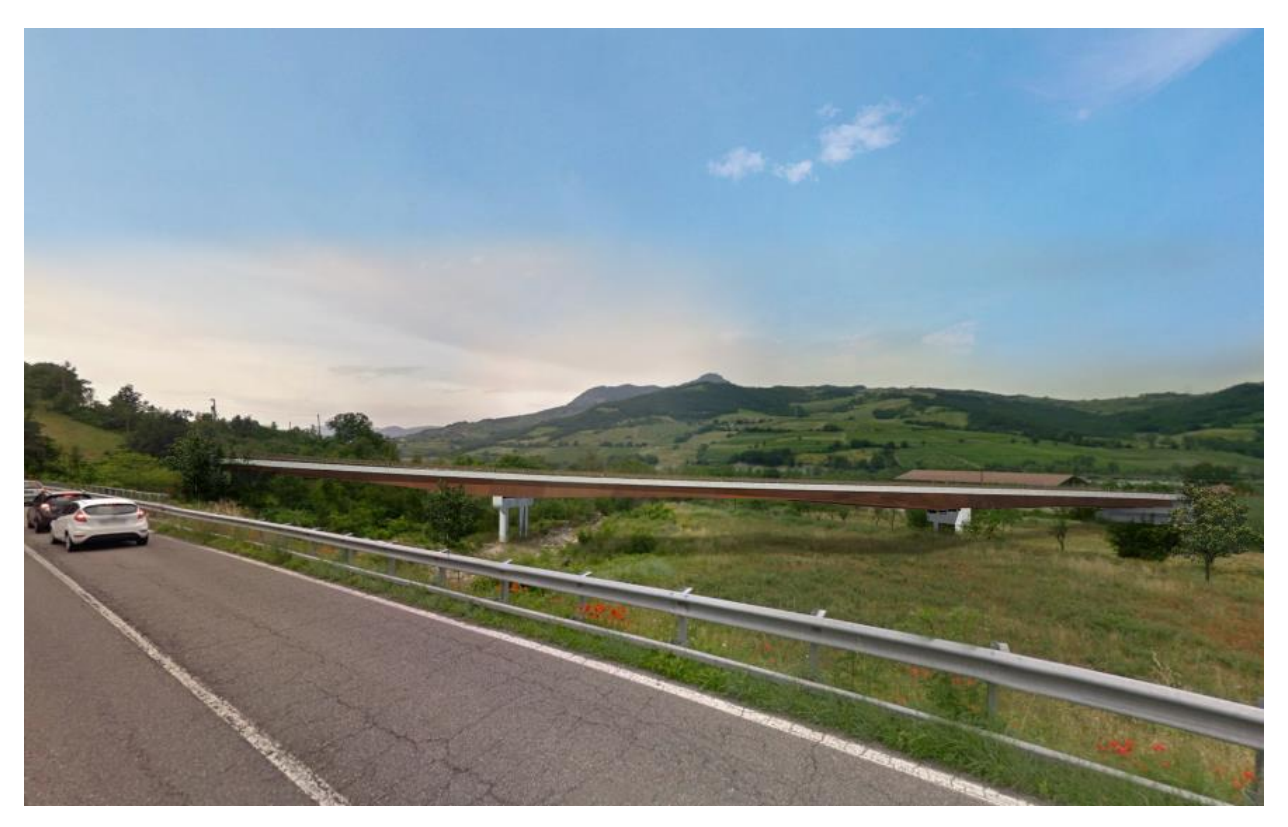

Fotoinserimento 2–Viadotto Cernusca – Simulazione dell'opera

GG

 $\begin{array}{lll} \text{ECOPLAN} \end{array}$ ING. RENATO<br>DEL PRETE

MANDANTI: d

DOTT. GEOL.<br>DANILO GALLO

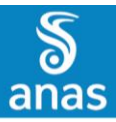

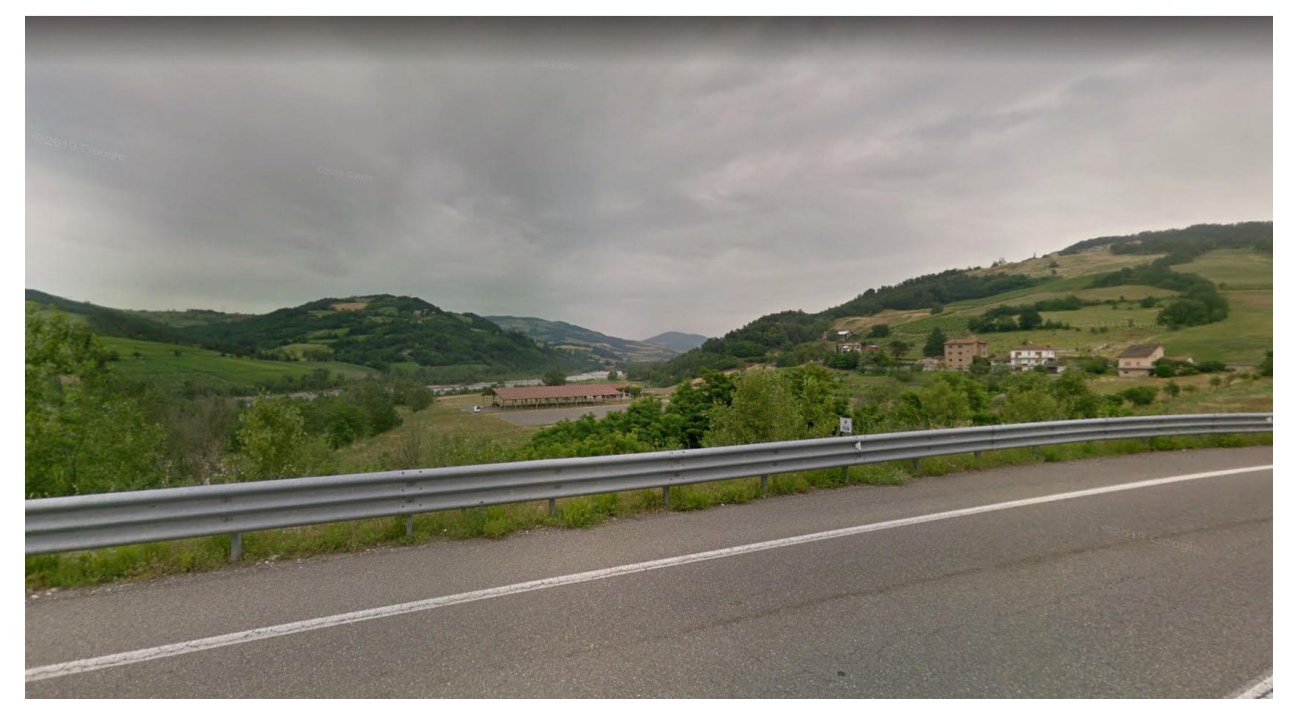

Fotoinserimento 3 – Stato attuale

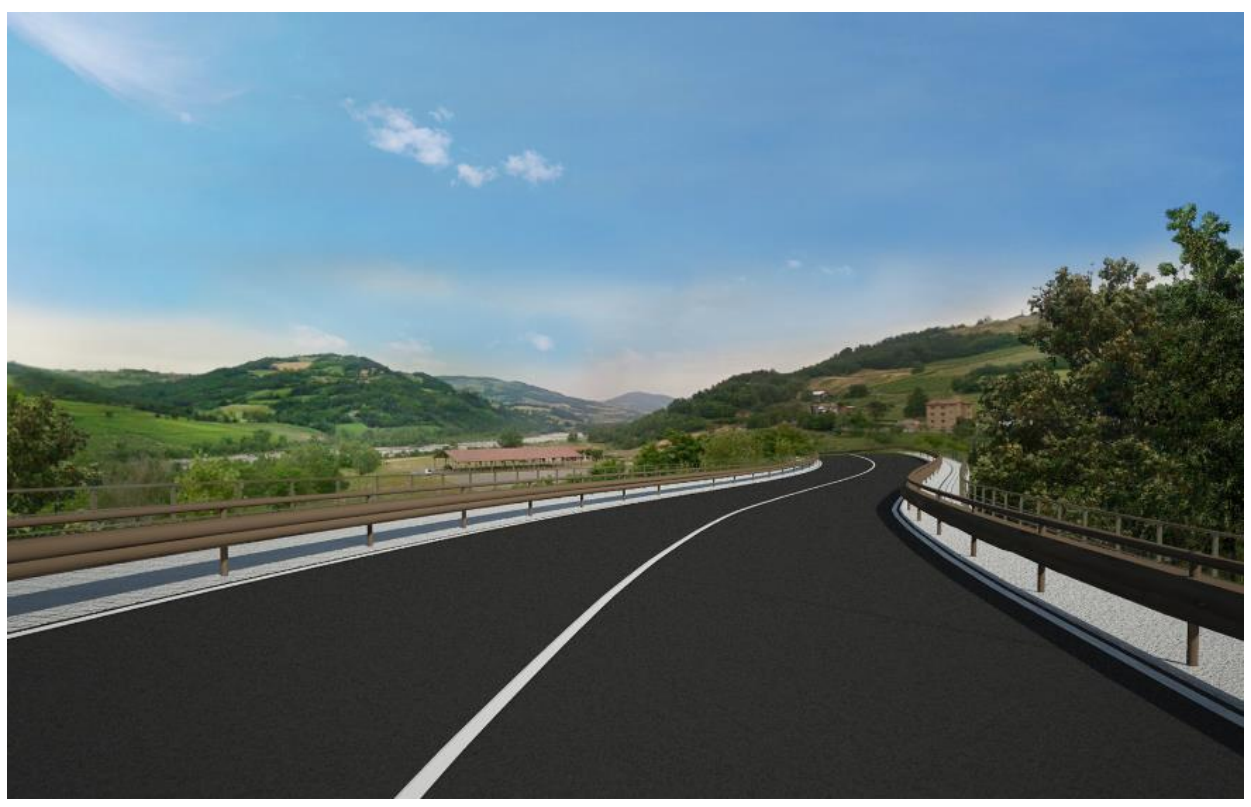

Fotoinserimento 3 – Simulazione della percorrenza del Viadotto Cernusca

MANDANTI:<br> *I*<br> *Mingegnoria del Territori* ING. RENATO

**ECOPLAN** GG **SETAC ARKE** 

DOTT. GEOL<br>DANILO GALLO

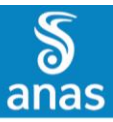

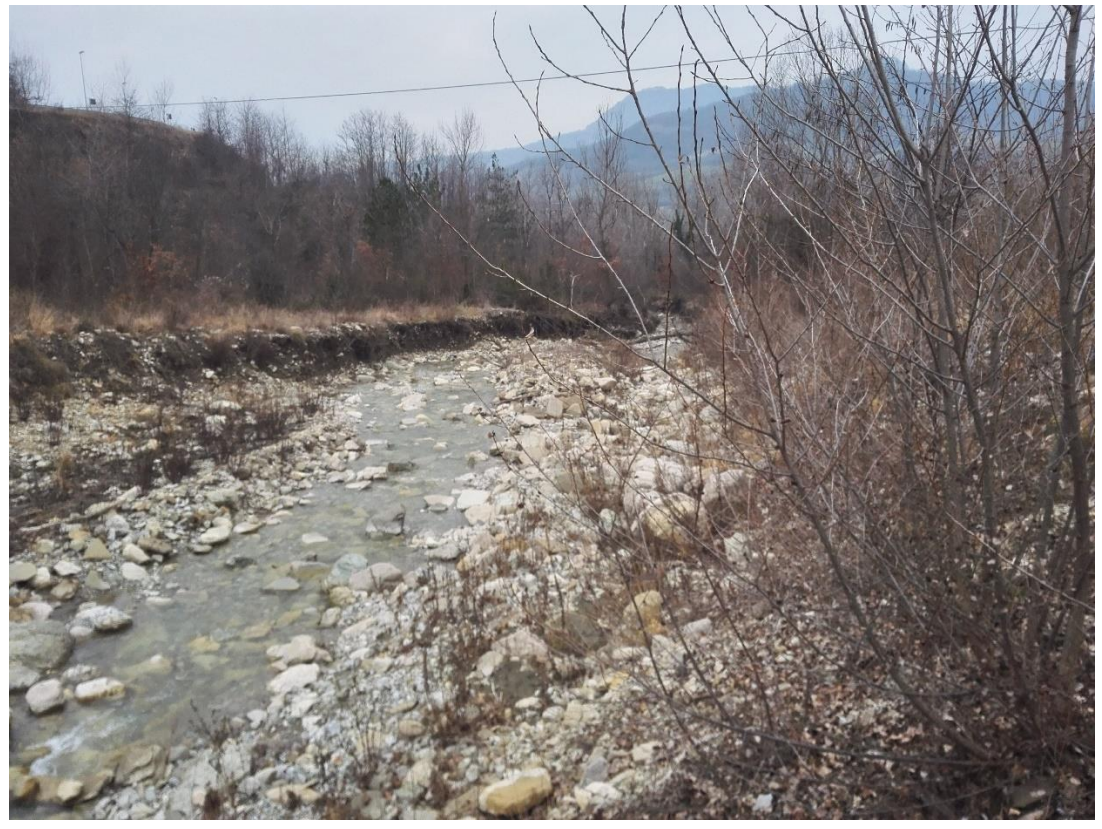

Fotoinserimento 4 – Stato attuale

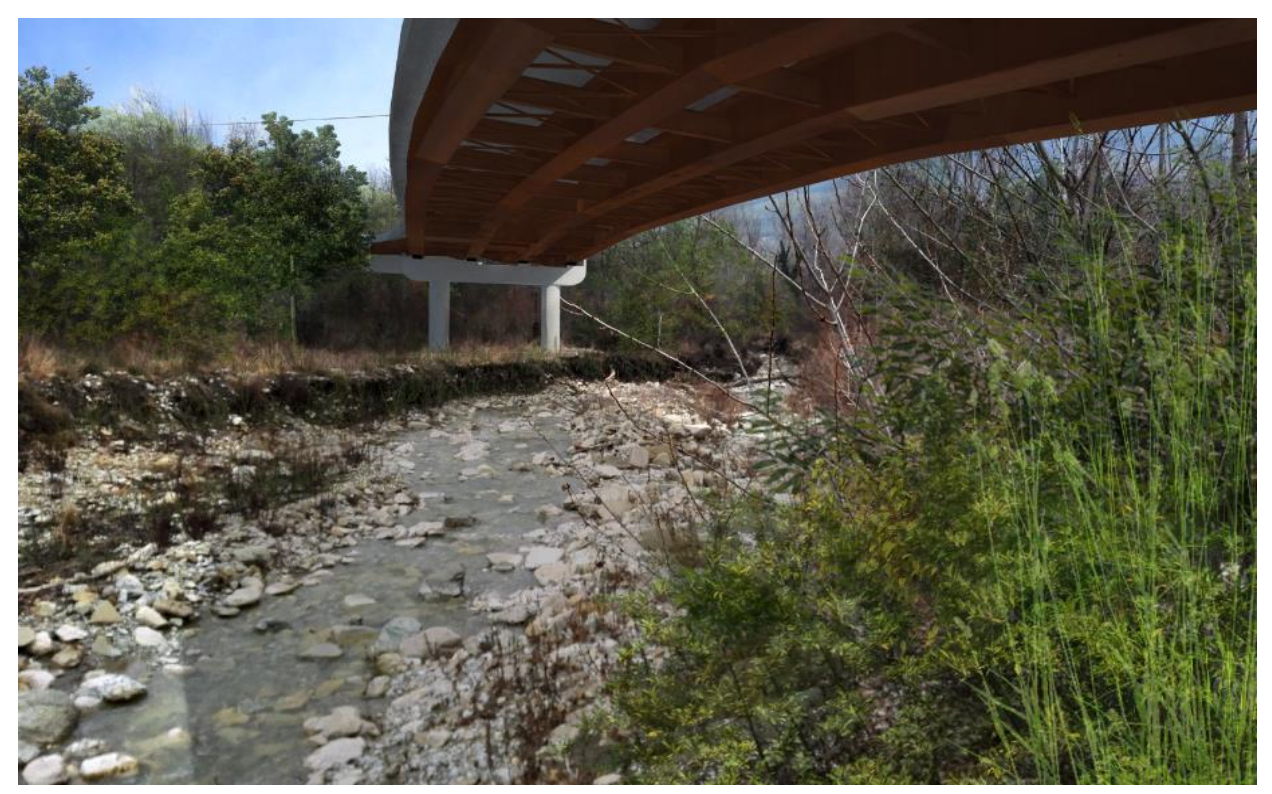

Fotoinserimento 4 – Il Viadotto Cernusca nel tratto di attraversamento dell'alveo del rio

MANDANTI:

ING. RENATO

ď

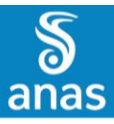

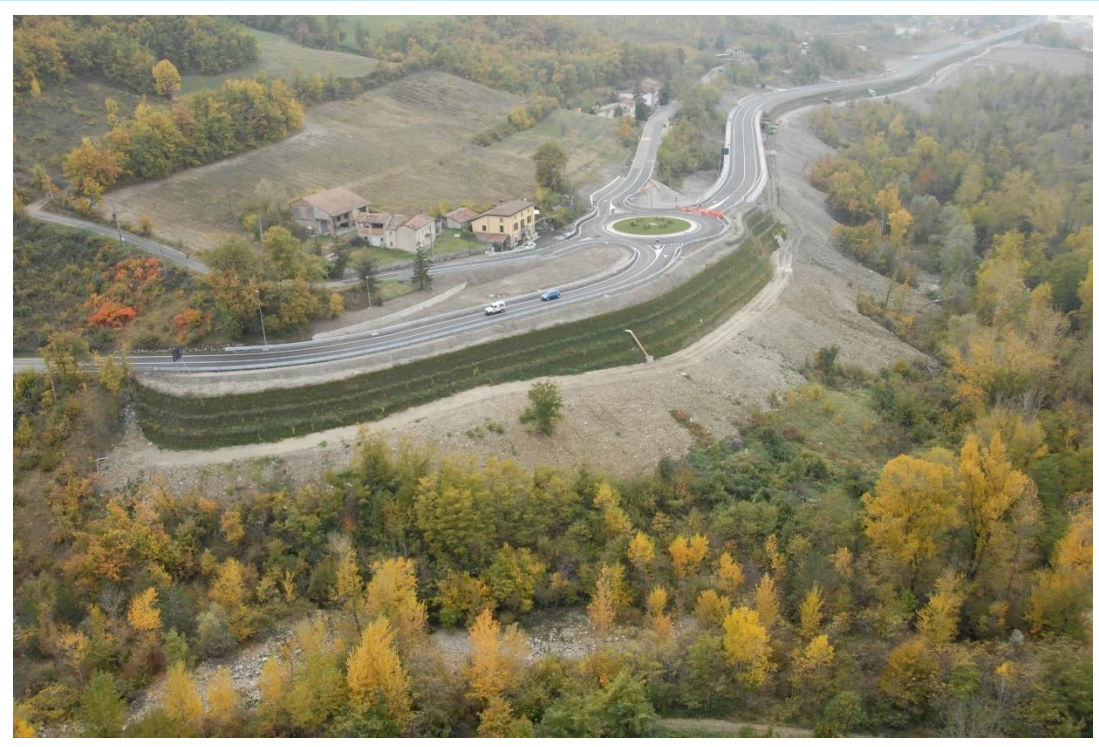

Fotoinserimento 5 – Stato attuale

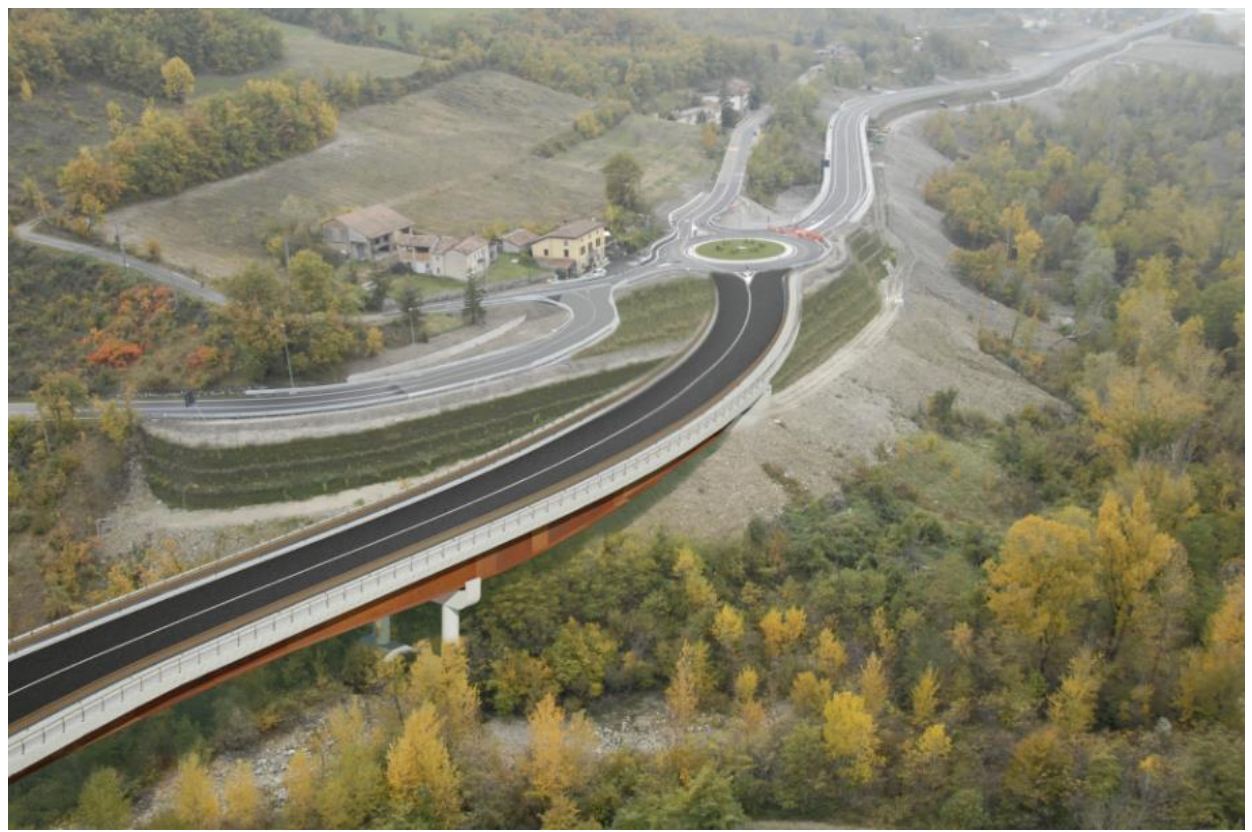

Fotoinserimento 5 – Il Viadotto Cernusca, tratto terminale di raccordo alla rotatoria 8, fine intervento

**SETAC** 

**ARKE** 

DOTT. GEOL.<br>DANILO GALLO

 **PAGINA N. 58 DI N. 58**

MANDANTI:<br> **ID**<br> *Magagensia del Territor* 

ING. RENATO ECOPLAN GG